Version 11 Edition 1 15 mars 2019

# *IBM Optimisation des contacts Tables système*

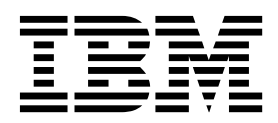

#### **Important**

Avant d'utiliser le présent document et le produit associé, prenez connaissance des informations de la rubrique [«Remarques», à la page 85.](#page-88-0)

Cette édition s'applique à la version 11, édition 1, modification 0 d'IBM Contact Optimization et à toutes les éditions et modifications ultérieures jusqu'à mention contraire dans les nouvelles éditions.

# **Table des matières**

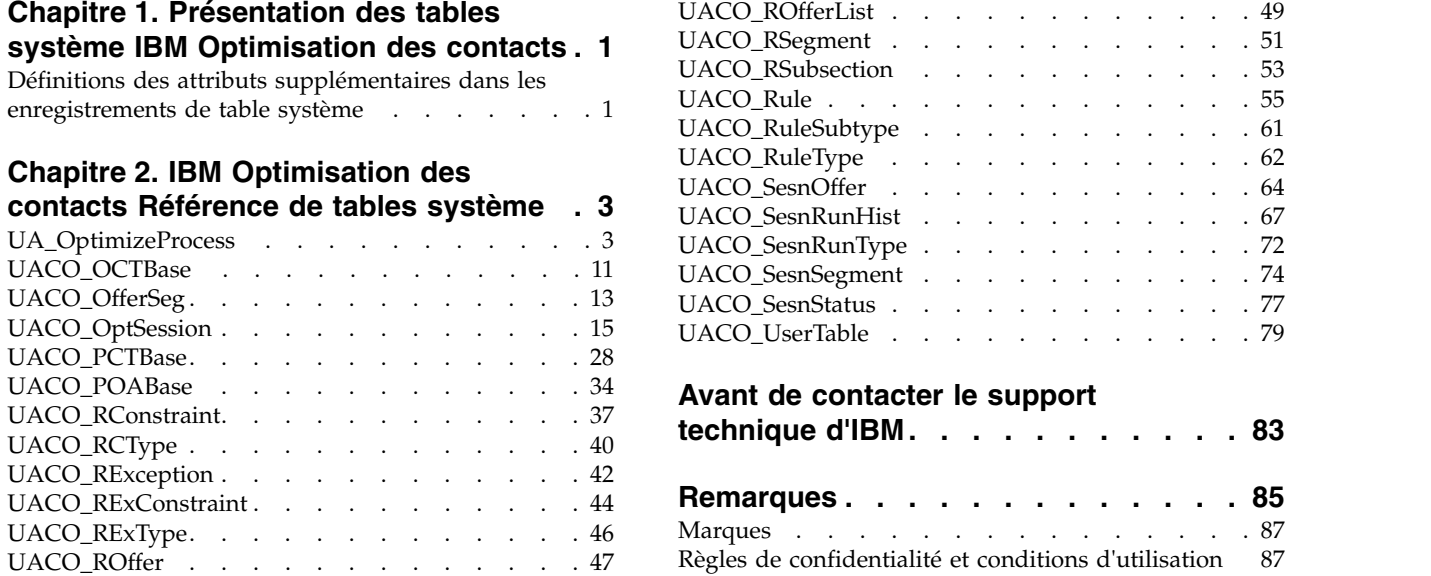

### <span id="page-4-0"></span>**Chapitre 1. Présentation des tables système IBM Optimisation des contacts**

Le document Tables système IBM® Optimisation des contacts décrit le modèle de données IBM Optimisation des contacts à des fins d'intégration.

**Important :** Sauf indication contraire, ne modifiez pas les tables système Optimisation des contacts directement (plutôt que par le biais de l'interface utilisateur). Si vous modifiez les tables système Optimisation des contacts directement, vous risquez de compromettre la fonctionnalité de l'application et de compliquer la tâche du support technique IBM pour la résolution des problèmes susceptibles de survenir.

### **Définitions des attributs supplémentaires dans les enregistrements de table système**

La colonne Informations complémentaires de la référence de table système fournit des informations sur les zones contenues dans chaque table système. Les définitions suivantes expliquent la signification de chaque attribut inclus dans la colonne Informations complémentaires.

| Attributs supplémentaires                      | <b>Définition</b>                                                                                                    |
|------------------------------------------------|----------------------------------------------------------------------------------------------------|
| Clé primaire ?                                 | Indique si la zone est la clé primaire.                                                                                                    |
| Clé externe?                                   | Indique si la zone est une clé externe.                                                                                                    |
| Zone obligatoire ?                             | Indique si la zone est obligatoire dans la table pour une entrée de ligne valide.                                                             |
| Généré par le système ?                        | Indique si la zone comporte une valeur par défaut générée lors d'une création d'objet.                                                        |
| Valeur générée par le<br>système remplaçable ? | Si une valeur générée par le système est fournie, indique si l'utilisateur peut modifier<br>la valeur par défaut.                             |
| Saisi par l'utilisateur ?                      | Indique si les données sont saisies dans la zone par l'utilisateur par le biais de<br>l'interface utilisateur Campaign.                       |
| Rempli à la création?                          | Indique si la zone est remplie lors de sa création initiale.                                                                                  |
| Rempli à la sauvegarde ?                       | Indique si cette valeur de zone peut être éditée ultérieurement et modifiée (lors de la<br>sauvegarde) après la création initiale de l'objet. |
| Rempli à l'exécution ?                         | Indique si la zone est remplie au cours de l'exécution d'un diagramme.                                                                        |
| Configuration?                                 | Indique si cette zone est affectée par un paramètre de configuration.                                                                         |

*Tableau 1. Attributs complémentaires dans les enregistrements de table système*

## <span id="page-6-0"></span>**Chapitre 2. IBM Optimisation des contacts Référence de tables système**

La référence de table système fournit des informations sur chaque table système IBM Optimisation des contacts. Les types de données indiqués dans les tableaux suivants sont des types génériques qui peuvent être différents dans votre installation IBM Optimisation des contacts, selon la base de données utilisée pour les tables système. Les tables système IBM Optimisation des contacts sont stockées dans une base de données créée avant l'installation d'IBM Optimisation des contacts. La base de données peut porter n'importe quel nom. La connexion ODBC ou native fournit une connexion à la base de données.

### **UA\_OptimizeProcess**

Une entrée de cette table représente un processus d'optimisation unique tel qu'il apparaît dans les diagrammes IBM Campaign.

| Nom de zone | <b>Type</b>   | Null?              | Description                                                                                                    |    | <b>Attributs</b><br>Longueusupplémentaires                                                                                                    |
|-------------|---------------|--------------------|----------------------------------------------------------------------------------------------------|----|----------------------------------------------------------------------------------------------------|
| OptimizeID  | <b>BIGINT</b> | Non<br><b>NULL</b> | Identificateur interne du processus<br>d'optimisation qui l'identifie de                                                                                                    | 19 | Clé primaire ? Oui                                                                                                    |
|             |               |                    | manière unique dans une campagne.<br>Valeurs valides : entier positif<br>compris entre les valeurs de<br>paramètre de configuration<br>internalIDLowerLimit et<br>internal IDUpperLimit pour les<br>valeurs générées. |    | Clé externe ? Non<br>Zone obligatoire?<br>Oui<br>Généré par le<br>système ? Oui<br>Valeur générée par le<br>système remplaçable<br>? Oui<br>Saisi par l'utilisateur<br>? Non<br>Rempli à la création ?<br>Oui<br>Rempli à la<br>sauvegarde? Non<br>Rempli à l'exécution<br>? Non<br><b>Configuration ? Non</b> |

*Tableau 2. Description des zones UA\_OptimizeProcess*

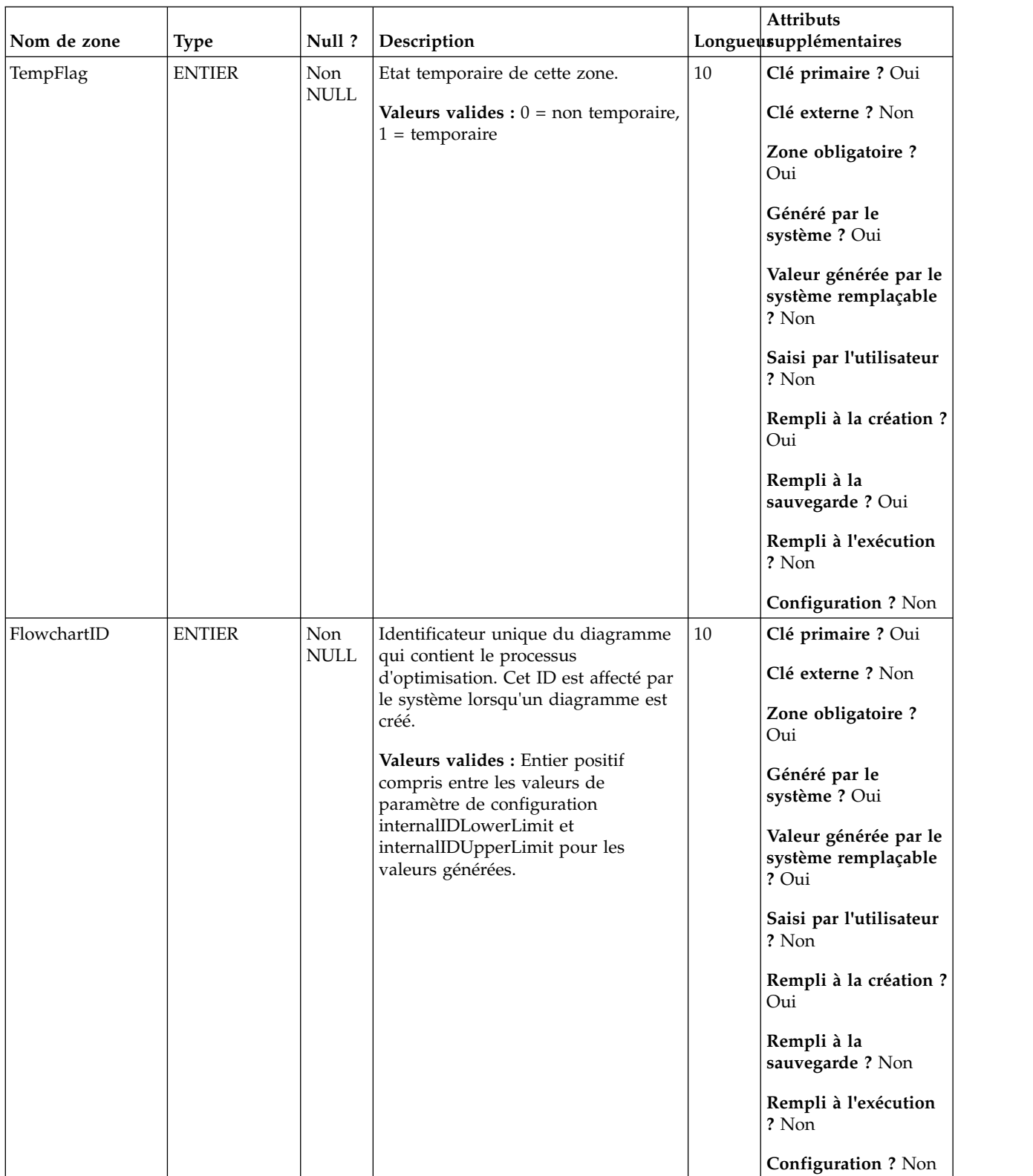

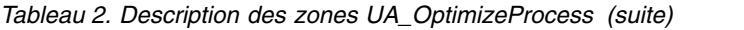

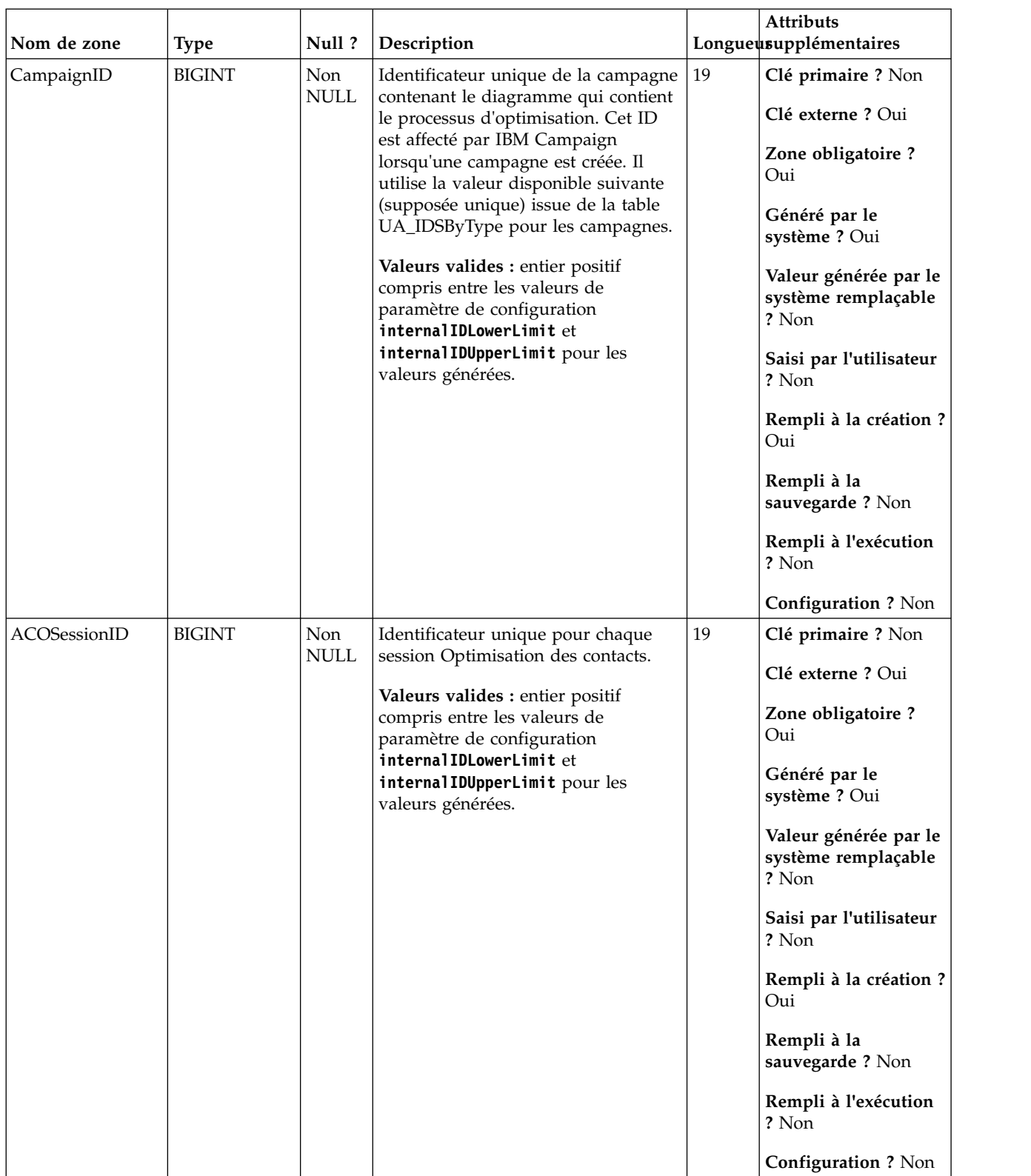

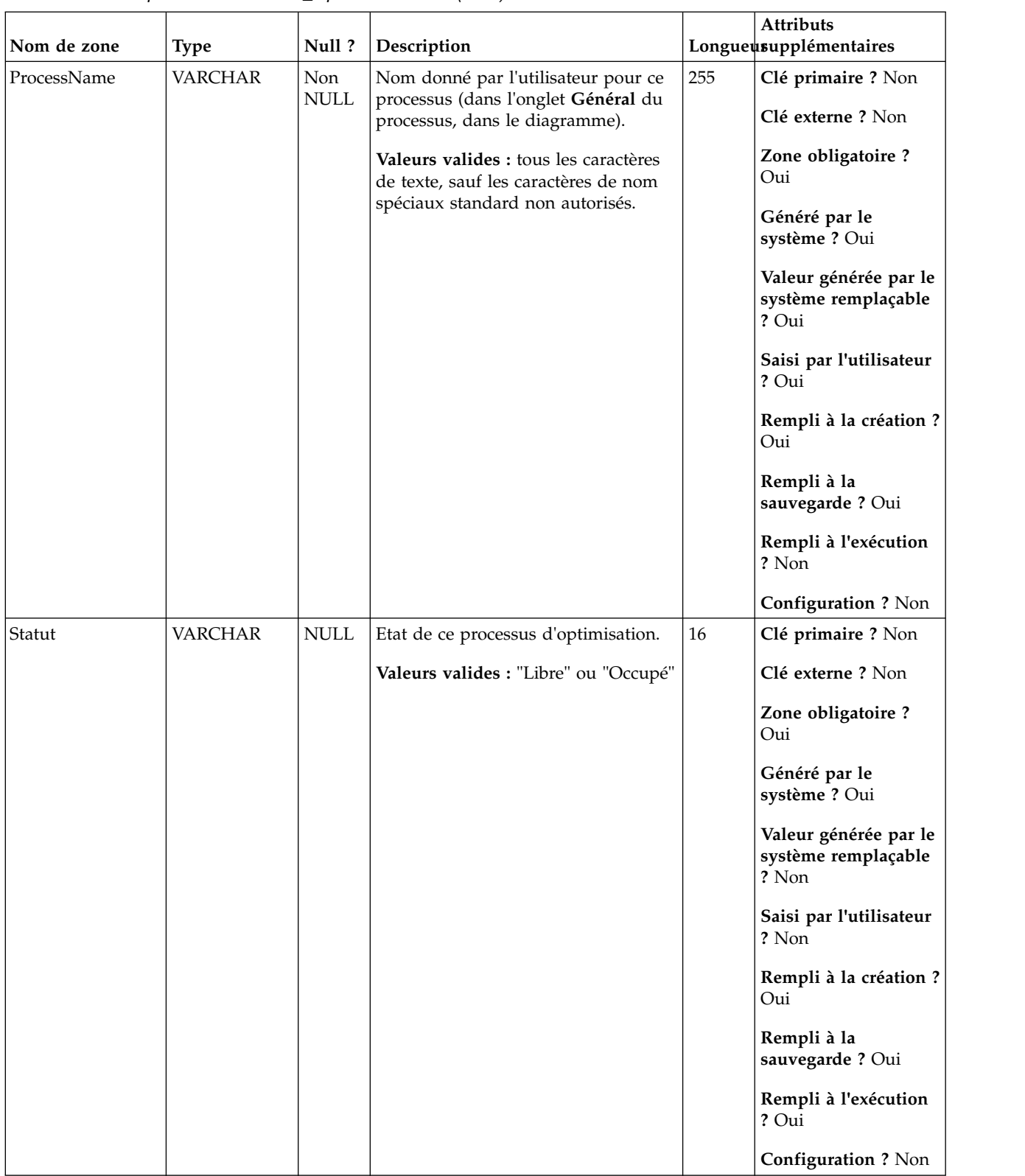

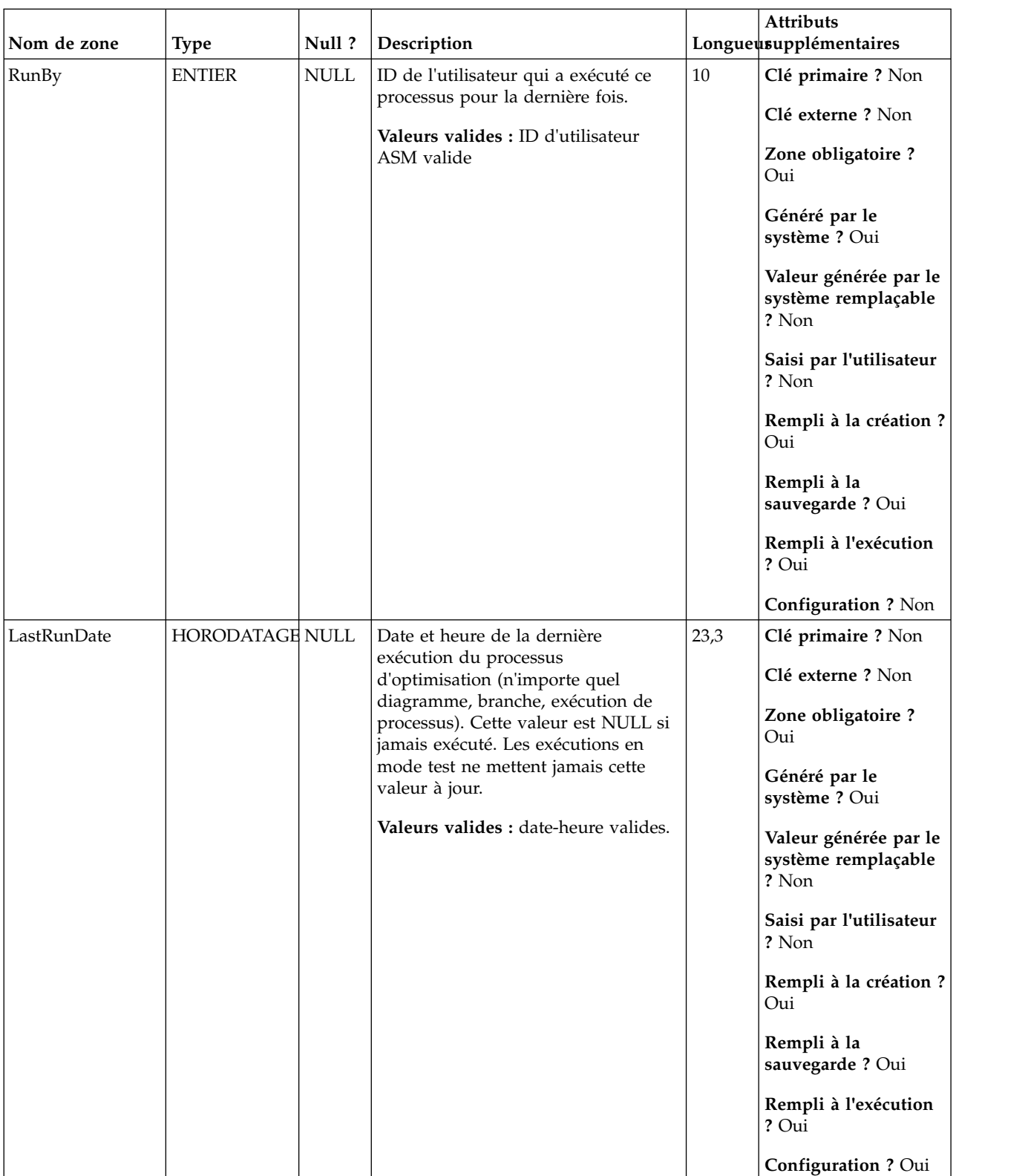

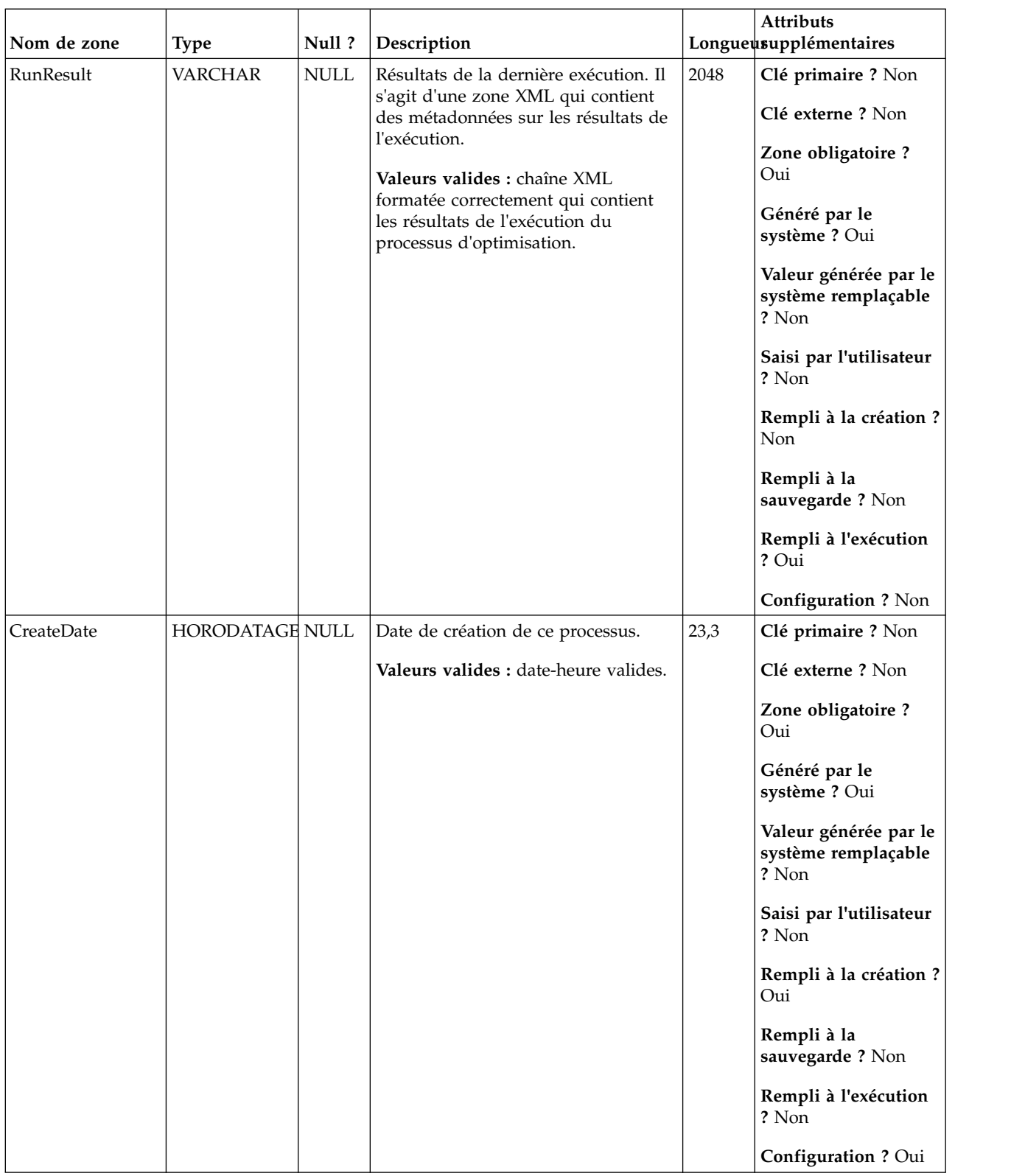

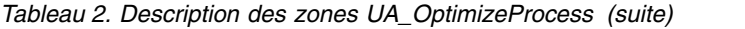

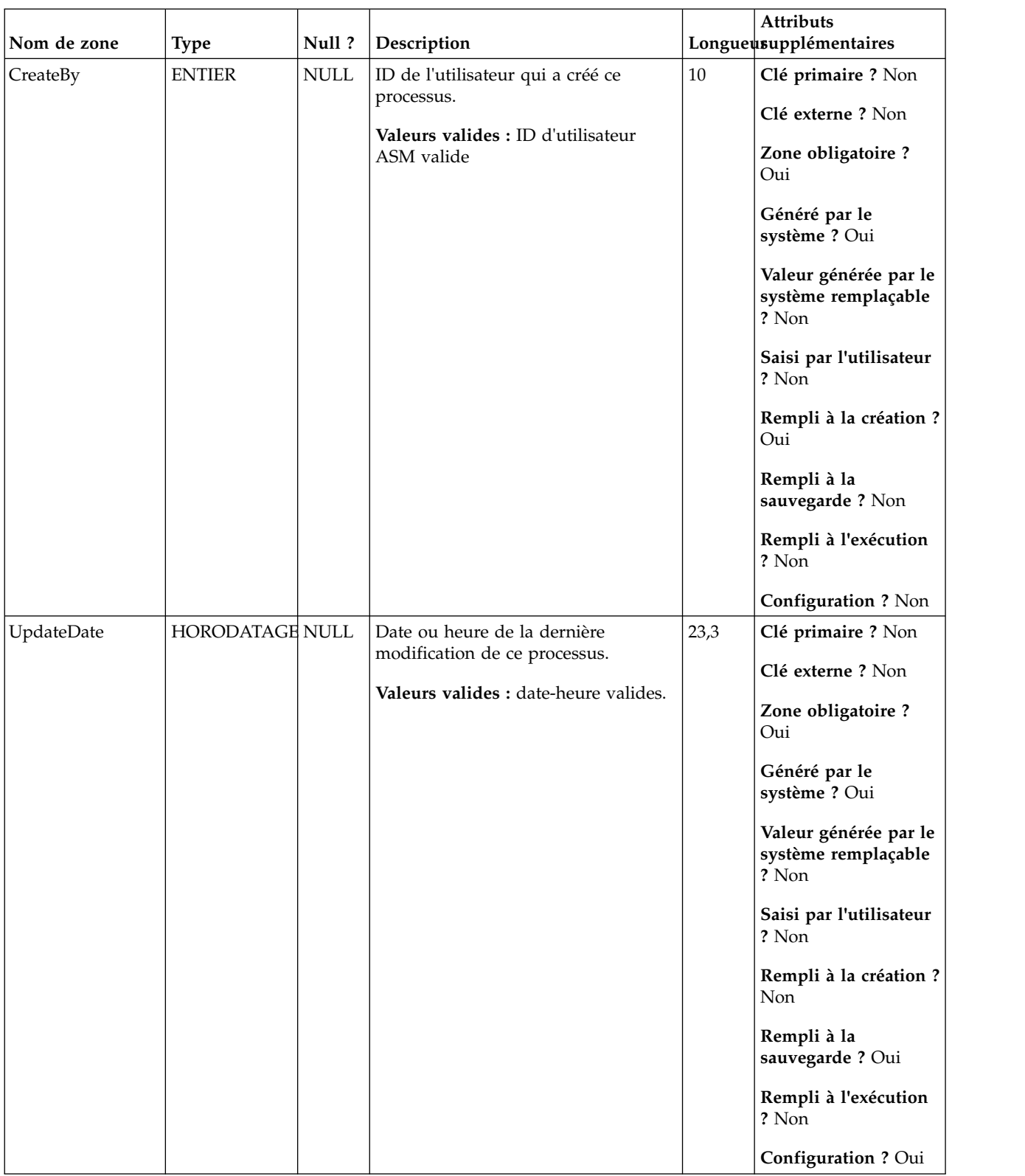

| Nom de zone | <b>Type</b>   | Null?       | Description                                                                                                    |    | Attributs<br>Longueusupplémentaires                                                                                                    |
|-------------|---------------|-------------|----------------------------------------------------------------------------------------------------|----|----------------------------------------------------------------------------------------------------|
| UpdateBy    | <b>ENTIER</b> | <b>NULL</b> | Utilisateur ayant mis à jour ce<br>processus pour la dernière fois.<br>Valeurs valides : ID d'utilisateur<br>ASM valide | 10 | Clé primaire ? Non<br>Clé externe ? Non<br>Zone obligatoire ?<br>Oui<br>Généré par le<br>système ? Oui<br>Valeur générée par le<br>système remplaçable<br>? Non<br>Saisi par l'utilisateur<br>? Non<br>Rempli à la création ?<br>Non<br>Rempli à la<br>sauvegarde ? Oui<br>Rempli à l'exécution<br>? Non<br>Configuration ? Non |

*Tableau 2. Description des zones UA\_OptimizeProcess (suite)*

*Tableau 3. Tables parent UA\_OptimizeProcess*

| Nom de la table | Description                                                                                                    |
|-----------------|----------------------------------------------------------------------------------------------------|
| UACO_OptSession | Une entrée dans cette table représente une seule session Optimisation des<br>contacts avec toutes ses métadonnées. |
| UA_Campaign     |                                                                                                    |

### <span id="page-14-0"></span>**UACO\_OCTBase**

Cette table contient toutes les colonnes qui sont utilisées pour créer une table des contacts optimisés (OCT) pour une session.

*Tableau 4. Description des zones UACO\_OCTBase*

| Nom de zone | <b>Type</b>   | Null?                               | Description                                                                                                    |    | Attributs<br>Longueusupplémentaires                                                                                                    |
|-------------|---------------|-------------------------------------|----------------------------------------------------------------------------------------------------|----|----------------------------------------------------------------------------------------------------|
| ContactID   | <b>BIGINT</b> | Non<br>$\ensuremath{\mathsf{NULL}}$ | Identificateur unique d'un contact<br>potentiel qui provient d'un<br>diagramme particulier. Ce numéro<br>est unique dans un diagramme. Une<br>entrée dans cette table signifie que le<br>contact a été optimisé et accepté par<br>IBM Optimisation des contacts. Cette<br>zone apparaît dans la table des<br>contacts optimisés.<br>Valeurs valides : toute valeur<br>numérique. | 19 | Clé primaire ? Oui<br>Clé externe ? Non<br>Zone obligatoire ?<br>Oui<br>Généré par le<br>système ? Oui<br>Valeur générée par le<br>système remplaçable<br>? Non<br>Saisi par l'utilisateur<br>? Non<br>Rempli à la création ?<br>Oui<br>Rempli à la<br>sauvegarde? Non<br>Rempli à l'exécution<br>? Oui                         |
|             |               |                                     |                                                                                                    |    | <b>Configuration ? Non</b>                                                                                                    |
| OptimizeID  | <b>BIGINT</b> | Non<br><b>NULL</b>                  | Identificateur unique du processus<br>d'optimisation qui a généré cette<br>transaction particulière. Cette zone<br>apparaît dans la table des contacts<br>optimisés.<br>Valeurs valides : entier positif<br>compris entre les valeurs de<br>paramètre de configuration<br>internal IDLowerLimit et<br>internal IDUpperLimit pour les<br>valeurs générées.                        | 19 | Clé primaire ? Oui<br>Clé externe ? Non<br>Zone obligatoire ?<br>Oui<br>Généré par le<br>système ? Oui<br>Valeur générée par le<br>système remplaçable<br>? Non<br>Saisi par l'utilisateur<br>? Non<br>Rempli à la création ?<br>Oui<br>Rempli à la<br>sauvegarde ? Non<br>Rempli à l'exécution<br>? Oui<br>Configuration ? Oui |

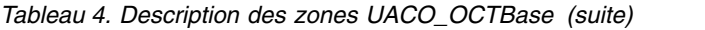

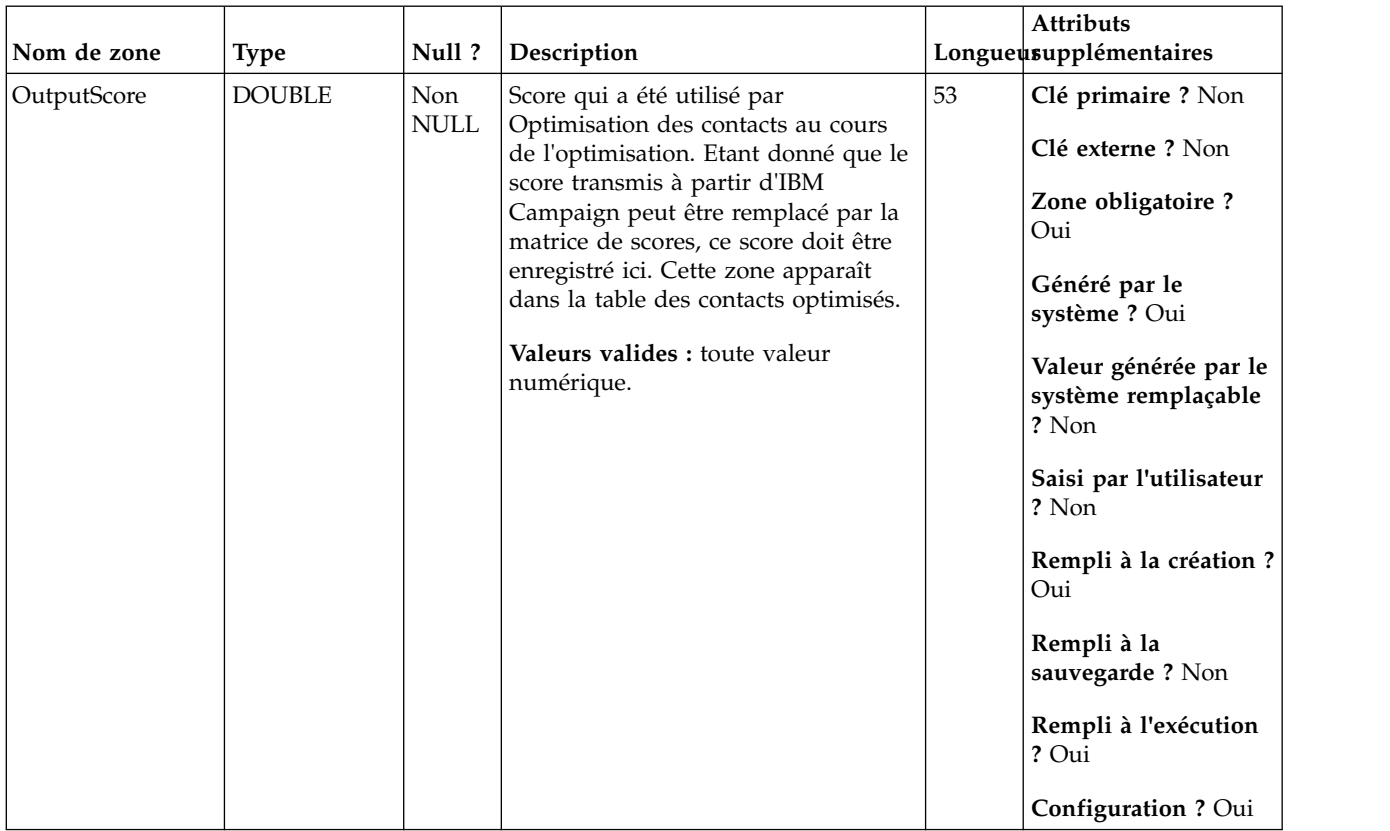

# <span id="page-16-0"></span>**UACO\_OfferSeg**

Cette table contient les scores utilisés à l'intersection d'une offre et d'un segment dans la matrice de scores.

*Tableau 5. Description des zones UACO\_OfferSeg*

| Nom de zone  | <b>Type</b>   | Null?                               | Description                                                                                                    |    | Attributs<br>Longueusupplémentaires                                                                                                    |
|--------------|---------------|-------------------------------------|----------------------------------------------------------------------------------------------------|----|----------------------------------------------------------------------------------------------------|
| ACOSessionID | <b>BIGINT</b> | Non<br>$\ensuremath{\mathsf{NULL}}$ | Identificateur unique de la session<br>Optimisation des contacts.<br>Valeurs valides : tout ACOSessionID<br>valide issu de la table<br>UACO_OptSession. | 19 | Clé primaire ? Oui<br>Clé externe ? Oui<br>Zone obligatoire ?<br>Oui<br>Généré par le<br>système ? Oui<br>Valeur générée par le<br>système remplaçable<br>? Non<br>Saisi par l'utilisateur<br>? Non<br>Rempli à la création ?<br>Oui<br>Rempli à la<br>sauvegarde? Non<br>Rempli à l'exécution<br>? Non<br><b>Configuration ? Non</b> |
| SegmentID    | <b>BIGINT</b> | Non<br><b>NULL</b>                  | ID unique d'un segment stratégique<br>dans la matrice de scores.<br>Valeurs valides : tout SegmentID<br>issu de la table UA_Segment.                    | 19 | Clé primaire ? Oui<br>Clé externe ? Oui<br>Zone obligatoire ?<br>Oui<br>Généré par le<br>système ? Oui<br>Valeur générée par le<br>système remplaçable<br>? Non<br>Saisi par l'utilisateur<br>? Non<br>Rempli à la création ?<br>Oui<br>Rempli à la<br>sauvegarde ? Oui<br>Rempli à l'exécution<br>? Non<br>Configuration ? Non       |

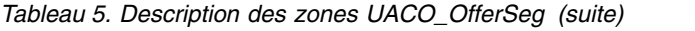

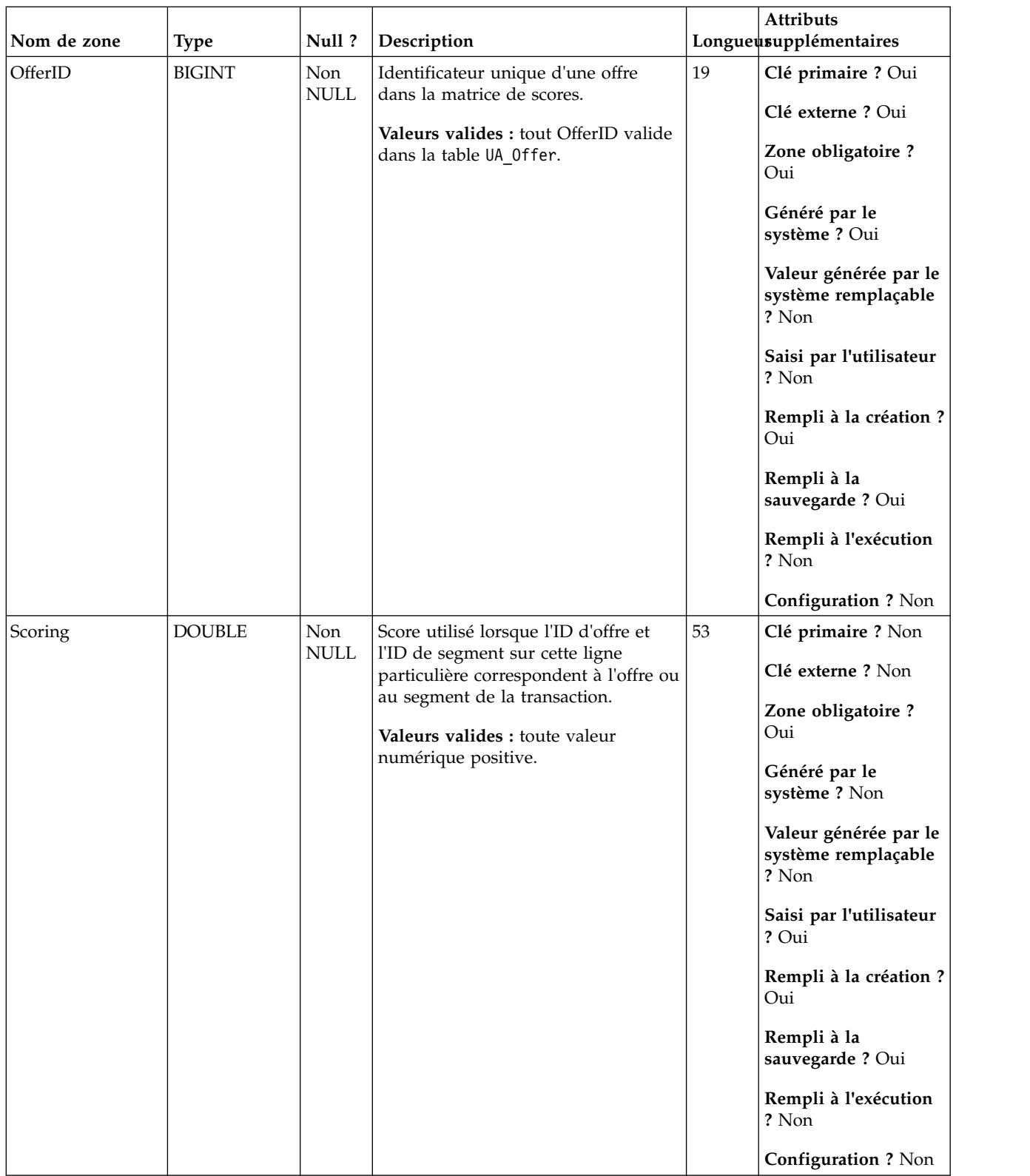

<span id="page-18-0"></span>*Tableau 6. Tables parent UACO\_OfferSeg*

| Nom de la table  | Description                                                                                                    |
|------------------|----------------------------------------------------------------------------------------------------|
| UACO_SesnSegment | Cette table participe à la définition de deux éléments : la matrice de scores<br>et les "segments affichés" utilisés dans la session.   |
| UACO SesnOffer   | Cette table contribue à la définition de deux éléments : la matrice de scores<br>et le "les offres affichées" utilisées dans la session |

# **UACO\_OptSession**

Une entrée dans cette table représente une seule session Optimisation des contacts avec toutes ses métadonnées.

*Tableau 7. Description des zones UACO\_OptSession*

| Nom de zone  | <b>Type</b>   | Null ?             | Description                                                                                                    |    | <b>Attributs</b><br>Longueusupplémentaires                                                                                                    |
|--------------|---------------|--------------------|----------------------------------------------------------------------------------------------------|----|----------------------------------------------------------------------------------------------------|
| ACOSessionID | <b>BIGINT</b> | Non<br><b>NULL</b> | Identificateur unique pour chaque<br>session Optimisation des contacts.<br>Valeurs valides : entier positif<br>compris entre les valeurs de<br>paramètre de configuration<br>internalIDLowerLimit et<br>internal IDUpperLimit pour les<br>valeurs générées. | 19 | Clé primaire ? Oui<br>Clé externe ? Non<br>Zone obligatoire?<br>Oui<br>Généré par le<br>système ? Oui<br>Valeur générée par le<br>système remplaçable<br>? Non<br>Saisi par l'utilisateur<br>? Non |
|              |               |                    |                                                                                                    |    | Rempli à la création<br>? Oui<br>Rempli à la<br>sauvegarde? Non<br>Rempli à l'exécution<br>? Non<br><b>Configuration ? Non</b>                                                                     |

| Nom de zone | <b>Type</b>    | Null?              | Description                                                                                                    |    | Attributs<br>Longueusupplémentaires                                                                                                    |
|-------------|----------------|--------------------|----------------------------------------------------------------------------------------------------|----|----------------------------------------------------------------------------------------------------|
| FolderID    | <b>BIGINT</b>  | Non<br><b>NULL</b> | Identificateur unique du dossier. Cet<br>ID est affecté par le système<br>lorsqu'un dossier est créé. Les ID de<br>dossier commencent à 100 ou à la<br>valeur du paramètre de<br>configuration internalIDLowerLimit<br>la plus élevée.<br>Valeurs valides : entier positif<br>compris entre les valeurs de<br>paramètre de configuration<br>internal IDLowerLimit et<br>internal IDUpperLimit pour les<br>valeurs générées. | 19 | Clé primaire ? Non<br>Clé externe ? Oui<br>Zone obligatoire?<br>Oui<br>Généré par le<br>système ? Oui<br>Valeur générée par le<br>système remplaçable<br>? Non<br>Saisi par l'utilisateur<br>? Non<br>Rempli à la création<br>? Oui<br>Rempli à la<br>sauvegarde ? Oui<br>Rempli à l'exécution<br>? Non |
| Nom         | <b>VARCHAR</b> | Non<br>NULL        | Nom de la session Optimisation des<br>contacts.<br>Valeurs valides : tous les caractères<br>de texte, sauf les caractères de nom<br>spéciaux standard non autorisés.                                                                                                    | 64 | Clé primaire ? Non<br>Clé externe ? Non<br>Zone obligatoire ?<br>Oui<br>Généré par le<br>système ? Non<br>Valeur générée par le<br>système remplaçable<br>? Non<br>Saisi par l'utilisateur<br>? Oui                                                                                                    |
|             |                |                    |                                                                                                    |    | Rempli à la création<br>? Oui<br>Rempli à la<br>sauvegarde ? Oui<br>Rempli à l'exécution<br>? Non<br>Configuration ? Non                                                                                                    |

*Tableau 7. Description des zones UACO\_OptSession (suite)*

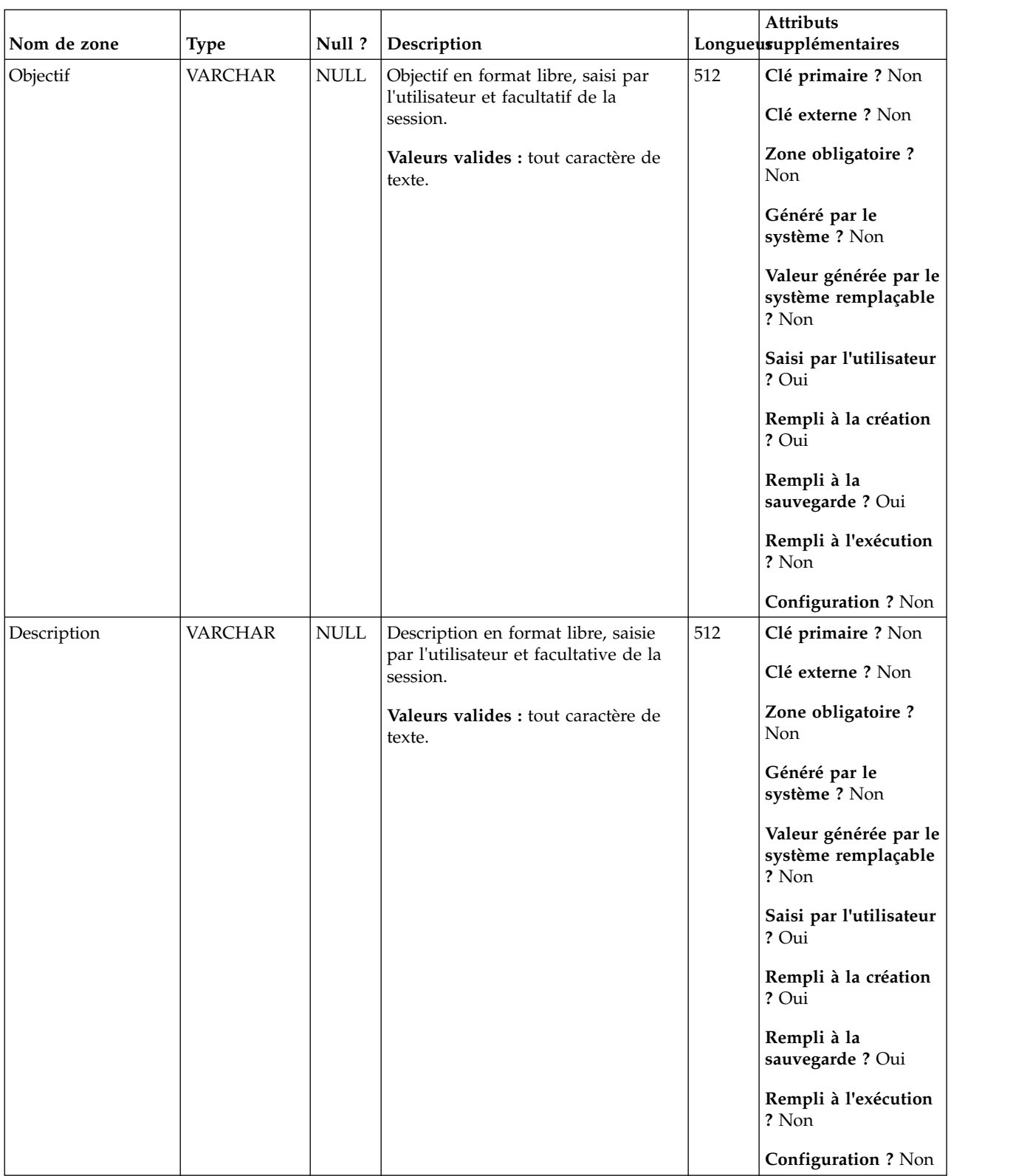

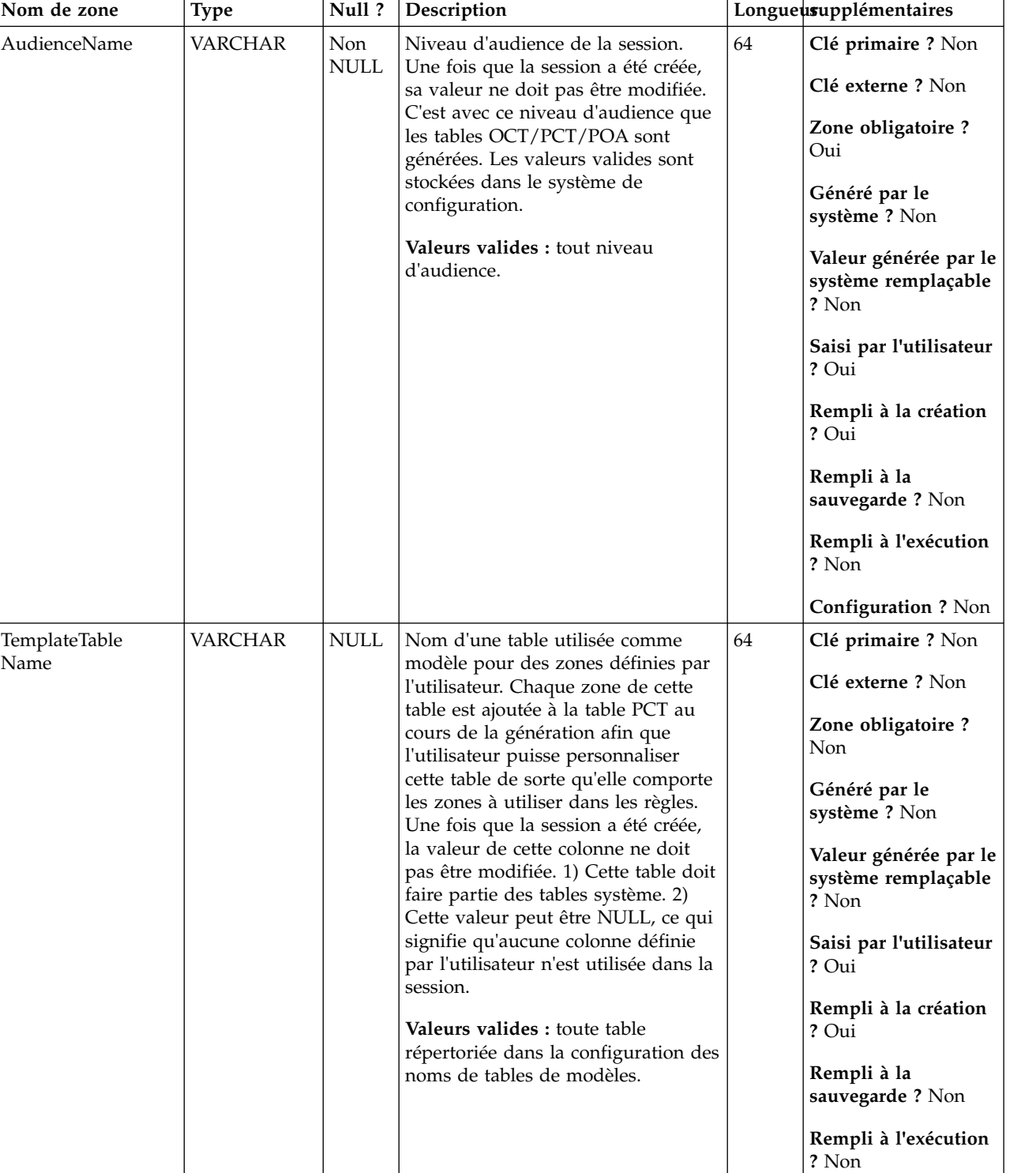

VARCHAR NULL **VARCHAR** NULL **CLÉ primaire** ? Non

**Attributs**

**Configuration ?** Valeurs valides issues de la configuration.

### *Tableau 7. Description des zones UACO\_OptSession (suite)*

AgentChannel

Name

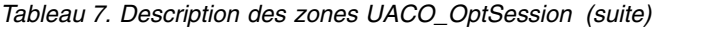

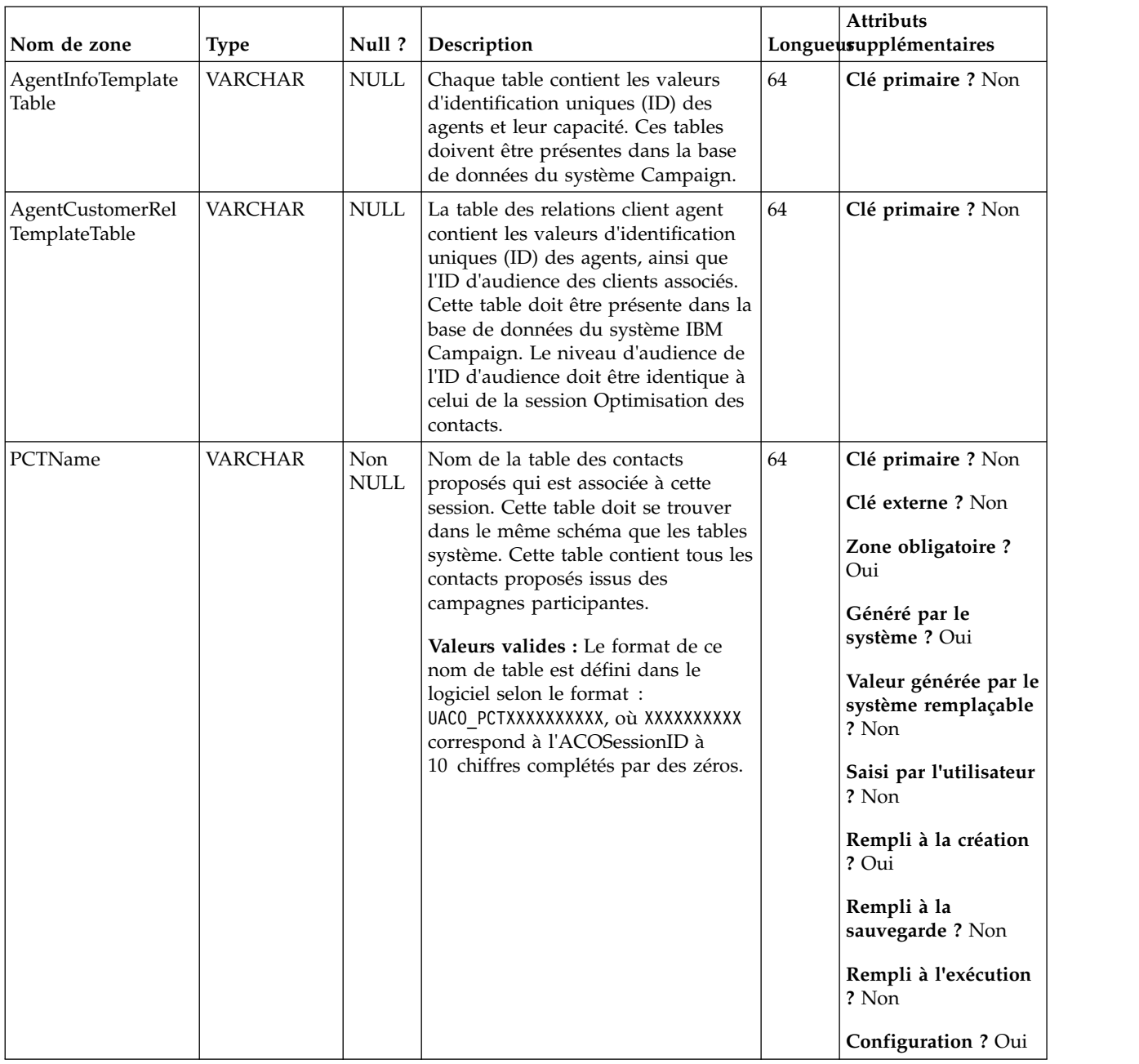

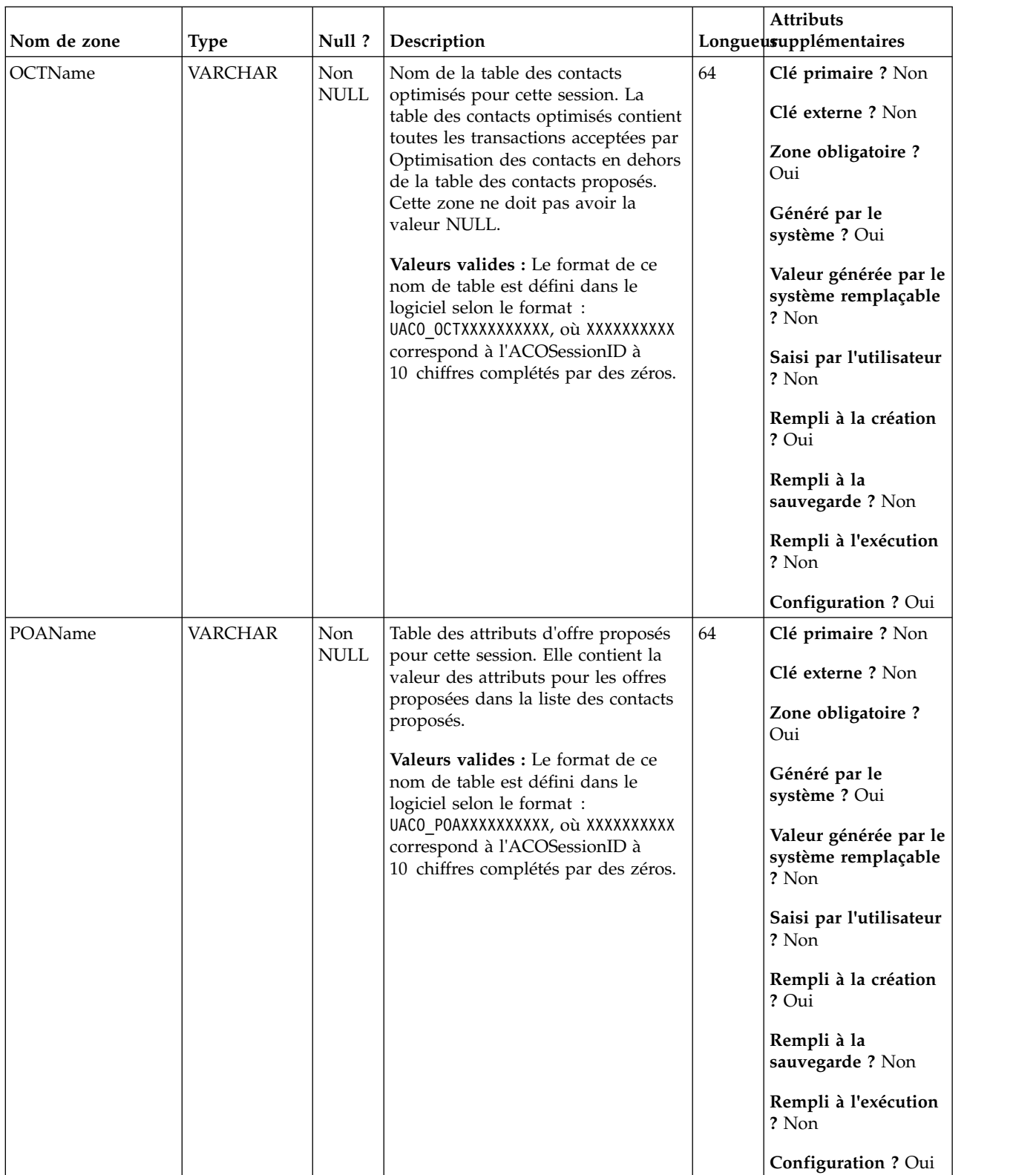

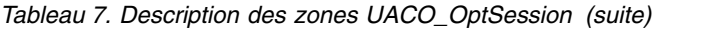

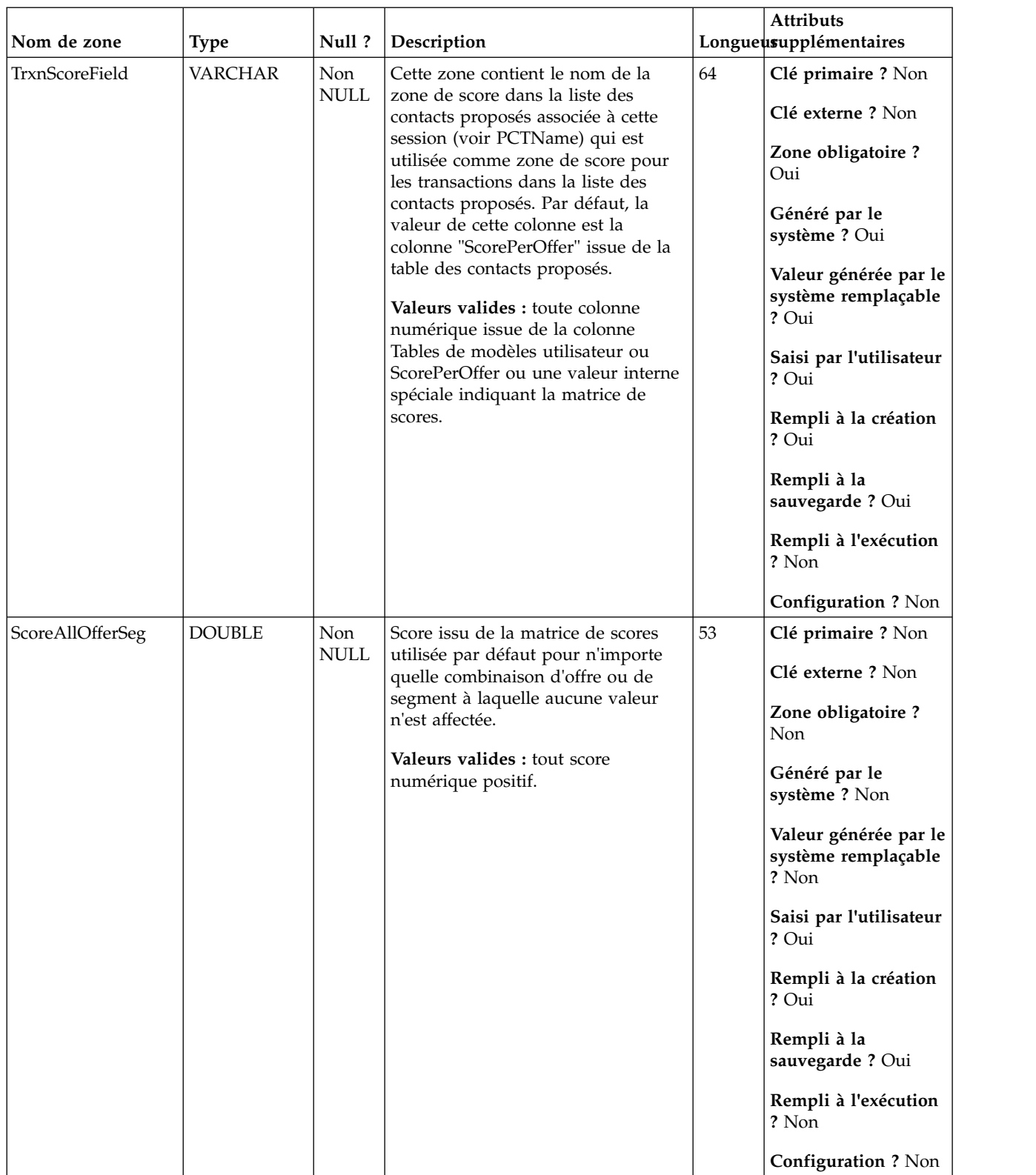

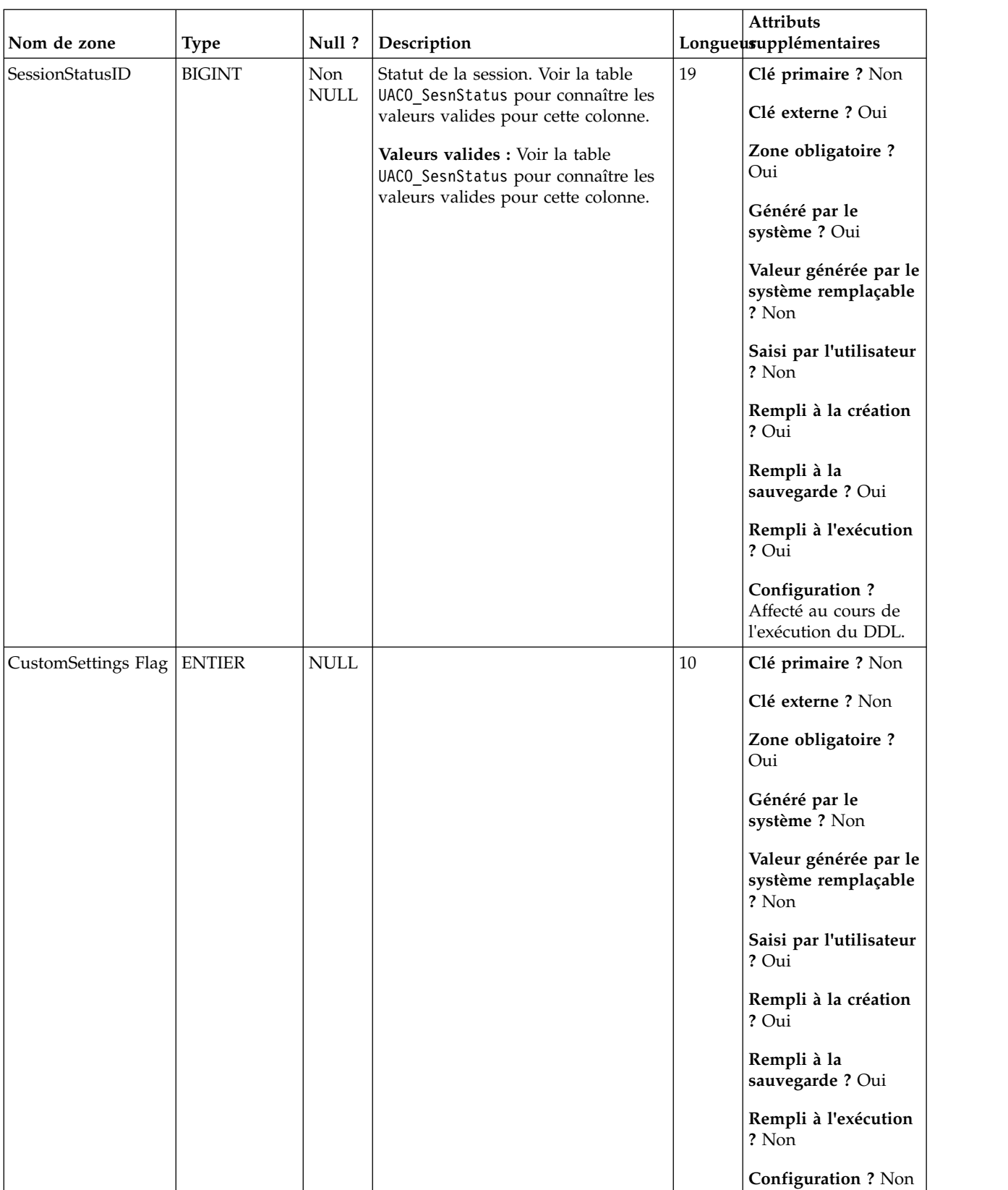

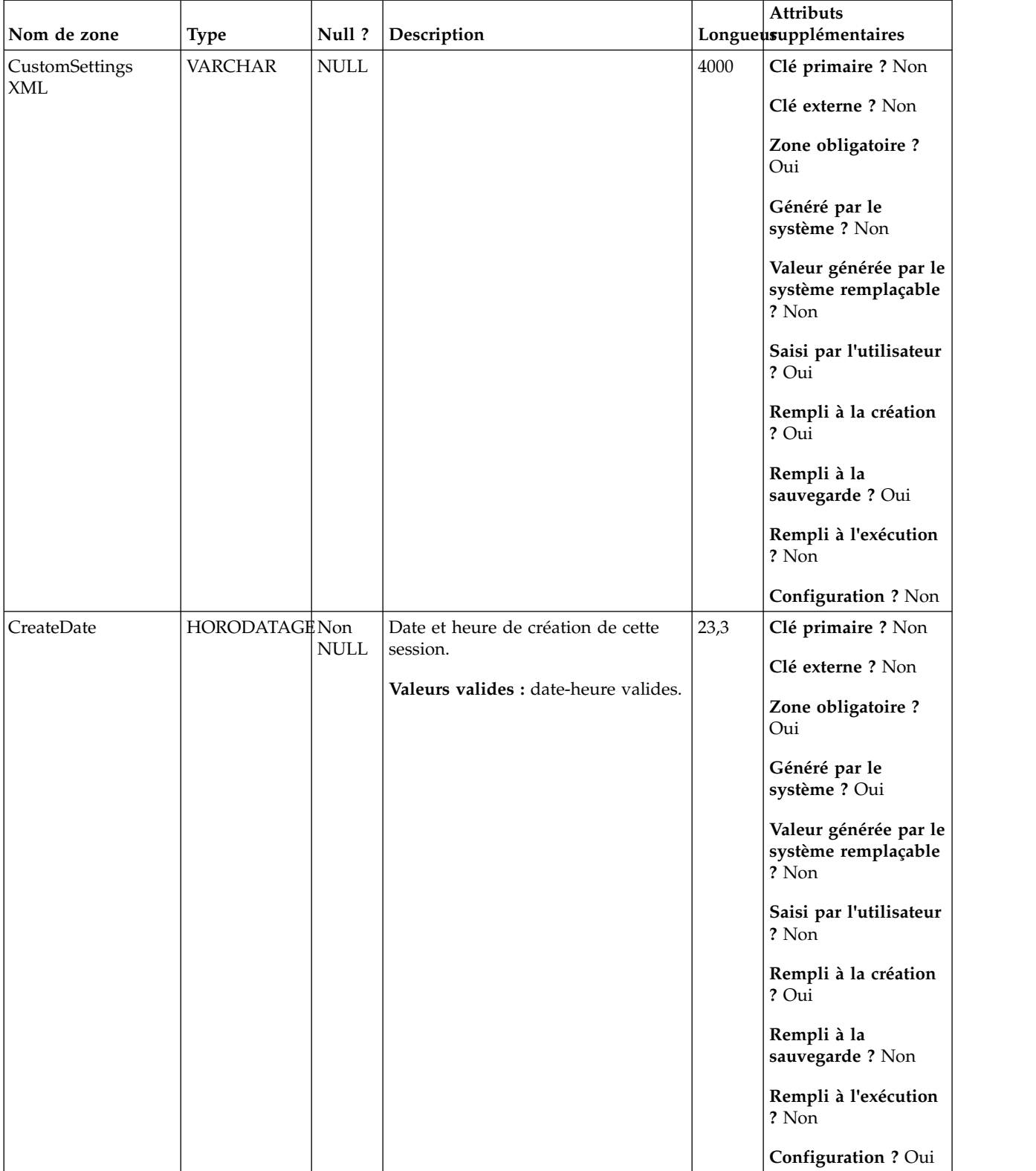

|             |                |                                     |                                                                                      |        | Attributs                                             |
|-------------|----------------|-------------------------------------|--------------------------------------------------------------------------------------|--------|-------------------------------------------------------|
| Nom de zone | <b>Type</b>    | Null?                               | Description                                                                          |        | Longueusupplémentaires                                |
| CreateBy    | <b>ENTIER</b>  | Non<br>$\ensuremath{\mathsf{NULL}}$ | ID ASM de l'utilisateur qui a créé la<br>session.                                    | $10\,$ | Clé primaire ? Non                                    |
|             |                |                                     | Valeurs valides : ID d'utilisateur                                                   |        | Clé externe ? Non                                     |
|             |                |                                     | ASM valide                                                                           |        | Zone obligatoire ?<br>Oui                             |
|             |                |                                     |                                                                                      |        | Généré par le<br>système ? Oui                        |
|             |                |                                     |                                                                                      |        | Valeur générée par le<br>système remplaçable<br>? Non |
|             |                |                                     |                                                                                      |        | Saisi par l'utilisateur<br>? Non                      |
|             |                |                                     |                                                                                      |        | Rempli à la création<br>? Oui                         |
|             |                |                                     |                                                                                      |        | Rempli à la<br>sauvegarde? Non                        |
|             |                |                                     |                                                                                      |        | Rempli à l'exécution<br>? Non                         |
|             |                |                                     |                                                                                      |        | <b>Configuration ? Non</b>                            |
| UpdateDate  | HORODATAGE Non |                                     | Date et heure de la dernière mise à                                                  | 23,3   | Clé primaire ? Non                                    |
|             |                | NULL                                | jour du serveur (modifié et<br>sauvegardé).<br>Valeurs valides : date-heure valides. |        | Clé externe ? Non                                     |
|             |                |                                     |                                                                                      |        | Zone obligatoire ?<br>Oui                             |
|             |                |                                     |                                                                                      |        | Généré par le<br>système ? Oui                        |
|             |                |                                     |                                                                                      |        | Valeur générée par le<br>système remplaçable<br>? Non |
|             |                |                                     |                                                                                      |        | Saisi par l'utilisateur<br>? Non                      |
|             |                |                                     |                                                                                      |        | Rempli à la création<br>? Oui                         |
|             |                |                                     |                                                                                      |        | Rempli à la<br>sauvegarde ? Oui                       |
|             |                |                                     |                                                                                      |        | Rempli à l'exécution<br>? Non                         |
|             |                |                                     |                                                                                      |        | Configuration ? Oui                                   |

*Tableau 7. Description des zones UACO\_OptSession (suite)*

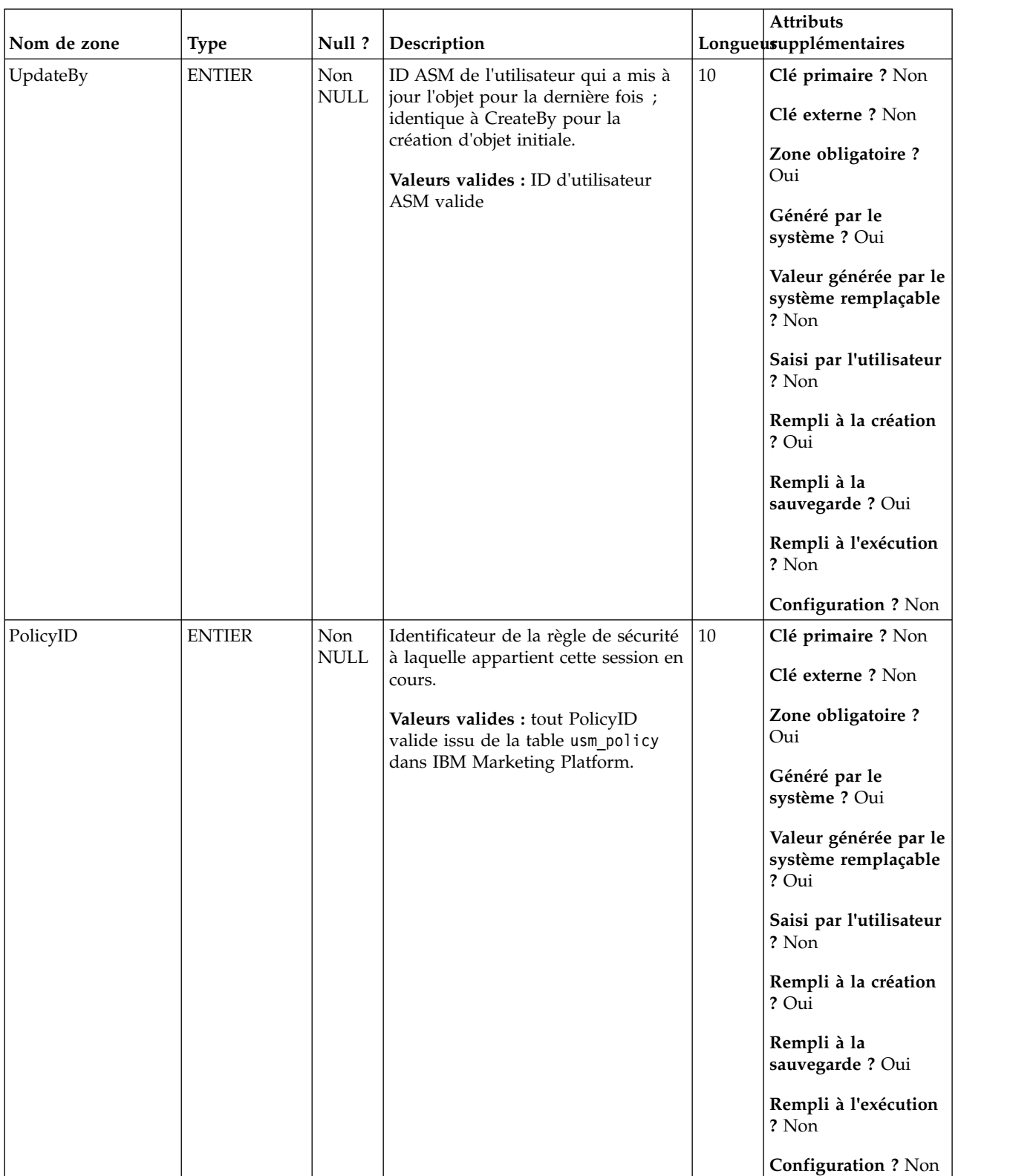

|              |                |                                     |                                                                                                    |        | Attributs                                                            |
|--------------|----------------|-------------------------------------|----------------------------------------------------------------------------------------------------|--------|----------------------------------------------------------------------|
| Nom de zone  | <b>Type</b>    | Null?                               | Description                                                                                                    |        | Longueusupplémentaires                                               |
| <b>ACLID</b> | <b>ENTIER</b>  | Non<br>$\ensuremath{\mathsf{NULL}}$ | Pour une utilisation ultérieure.                                                                                                    | $10\,$ | Clé primaire ? Non<br>Clé externe ? Non                              |
|              |                |                                     |                                                                                                    |        | Zone obligatoire ?<br>Non                                            |
|              |                |                                     |                                                                                                    |        | Généré par le<br>système ? Non                                       |
|              |                |                                     |                                                                                                    |        | Valeur générée par le<br>système remplaçable<br>? Non                |
|              |                |                                     |                                                                                                    |        | Saisi par l'utilisateur<br>? Non                                     |
|              |                |                                     |                                                                                                    |        | Rempli à la création<br>? Non                                        |
|              |                |                                     |                                                                                                    |        | Rempli à la<br>sauvegarde ? Non                                      |
|              |                |                                     |                                                                                                    |        | Rempli à l'exécution<br>? Non                                        |
|              |                |                                     |                                                                                                    |        | <b>Configuration ? Non</b>                                           |
| LastRunType  | <b>VARCHAR</b> | Non<br><b>NULL</b>                  | Ces valeurs indiquent le type<br>d'exécution de la dernière session<br>Optimisation des contacts qui a été<br>exécutée.<br>Valeurs valides : Exécution en mode<br>test, Exécution en production, Jamais | 64     | Clé primaire ? Non<br>Clé externe ? Non<br>Zone obligatoire ?<br>Oui |
|              |                |                                     | exécuté.                                                                                                    |        | Généré par le<br>système ? Non                                       |
|              |                |                                     |                                                                                                    |        | Valeur générée par le<br>système remplaçable<br>? Non                |
|              |                |                                     |                                                                                                    |        | Saisi par l'utilisateur<br>? Non                                     |
|              |                |                                     |                                                                                                    |        | Rempli à la création<br>? Oui                                        |
|              |                |                                     |                                                                                                    |        | Rempli à la<br>sauvegarde ? Oui                                      |
|              |                |                                     |                                                                                                    |        | Rempli à l'exécution<br>? Oui                                        |
|              |                |                                     |                                                                                                    |        | Configuration ? Non                                                  |

*Tableau 7. Description des zones UACO\_OptSession (suite)*

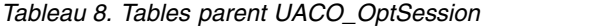

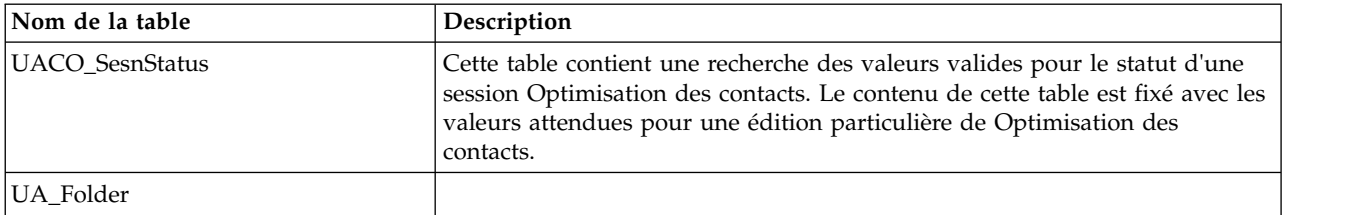

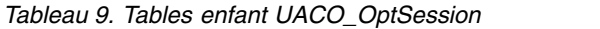

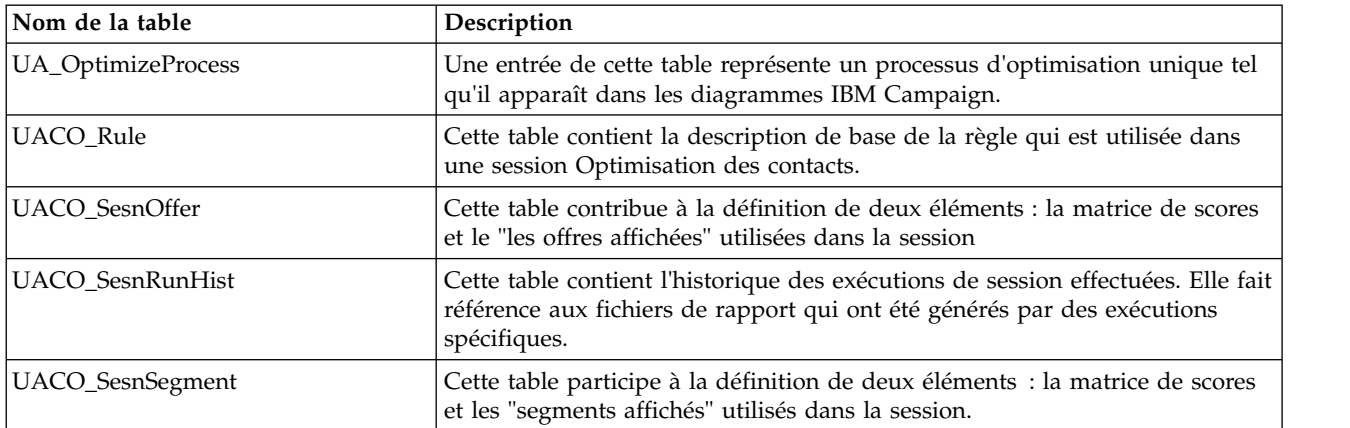

# <span id="page-31-0"></span>**UACO\_PCTBase**

Table de base utilisée pour générer la table des contacts proposés. Toutes les colonnes de cette table apparaissent automatiquement dans la table des contacts proposés.

| Nom de zone | <b>Type</b>   | Null?              | Description                                                                                                    |    | <b>Attributs</b><br>Longueusupplémentaires                                                                                                    |
|-------------|---------------|--------------------|----------------------------------------------------------------------------------------------------|----|----------------------------------------------------------------------------------------------------|
| ContactID   | <b>BIGINT</b> | Non<br><b>NULL</b> | Identificateur unique d'un contact<br>potentiel (affecté par Optimisation<br>des contacts) qui provient d'un<br>diagramme particulier. Ce numéro<br>est unique dans un diagramme. Cette<br>zone apparaît dans la table des<br>contacts proposés.<br>Valeurs valides : nombre positif<br>incrémenté unique pour l'ID<br>Optimize. | 19 | Clé primaire ? Oui<br>Clé externe ? Non<br>Zone obligatoire ?<br>Oui<br>Généré par le<br>système ? Oui<br>Valeur générée par le<br>système remplaçable<br>? Non<br>Saisi par l'utilisateur<br>? Non<br>Rempli à la création ?<br>Oui<br>Rempli à la<br>sauvegarde? Non<br>Rempli à l'exécution<br>? Oui |
|             |               |                    |                                                                                                    |    | <b>Configuration ? Non</b>                                                                                                    |

*Tableau 10. Description des zones UACO\_PCTBase*

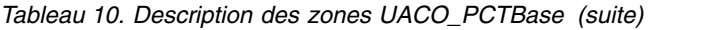

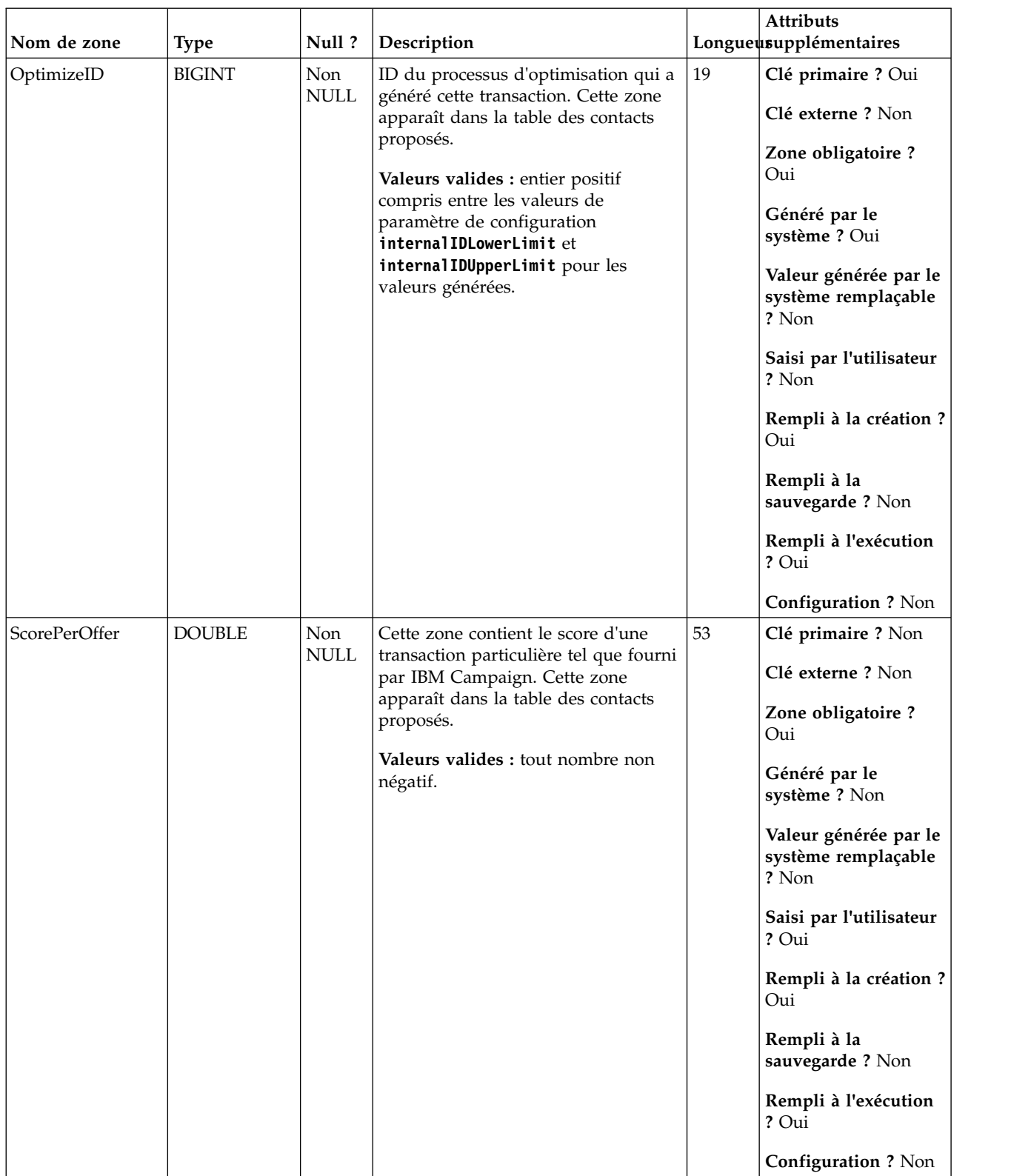

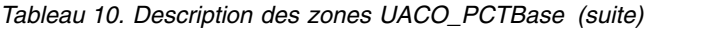

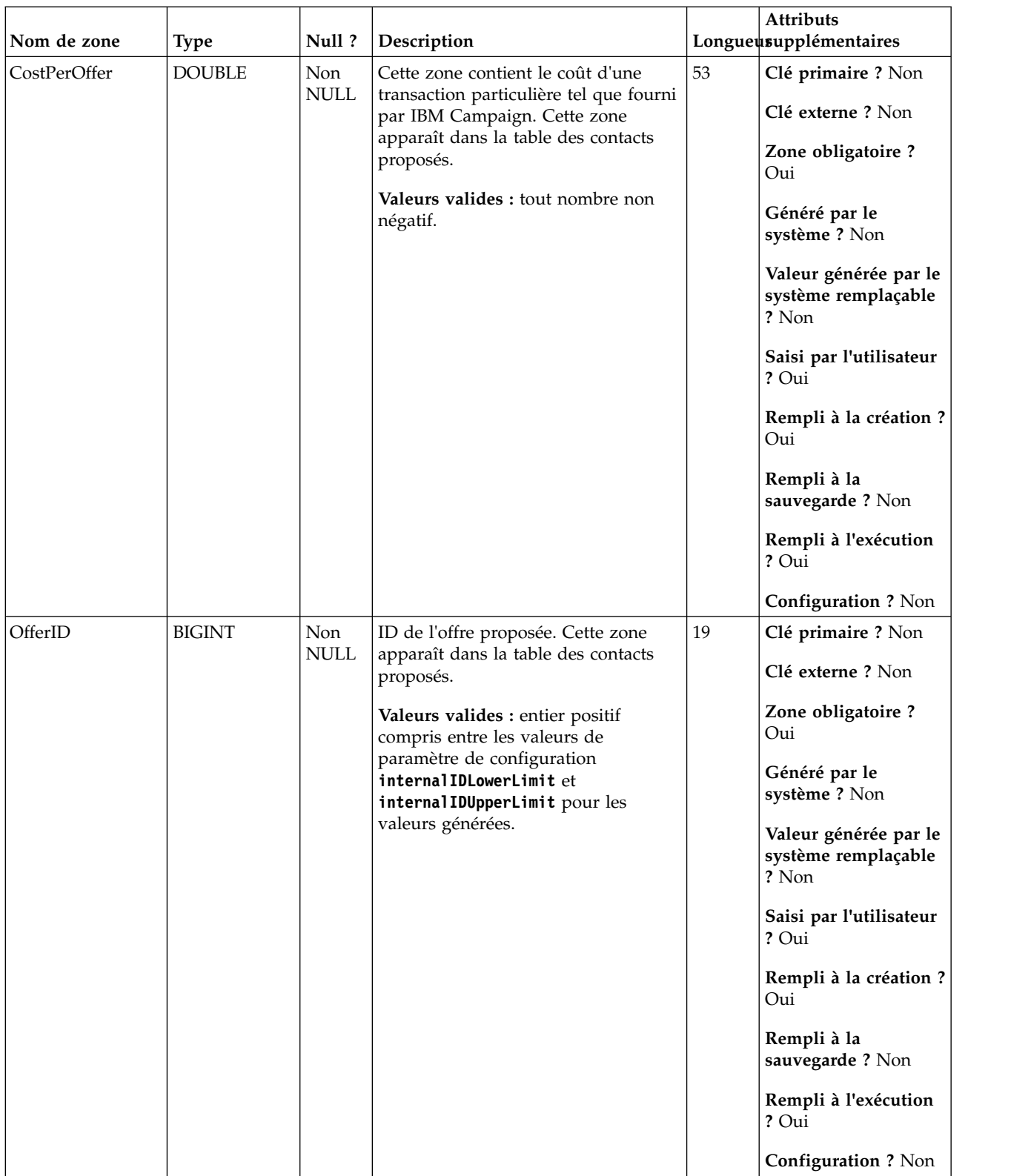

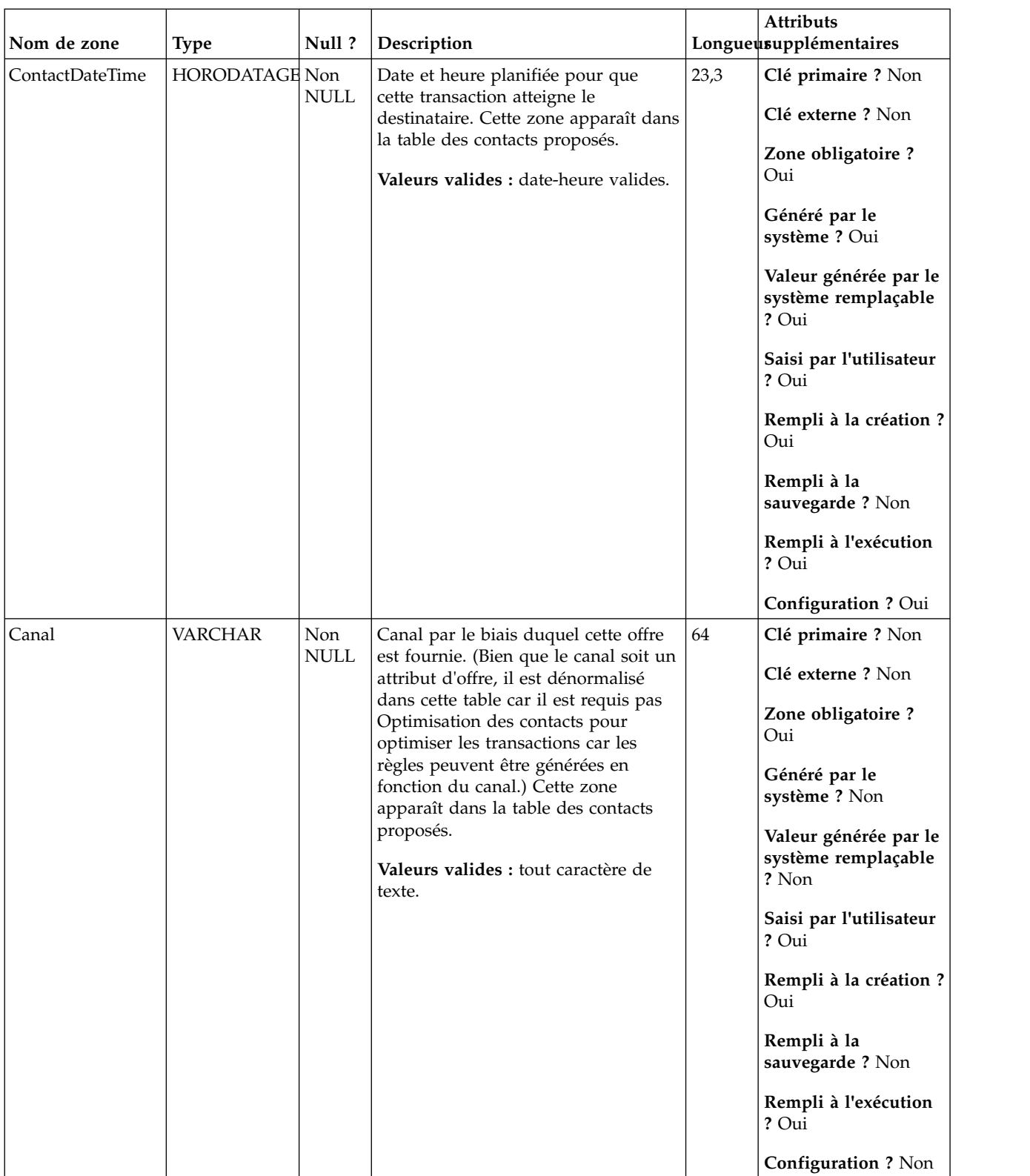

### *Tableau 10. Description des zones UACO\_PCTBase (suite)*

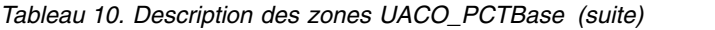

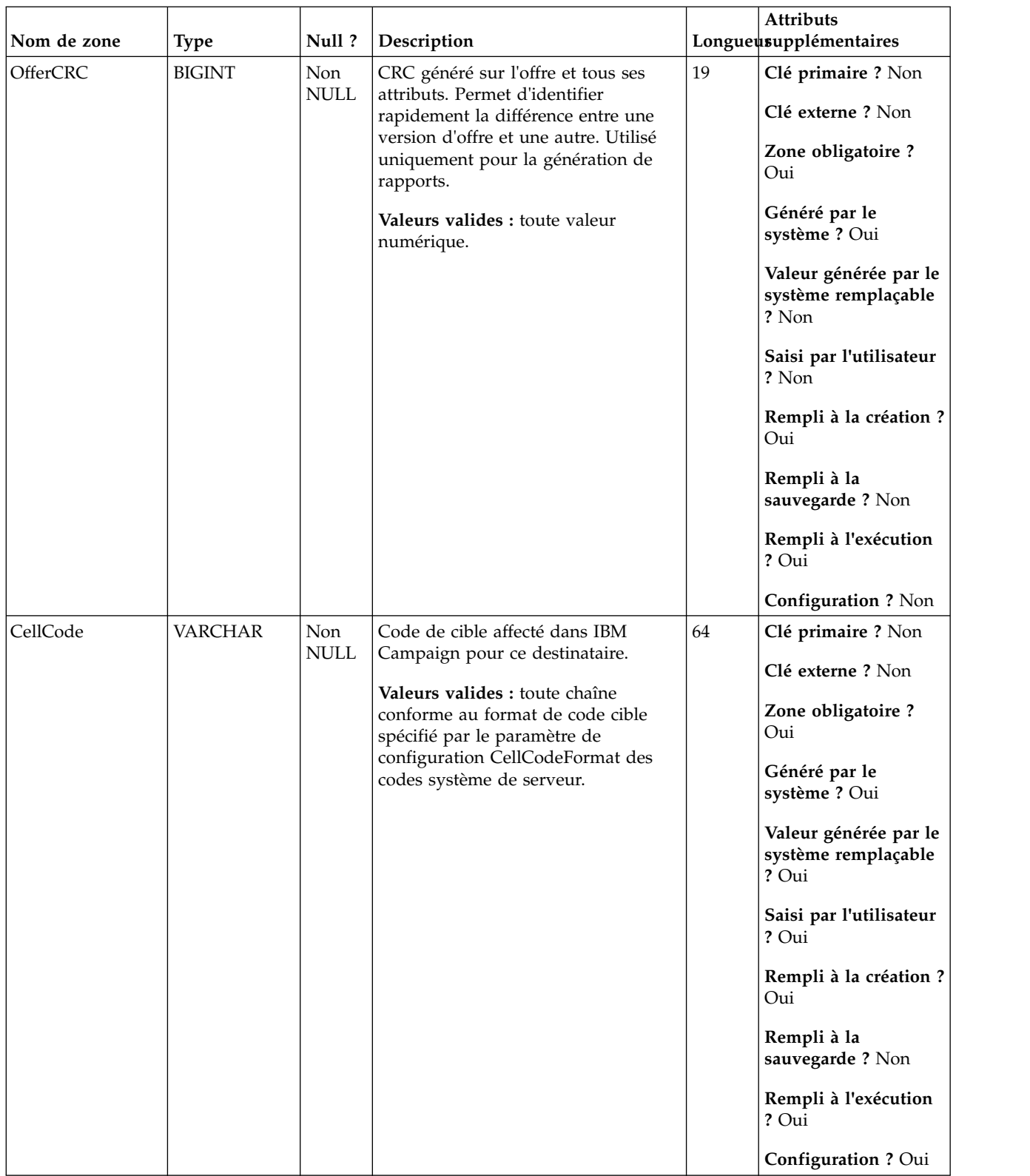
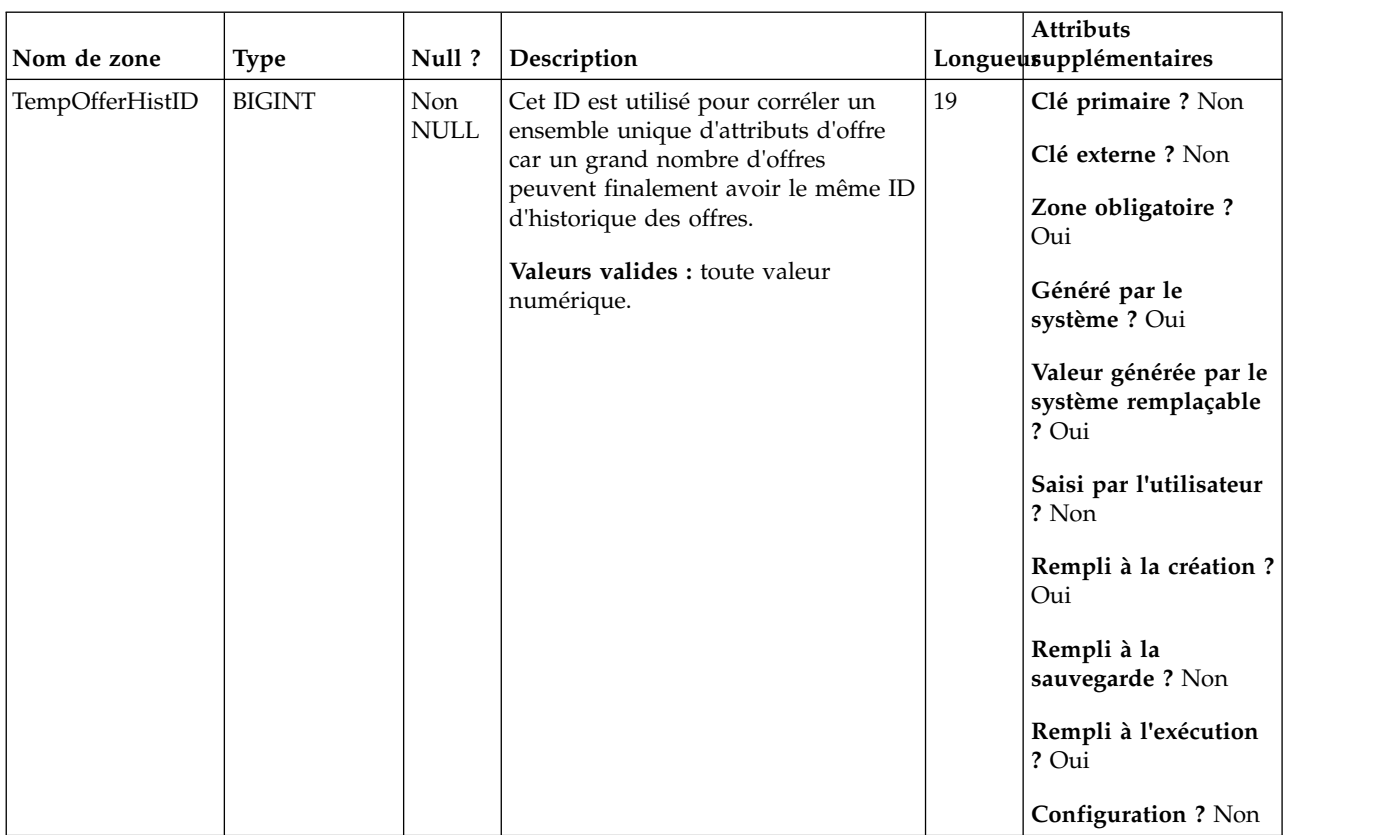

## *Tableau 10. Description des zones UACO\_PCTBase (suite)*

## **UACO\_POABase**

Cette table contient toutes les colonnes utilisées pour créer la table Attributs d'offre paramétrés (POA) pour une session.

*Tableau 11. Description des zones UACO\_POABase*

|                 |               |                    |                                                                                                    |    | Attributs                                                                                                    |
|-----------------|---------------|--------------------|----------------------------------------------------------------------------------------------------|----|----------------------------------------------------------------------------------------------------|
| Nom de zone     | <b>Type</b>   | Null?              | Description                                                                                                    |    | Longueusupplémentaires                                                                                                    |
| TempOfferHistID | <b>BIGINT</b> | Non<br><b>NULL</b> | Identificateur unique d'un contact<br>potentiel qui provient d'un<br>diagramme particulier. Ce numéro<br>est unique dans un diagramme. Cette<br>zone apparaît dans la table POA<br>d'une session particulière.<br>Valeurs valides : toute valeur<br>numérique. | 19 | Clé primaire ? Oui<br>Clé externe ? Non<br>Zone obligatoire ?<br>Oui<br>Généré par le<br>système ? Oui<br>Valeur générée par le<br>système remplaçable<br>? Non<br>Saisi par l'utilisateur<br>? Non<br>Rempli à la création ?<br>Oui<br>Rempli à la<br>sauvegarde? Non<br>Rempli à l'exécution<br>? Oui                         |
|                 |               |                    |                                                                                                    |    | Configuration ? Non                                                                                                    |
| OptimizeID      | <b>BIGINT</b> | Non<br><b>NULL</b> | Identique à OptimizeID dans<br>PCTBase, mais dénormalisé dans<br>cette table pour des opérations de<br>suppression plus rapides.                                                                                                    | 19 | Clé primaire ? Oui<br>Clé externe ? Non<br>Zone obligatoire ?<br>Oui<br>Généré par le<br>système ? Oui<br>Valeur générée par le<br>système remplaçable<br>? Non<br>Saisi par l'utilisateur<br>? Non<br>Rempli à la création ?<br>Oui<br>Rempli à la<br>sauvegarde ? Oui<br>Rempli à l'exécution<br>? Oui<br>Configuration ? Non |

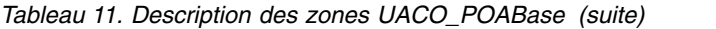

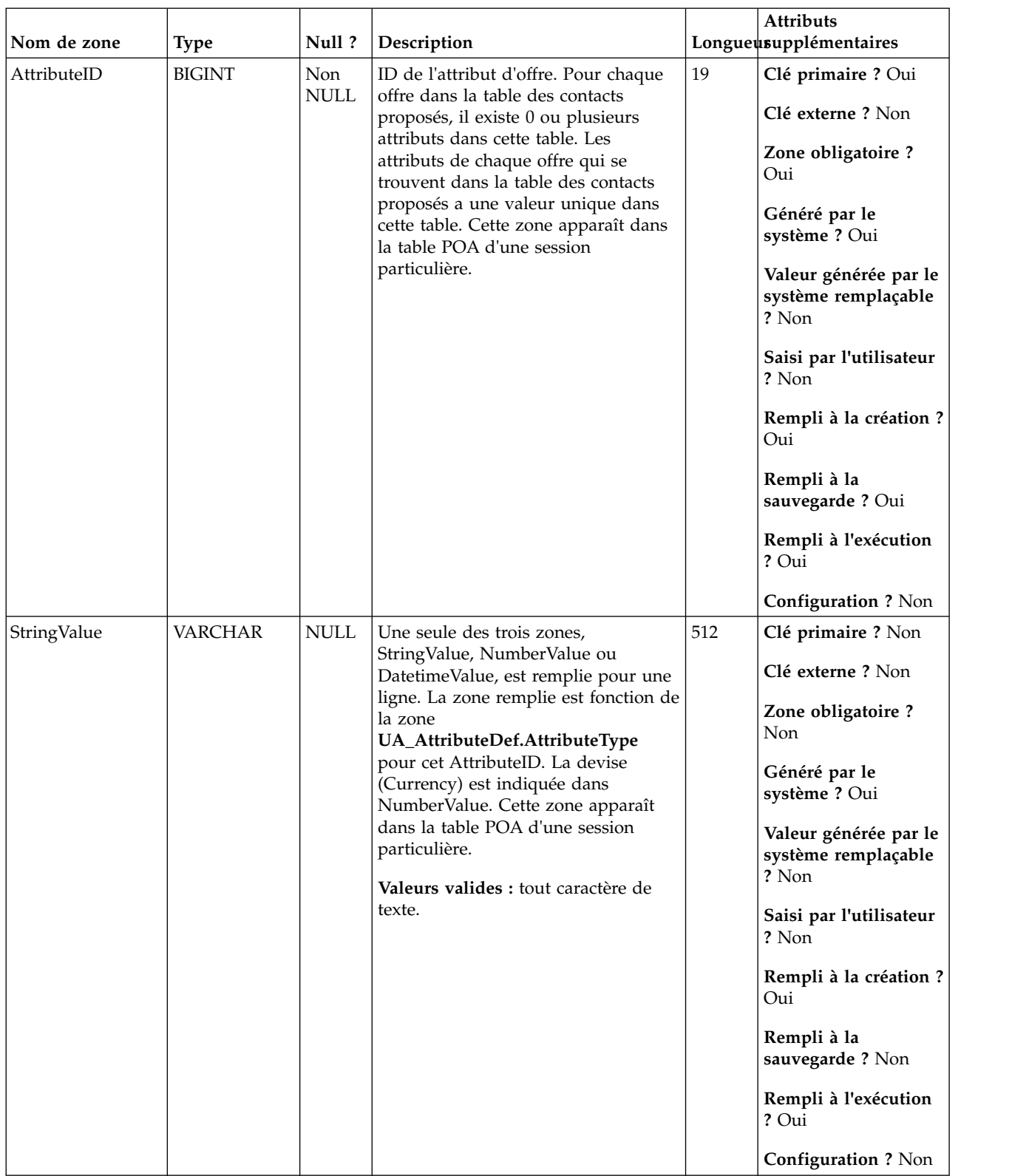

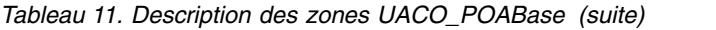

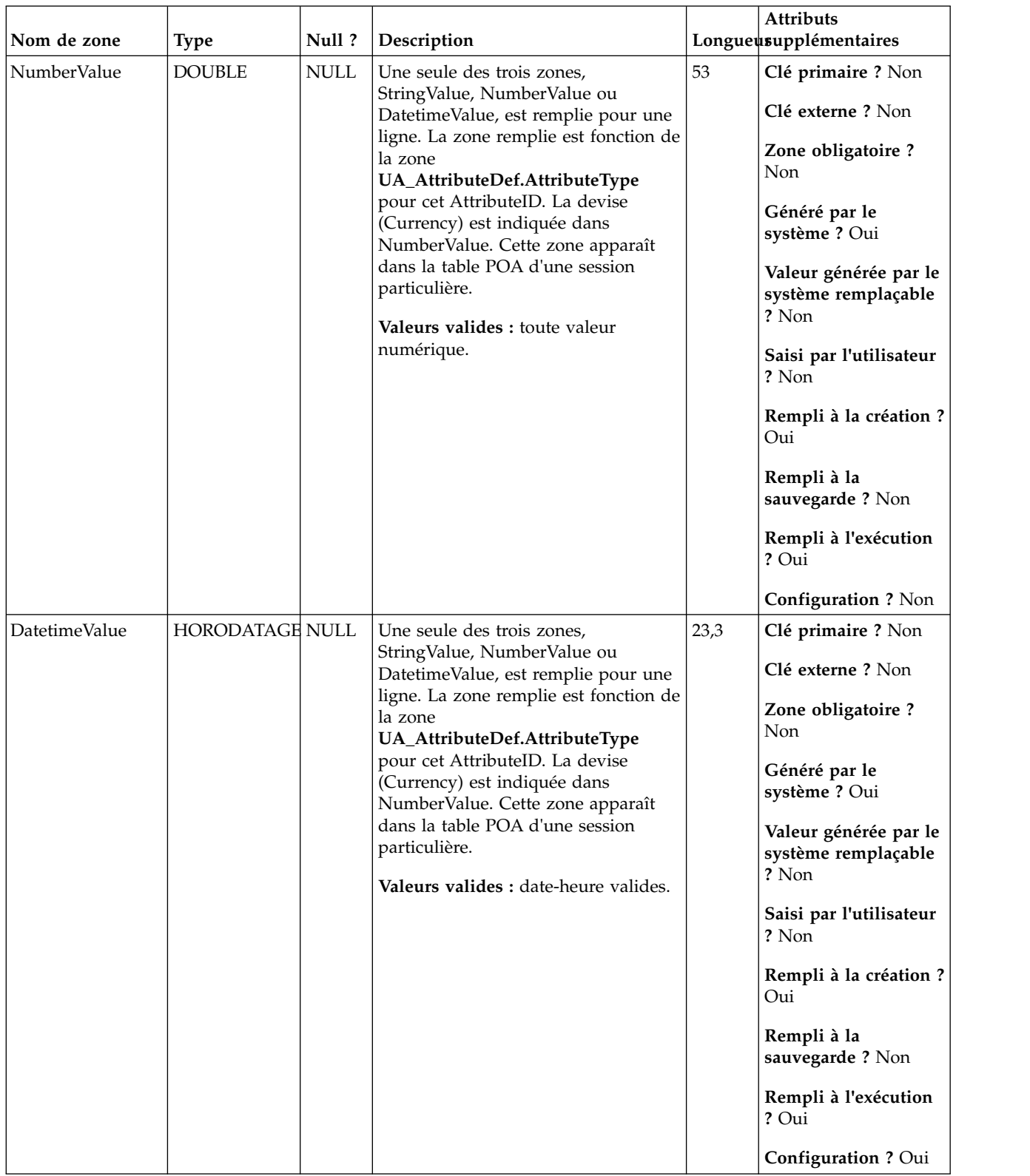

## **UACO\_RConstraint**

Cette table contient l'ensemble des types de contraintes de règles génériques avec leurs valeurs pour chaque règle telles qu'associées à leurs sous-sections spécifiques.

*Tableau 12. Description des zones UACO\_RConstraint*

|             |               |                   |                                                                                                |                                                       | Attributs                               |
|-------------|---------------|-------------------|------------------------------------------------------------------------------------------------|-------------------------------------------------------|-----------------------------------------|
| Nom de zone | <b>Type</b>   | Null?             | Description                                                                                    |                                                       | Longueusupplémentaires                  |
| RuleID      | <b>BIGINT</b> | Non<br>NULL       | ID unique généré par le système<br>utilisé pour identifier une instance                        | 19                                                    | Clé primaire ? Oui                      |
|             |               |                   | d'une règle.                                                                                   |                                                       | Clé externe ? Oui<br>Zone obligatoire ? |
|             |               |                   | Valeurs valides : entier positif<br>compris entre les valeurs de<br>paramètre de configuration |                                                       | Oui                                     |
|             |               |                   | internalIDLowerLimit et<br>internal IDUpperLimit pour les                                      |                                                       | Généré par le<br>système ? Oui          |
|             |               | valeurs générées. |                                                                                                | Valeur générée par le<br>système remplaçable<br>? Non |                                         |
|             |               |                   |                                                                                                |                                                       | Saisi par l'utilisateur<br>? Non        |
|             |               |                   |                                                                                                |                                                       | Rempli à la création ?<br>Oui           |
|             |               |                   |                                                                                                |                                                       | Rempli à la<br>sauvegarde? Non          |
|             |               |                   |                                                                                                |                                                       | Rempli à l'exécution<br>? Non           |
|             |               |                   |                                                                                                |                                                       | Configuration ? Non                     |

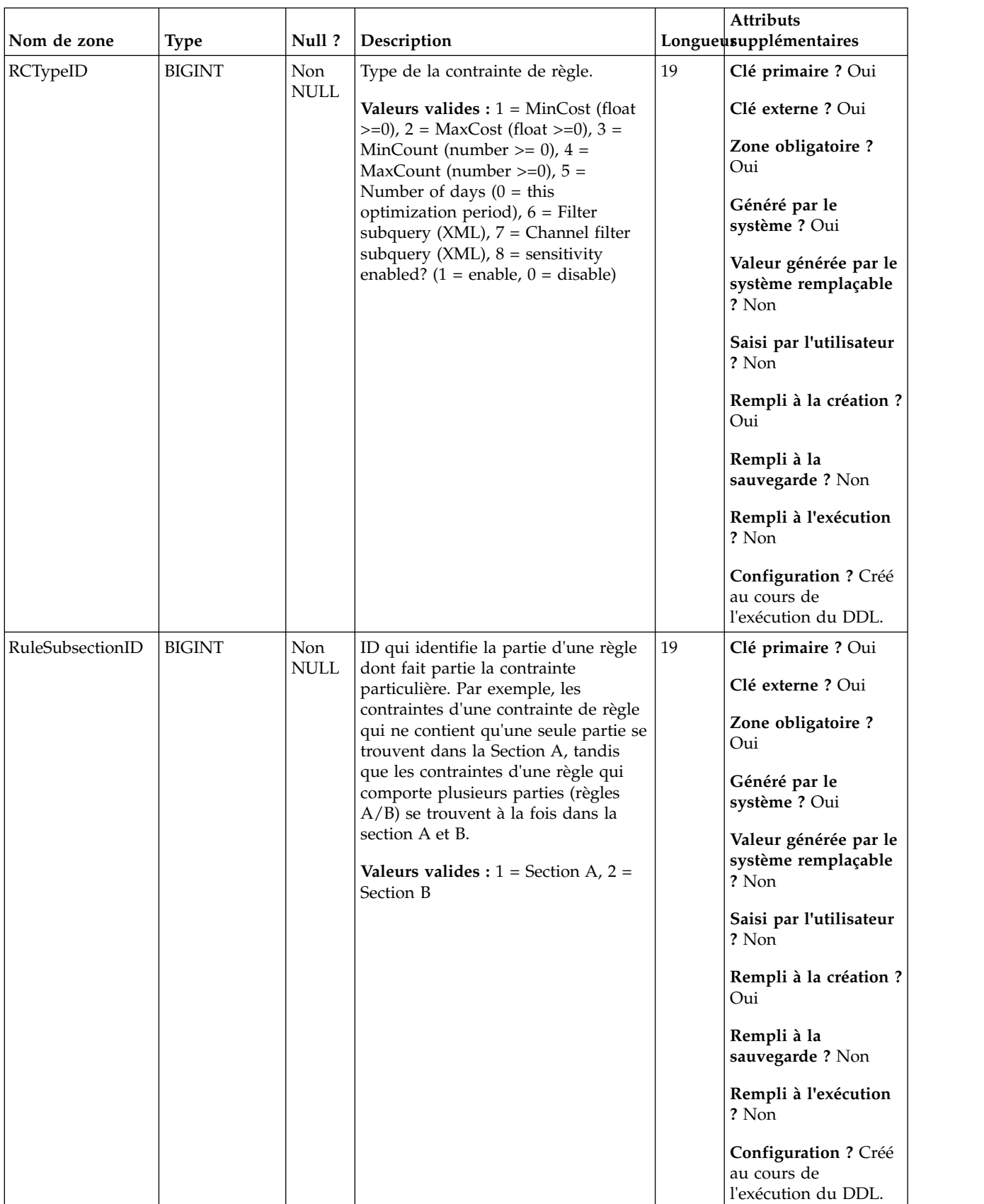

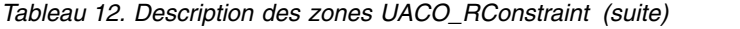

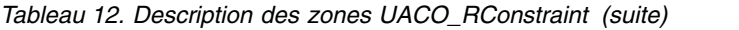

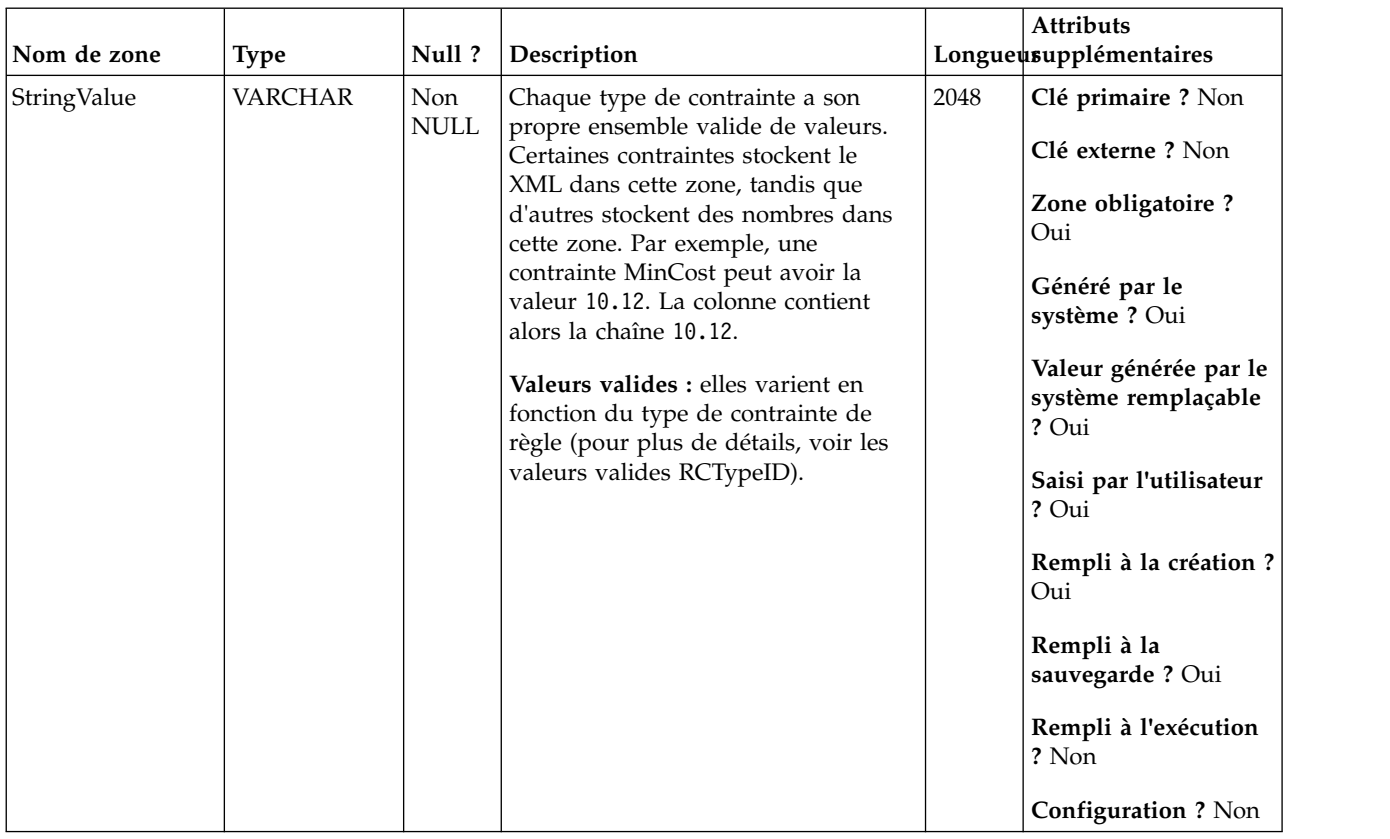

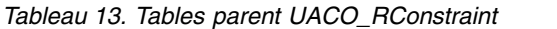

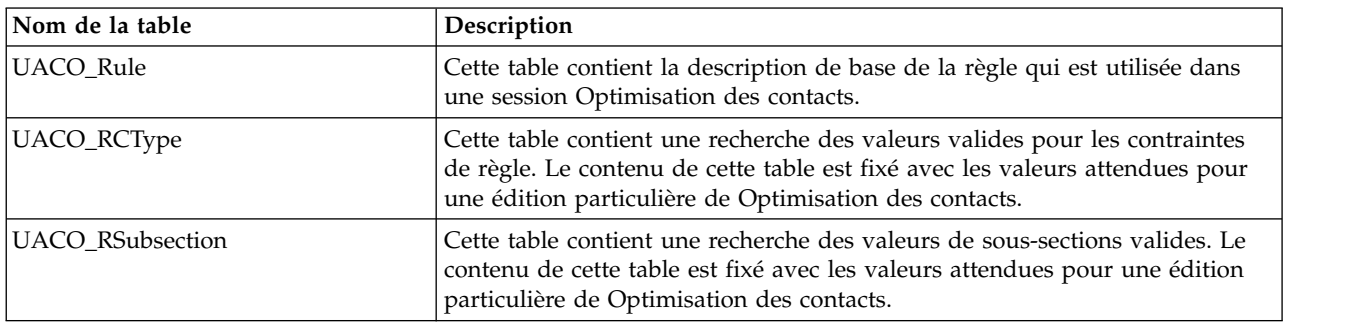

## **UACO\_RCType**

Cette table contient une recherche des valeurs valides pour les contraintes de règle. Le contenu de cette table est fixé avec les valeurs attendues pour une édition particulière de Optimisation des contacts.

**Nom de zone | Type | Null ?** | Description | Longueusupplémentaires | **Attributs** RCTypeID | BIGINT | Non NULL Type de la contrainte de règle. **Valeurs valides :** 1 = MinCost (float  $>=0, 2 = \text{MaxCost (float }>=0), 3 =$ MinCount (number  $\geq$  = 0), 4 =  $MaxCount$  (number  $>=0$ ),  $5=$ Number of days  $(0 = this)$ optimization period), 6 = Filter subquery  $(XML)$ ,  $7 =$  Channel filter subquery  $(XML)$ ,  $8 =$  sensitivity enabled?  $(1 =$  enable,  $0 =$  disable) 19 **Clé primaire ?** Oui **Clé externe ?** Non **Zone obligatoire ?** Oui **Généré par le système ?** Non **Valeur générée par le système remplaçable ?** Non **Saisi par l'utilisateur ?** Non **Rempli à la création ?** Non **Rempli à la sauvegarde ?** Non **Rempli à l'exécution ?** Non **Configuration ?** Créé au cours de l'exécution du DDL.

*Tableau 14. Description des zones UACO\_RCType*

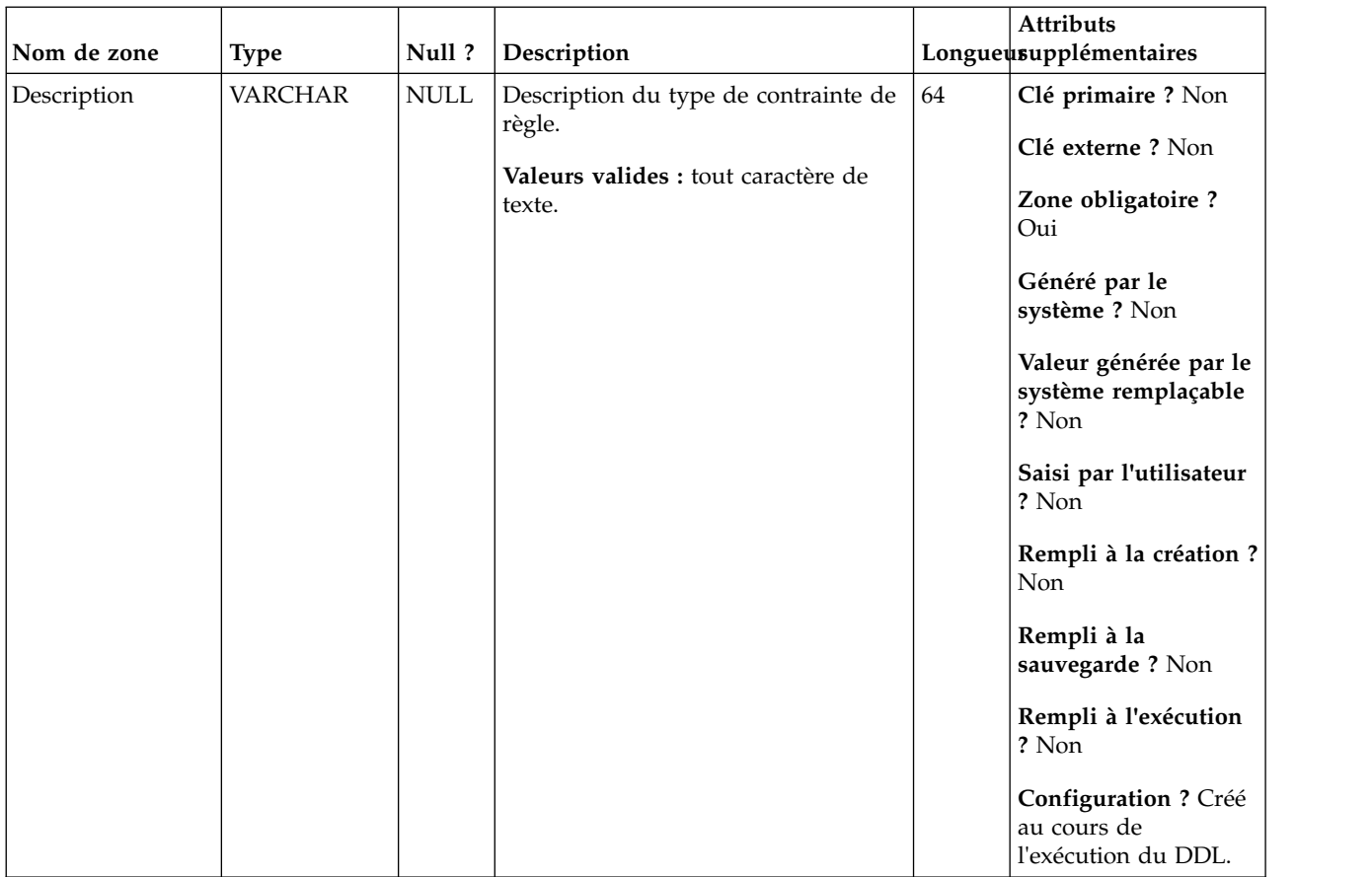

#### *Tableau 14. Description des zones UACO\_RCType (suite)*

*Tableau 15. Tables enfant UACO\_RCType*

| Nom de la table         | Description                                                                                                    |
|-------------------------|----------------------------------------------------------------------------------------------------|
| <b>UACO RConstraint</b> | Cette table contient l'ensemble des types de contraintes de règles génériques<br>  avec leurs valeurs pour chaque règle telles qu'associées à leurs sous-sections  <br>spécifiques. |

# **UACO\_RException**

Cette table est utilisée pour stocker la liste des règles d'exceptions ajoutées par l'utilisateur.

| Nom de zone | <b>Type</b>   | Null?                               | Description                                                                                                    |    | Attributs<br>Longueusupplémentaires                                                                                                    |
|-------------|---------------|-------------------------------------|----------------------------------------------------------------------------------------------------|----|----------------------------------------------------------------------------------------------------|
| RuleExID    | <b>BIGINT</b> | Non<br>$\ensuremath{\mathsf{NULL}}$ | ID de règle d'exception.<br>Valeurs valides : nombre entier<br>positif                                                                                                    | 19 | Clé primaire ? Oui<br>Clé externe ? Non<br>Zone obligatoire ?<br>Oui<br>Généré par le<br>système ? Non<br>Valeur générée par le<br>système remplaçable<br>? Oui<br>Saisi par l'utilisateur<br>? Oui<br>Rempli à la création ?<br>Non<br>Rempli à la<br>sauvegarde ? Oui<br>Rempli à l'exécution<br>? Non |
|             |               |                                     |                                                                                                    |    | Configuration ? Non                                                                                                    |
| RuleID      | <b>BIGINT</b> | Non<br>$\ensuremath{\mathsf{NULL}}$ | Valeurs valides : entier positif<br>compris entre les valeurs de<br>paramètre de configuration<br>internal IDLowerLimit et<br>internal IDUpperLimit pour les<br>valeurs générées. | 19 | Clé primaire ? Non<br>Clé externe ? Oui<br>Zone obligatoire ?<br>Oui<br>Généré par le<br>système ? Non<br>Valeur générée par le<br>système remplaçable<br>? Oui<br>Saisi par l'utilisateur<br>? Oui<br>Rempli à la création ?<br>Non<br>Rempli à la<br>sauvegarde ? Oui<br>Rempli à l'exécution<br>? Non |
|             |               |                                     |                                                                                                    |    | Configuration ? Non                                                                                                    |

*Tableau 16. Description des zones UACO\_RException*

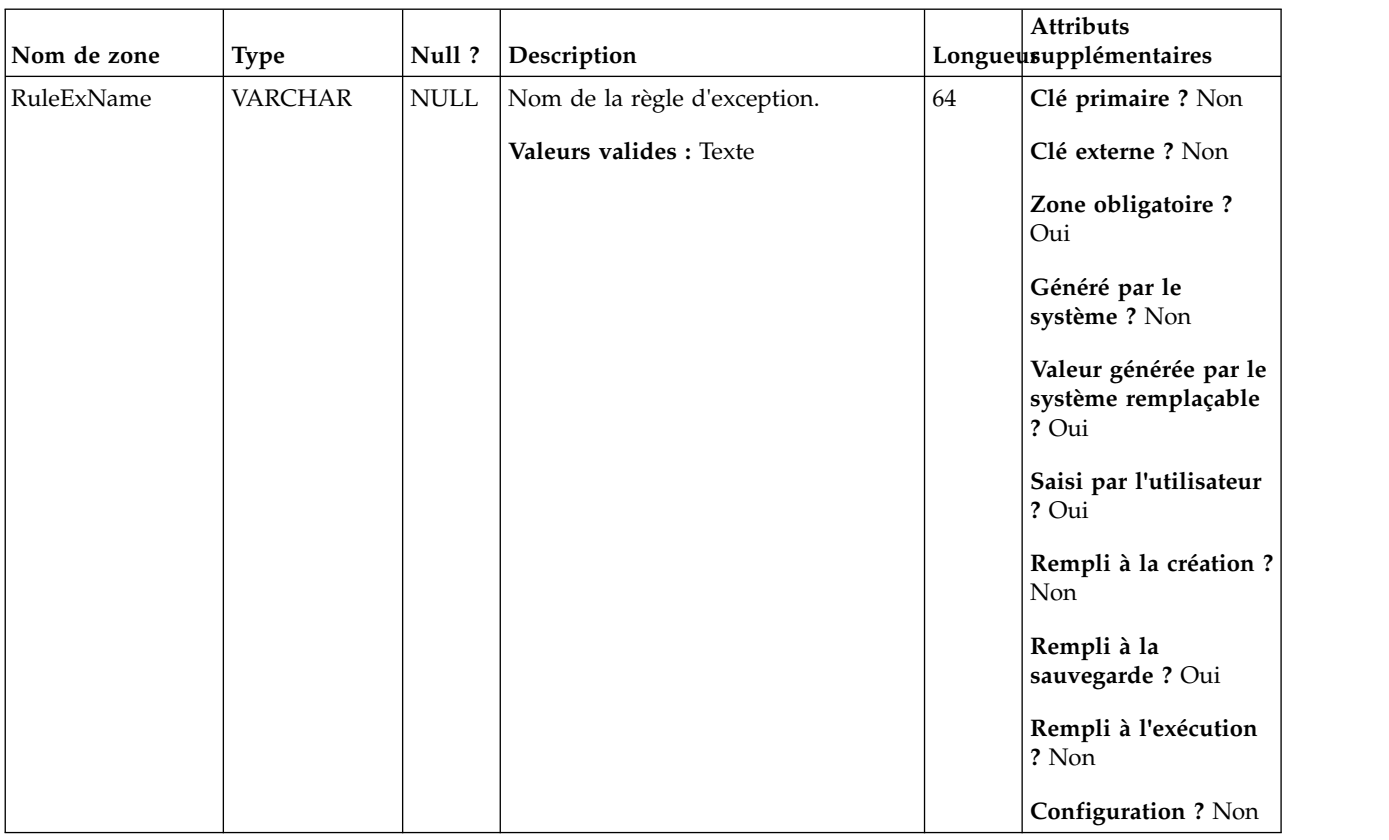

#### *Tableau 16. Description des zones UACO\_RException (suite)*

*Tableau 17. Tables parent UACO\_RException*

| Nom de la table | Description                                                                                                    |
|-----------------|----------------------------------------------------------------------------------------------------|
| UACO Rule       | Cette table contient la description de base de la règle qui est utilisée dans<br>une session Optimisation des contacts. |

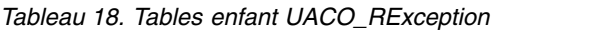

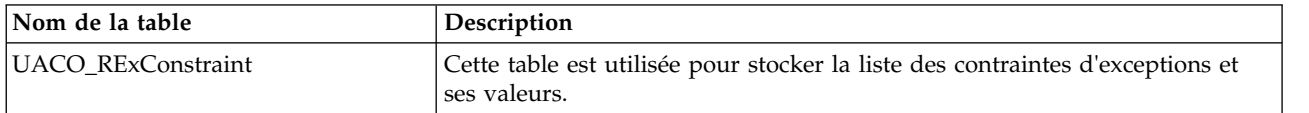

# **UACO\_RExConstraint**

Cette table est utilisée pour stocker la liste des contraintes d'exceptions et ses valeurs.

|             |               |                                 |                                            |                                       | Attributs                                             |
|-------------|---------------|---------------------------------|--------------------------------------------|---------------------------------------|-------------------------------------------------------|
| Nom de zone | <b>Type</b>   | Null?                           | Description                                |                                       | Longueusupplémentaires                                |
| RuleExID    | <b>BIGINT</b> | $\ensuremath{\mathsf{NULL}}$    | ID de règle d'exception.                   | 19                                    | Clé primaire ? Oui                                    |
|             |               |                                 | Valeurs valides : nombre entier<br>positif |                                       | Clé externe ? Oui                                     |
|             |               |                                 |                                            |                                       | Zone obligatoire ?<br>Oui                             |
|             |               |                                 |                                            |                                       | Généré par le<br>système ? Non                        |
|             |               |                                 |                                            |                                       | Valeur générée par le<br>système remplaçable<br>? Oui |
|             |               |                                 |                                            |                                       | Saisi par l'utilisateur<br>? Oui                      |
|             |               |                                 |                                            |                                       | Rempli à la création ?<br>Non                         |
|             |               |                                 |                                            |                                       | Rempli à la<br>sauvegarde ? Oui                       |
|             |               |                                 |                                            |                                       | Rempli à l'exécution<br>? Non                         |
|             |               |                                 |                                            |                                       | Configuration ? Non                                   |
| RExTypeID   | <b>BIGINT</b> | $\ensuremath{\mathsf{NULL}}$    | ID de type de contrainte d'exception.      | 19                                    | Clé primaire ? Oui                                    |
|             |               | Valeurs valides : nombre entier |                                            | Clé externe ? Oui                     |                                                       |
|             |               |                                 | positif                                    | Oui<br>Généré par le<br>système ? Non | Zone obligatoire ?                                    |
|             |               |                                 |                                            |                                       |                                                       |
|             |               |                                 |                                            |                                       | Valeur générée par le<br>système remplaçable<br>? Oui |
|             |               |                                 |                                            |                                       | Saisi par l'utilisateur<br>? Oui                      |
|             |               |                                 |                                            |                                       | Rempli à la création ?<br>Non                         |
|             |               |                                 |                                            |                                       | Rempli à la<br>sauvegarde ? Oui                       |
|             |               |                                 |                                            |                                       | Rempli à l'exécution<br>? Non                         |
|             |               |                                 |                                            |                                       | Configuration ? Non                                   |

*Tableau 19. Description des zones UACO\_RExConstraint*

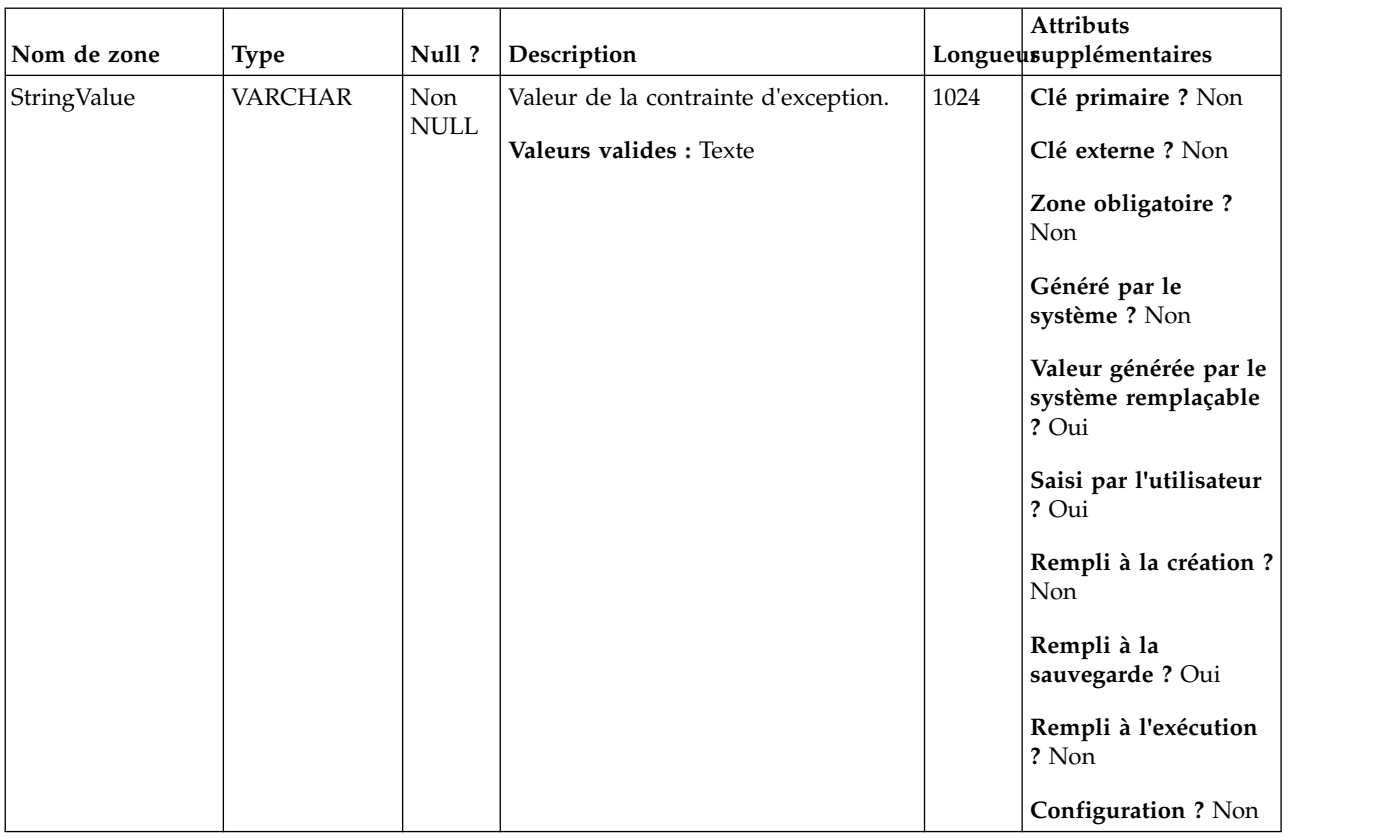

#### *Tableau 19. Description des zones UACO\_RExConstraint (suite)*

*Tableau 20. Tables parent UACO\_RExConstraint*

| Nom de la table | Description                                                                                           |  |  |
|-----------------|----------------------------------------------------------------------------------------------------|--|--|
| UACO_RExType    | Cette table est utilisée pour stocker la liste des types de contrainte<br>d'exception pris en charge. |  |  |
| UACO RException | Cette table est utilisée pour stocker la liste des règles d'exceptions ajoutées<br>par l'utilisateur. |  |  |

# **UACO\_RExType**

Cette table est utilisée pour stocker la liste des types de contrainte d'exception pris en charge.

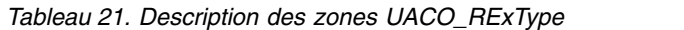

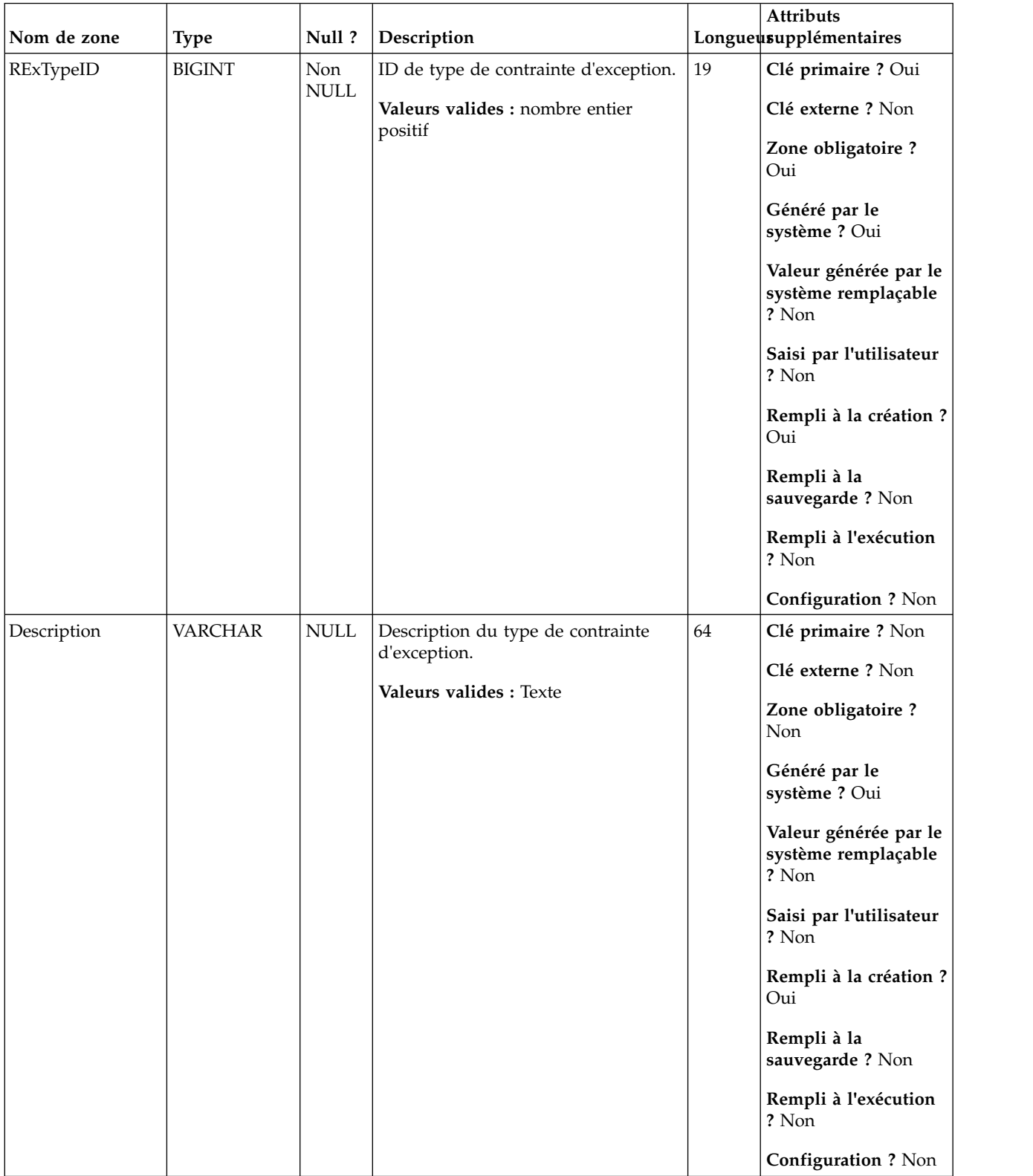

*Tableau 22. Tables enfant UACO\_RExType*

| Nom de la table           | Description                                                                                      |
|---------------------------|--------------------------------------------------------------------------------------------------|
| <b>UACO RExConstraint</b> | Cette table est utilisée pour stocker la liste des contraintes d'exceptions et<br>l ses valeurs. |

# **UACO\_ROffer**

Cette table contient l'ensemble des offres qui contraignent la règle pour la sous-section.

| Nom de zone | <b>Type</b>   | Null?              | Description                                                                |    | Attributs<br>Longueusupplémentaires                   |
|-------------|---------------|--------------------|----------------------------------------------------------------------------|----|-------------------------------------------------------|
| RuleID      | <b>BIGINT</b> | Non<br><b>NULL</b> | ID unique généré par le système<br>utilisé pour identifier une instance    | 19 | Clé primaire ? Oui                                    |
|             |               |                    | d'une règle.                                                               |    | Clé externe ? Oui                                     |
|             |               |                    | Valeurs valides : tout RuleID valide<br>issu de la table UACO_RConstraint. |    | Zone obligatoire ?<br>Oui                             |
|             |               |                    |                                                                            |    | Généré par le<br>système ? Oui                        |
|             |               |                    |                                                                            |    | Valeur générée par le<br>système remplaçable<br>? Non |
|             |               |                    |                                                                            |    | Saisi par l'utilisateur<br>? Non                      |
|             |               |                    |                                                                            |    | Rempli à la création ?<br>Oui                         |
|             |               |                    |                                                                            |    | Rempli à la<br>sauvegarde? Non                        |
|             |               |                    |                                                                            |    | Rempli à l'exécution<br>? Non                         |
|             |               |                    |                                                                            |    | <b>Configuration ? Non</b>                            |

*Tableau 23. Description des zones UACO\_ROffer*

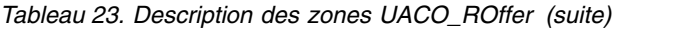

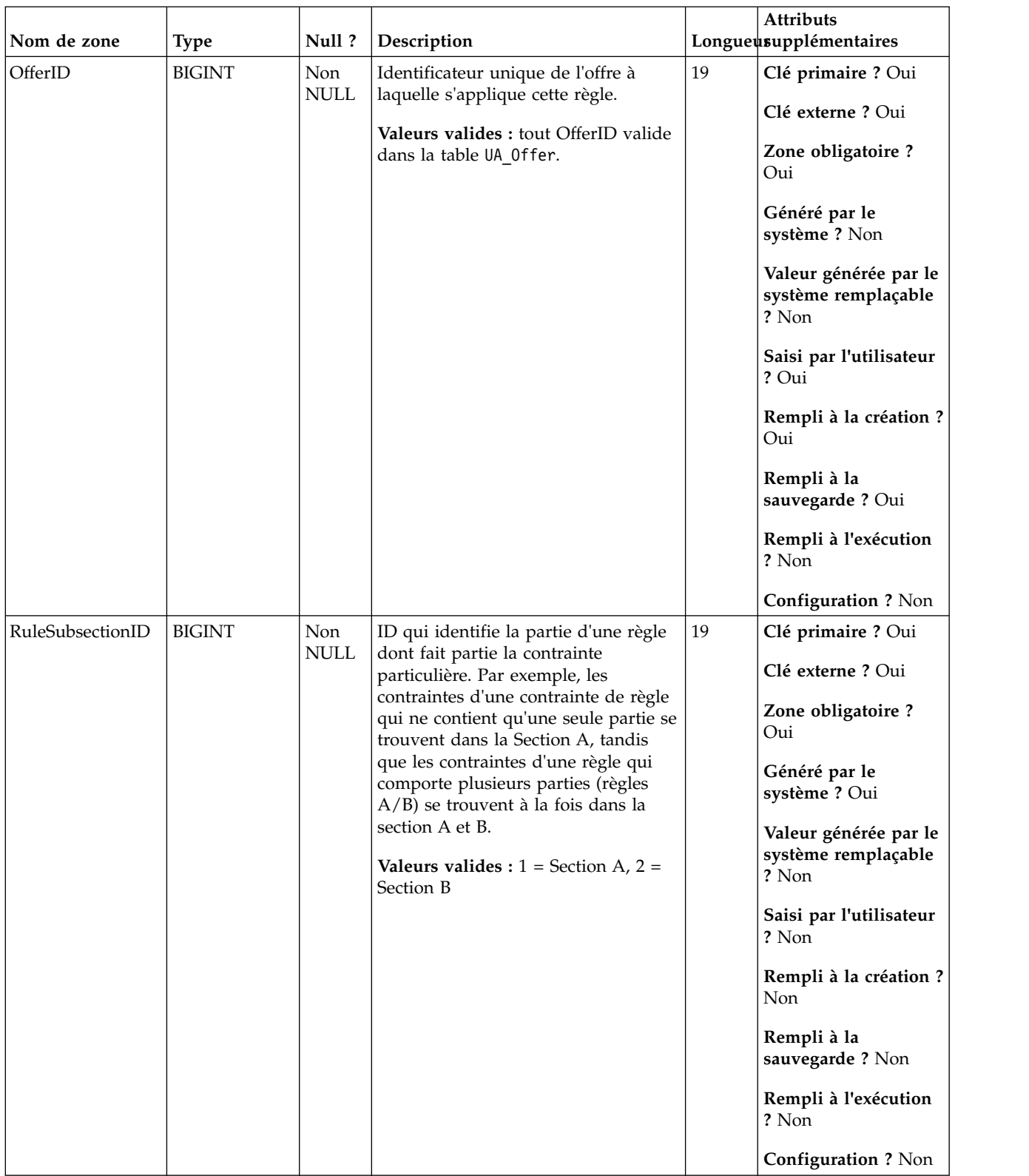

*Tableau 24. Tables parent UACO\_ROffer*

| Nom de la table  | Description                                                                                                    |
|------------------|----------------------------------------------------------------------------------------------------|
| UACO Rule        | Cette table contient la description de base de la règle qui est utilisée dans<br>une session Optimisation des contacts.                                                                                  |
| UACO RSubsection | Cette table contient une recherche des valeurs de sous-sections valides. Le<br>contenu de cette table est fixé avec les valeurs attendues pour une édition<br>particulière de Optimisation des contacts. |
| UA Offer         |                                                                                                    |

# **UACO\_ROfferList**

Cette table contient l'ensemble des listes qui contraignent la règle pour la sous-section.

*Tableau 25. Description des zones UACO\_ROfferList*

| Nom de zone | <b>Type</b>   | Null?                     | Description                                                                 |    | Attributs<br>Longueusupplémentaires          |
|-------------|---------------|---------------------------|-----------------------------------------------------------------------------|----|----------------------------------------------|
| OfferListID | <b>BIGINT</b> | <b>Non</b><br><b>NULL</b> | Identificateur de la liste des offres<br>qui est utilisée dans la portée de | 19 | Clé primaire ? Oui                           |
|             |               |                           | cette règle.                                                                |    | Clé externe ? Oui                            |
|             |               |                           | Valeurs valides : tout OfferListID<br>valide issu de la table UA OfferList. |    | Zone obligatoire ?<br>Oui                    |
|             |               |                           |                                                                             |    | Généré par le                                |
|             |               |                           |                                                                             |    | système ? Non                                |
|             |               |                           |                                                                             |    | Valeur générée par le<br>système remplaçable |
|             |               |                           |                                                                             |    | ? Non                                        |
|             |               |                           |                                                                             |    | Saisi par l'utilisateur<br>? Oui             |
|             |               |                           |                                                                             |    |                                              |
|             |               |                           |                                                                             |    | Rempli à la création ?<br>Oui                |
|             |               |                           |                                                                             |    | Rempli à la                                  |
|             |               |                           |                                                                             |    | sauvegarde ? Oui                             |
|             |               |                           |                                                                             |    | Rempli à l'exécution<br>? Non                |
|             |               |                           |                                                                             |    | <b>Configuration ? Non</b>                   |

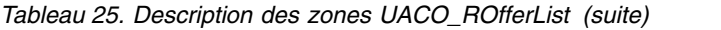

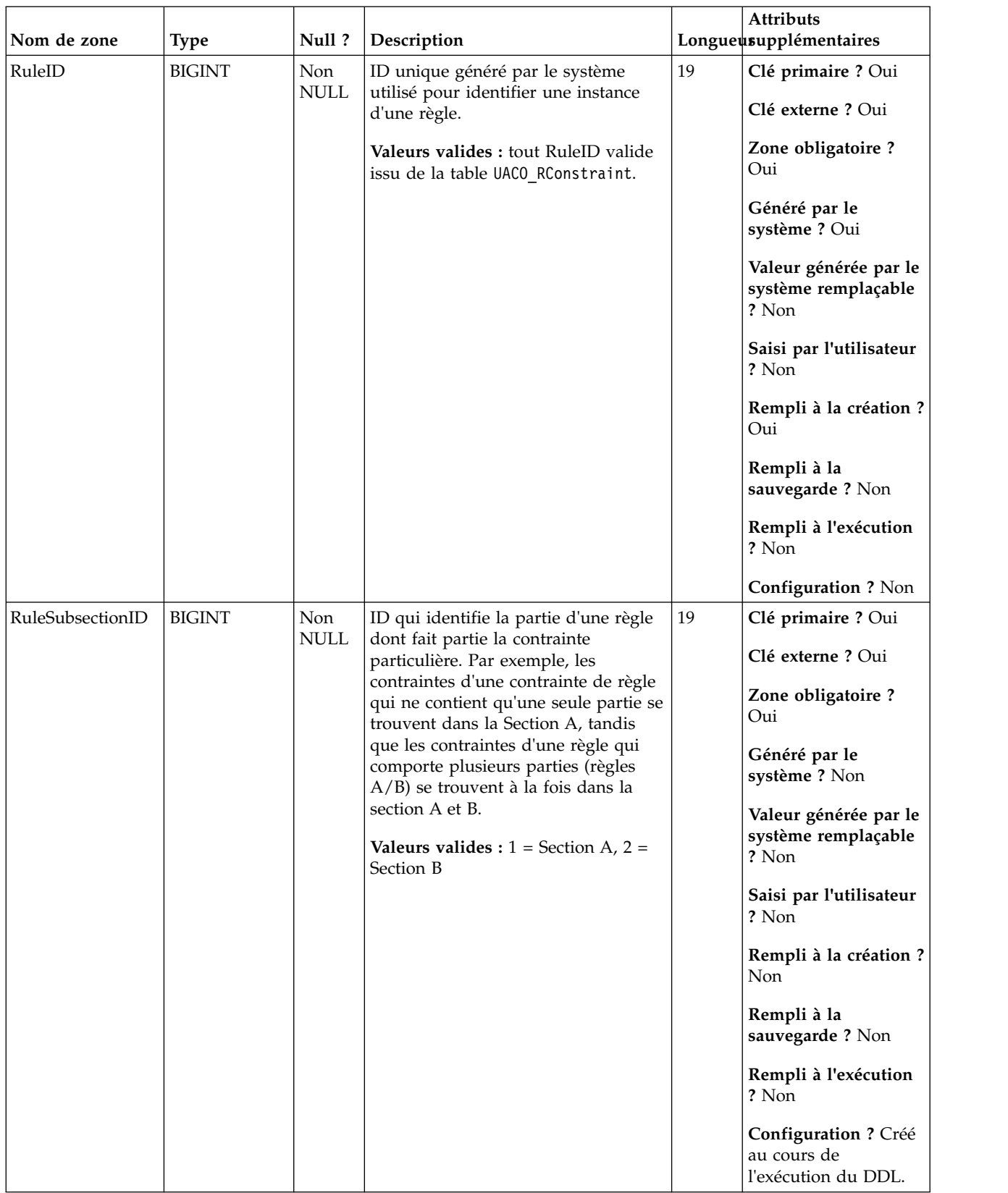

| Nom de la table         | Description                                                                                                    |
|-------------------------|----------------------------------------------------------------------------------------------------|
| UACO Rule               | Cette table contient la description de base de la règle qui est utilisée dans<br>une session Optimisation des contacts.                                                                                  |
| UA OfferList            |                                                                                                    |
| <b>UACO RSubsection</b> | Cette table contient une recherche des valeurs de sous-sections valides. Le<br>contenu de cette table est fixé avec les valeurs attendues pour une édition<br>particulière de Optimisation des contacts. |

*Tableau 26. Tables parent UACO\_ROfferList*

# **UACO\_RSegment**

Cette table contient l'ensemble des segments qui contraignent la règle donnée pour la sous-section donnée.

*Tableau 27. Description des zones UACO\_RSegment*

| Nom de zone | <b>Type</b>   | Null?              | Description                                                                                                    |    | <b>Attributs</b><br>Longueusupplémentaires                                                                                                    |
|-------------|---------------|--------------------|----------------------------------------------------------------------------------------------------|----|----------------------------------------------------------------------------------------------------|
| SegmentID   | <b>BIGINT</b> | Non<br><b>NULL</b> | Identificateur d'un segment<br>stratégique qui délimite la règle.<br>Valeurs valides : tout SegmentID<br>valide issu de la table UA_Segment. | 19 | Clé primaire ? Oui<br>Clé externe ? Non<br>Zone obligatoire ?<br>Oui<br>Généré par le<br>système ? Non<br>Valeur générée par le<br>système remplaçable<br>? Non<br>Saisi par l'utilisateur<br>? Oui<br>Rempli à la création ?<br>Oui<br>Rempli à la<br>sauvegarde ? Oui<br>Rempli à l'exécution<br>? Non |
|             |               |                    |                                                                                                    |    | <b>Configuration ? Non</b>                                                                                                    |

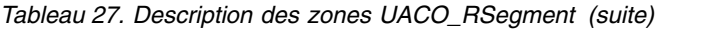

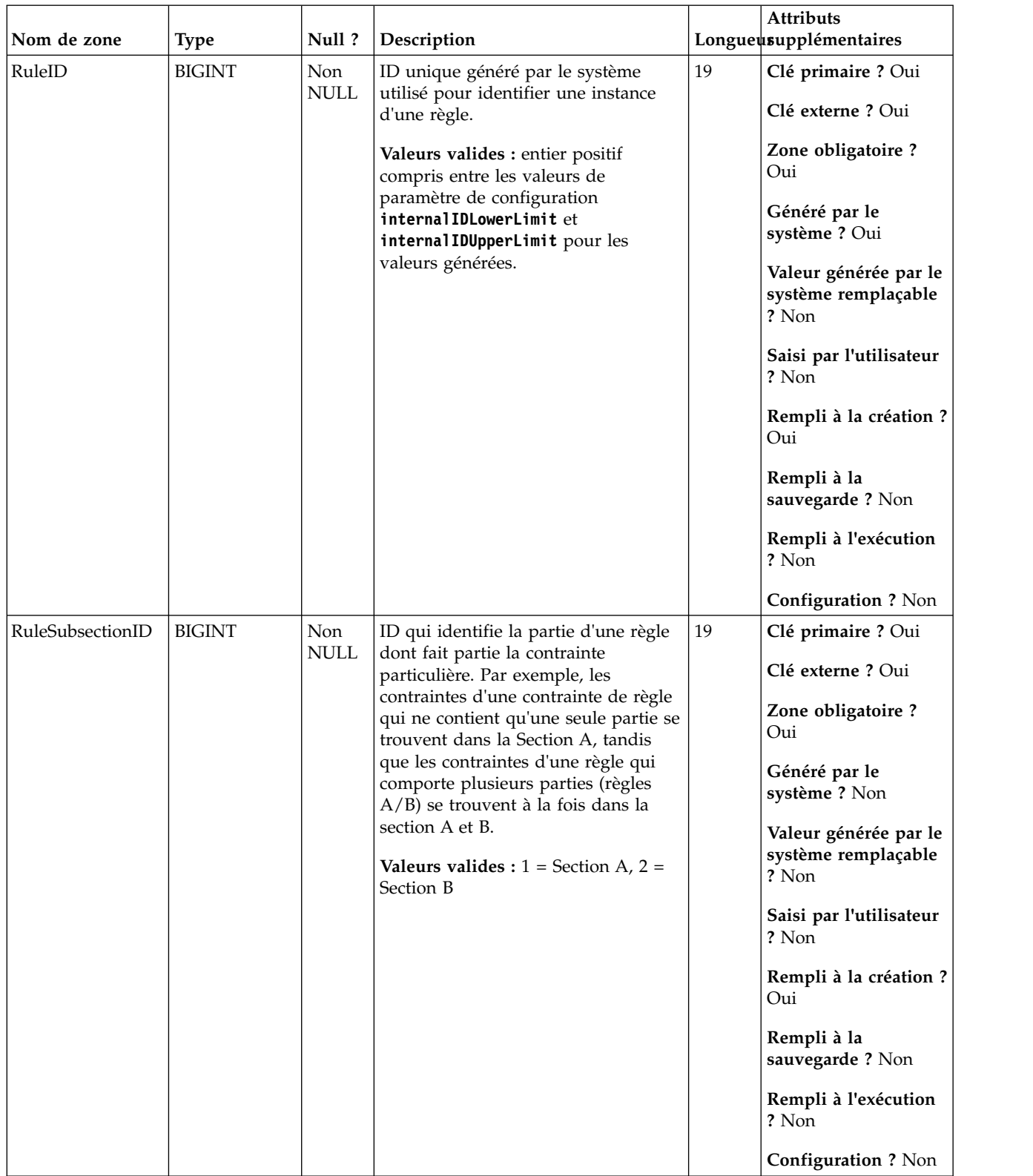

*Tableau 28. Tables parent UACO\_RSegment*

| Nom de la table  | Description                                                                                                    |
|------------------|----------------------------------------------------------------------------------------------------|
| UACO Rule        | Cette table contient la description de base de la règle qui est utilisée dans<br>une session Optimisation des contacts.                                                                                  |
| UACO RSubsection | Cette table contient une recherche des valeurs de sous-sections valides. Le<br>contenu de cette table est fixé avec les valeurs attendues pour une édition<br>particulière de Optimisation des contacts. |

# **UACO\_RSubsection**

Cette table contient une recherche des valeurs de sous-sections valides. Le contenu de cette table est fixé avec les valeurs attendues pour une édition particulière de Optimisation des contacts.

*Tableau 29. Description des zones UACO\_RSubsection*

| Nom de zone      | <b>Type</b>   | Null?              | Description                                                                                                    |    | <b>Attributs</b><br>Longueusupplémentaires                                                                                                    |
|------------------|---------------|--------------------|----------------------------------------------------------------------------------------------------|----|----------------------------------------------------------------------------------------------------|
| RuleSubsectionID | <b>BIGINT</b> | Non<br><b>NULL</b> | ID qui identifie la partie d'une règle<br>dont fait partie la contrainte<br>particulière. Par exemple, les<br>contraintes d'une contrainte de règle<br>qui ne contient qu'une seule partie se<br>trouvent dans la Section A, tandis<br>que les contraintes d'une règle qui<br>comporte plusieurs parties (règles<br>A/B) se trouvent à la fois dans la<br>section A et B.<br><b>Valeurs valides :</b> $1 =$ Section A, $2 =$<br>Section B | 19 | Clé primaire ? Oui<br>Clé externe ? Non<br>Zone obligatoire?<br>Oui<br>Généré par le<br>système ? Non<br>Valeur générée par le<br>système remplaçable<br>? Non<br>Saisi par l'utilisateur<br>? Non<br>Rempli à la création ?<br>Non<br>Rempli à la<br>sauvegarde? Non<br>Rempli à l'exécution<br>? Non<br>Configuration ? Créé<br>au cours de<br>l'exécution du DDL. |

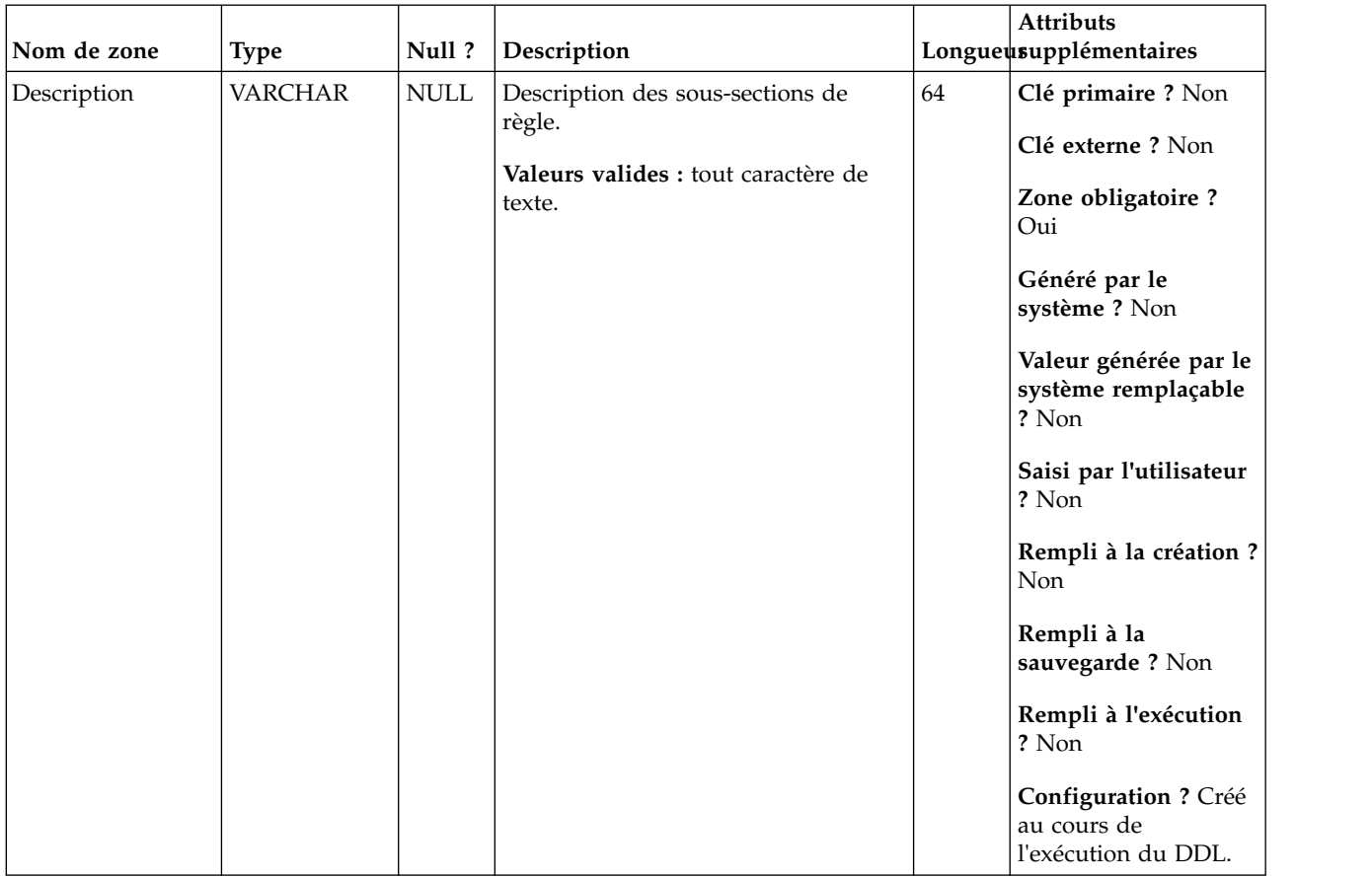

#### *Tableau 29. Description des zones UACO\_RSubsection (suite)*

*Tableau 30. Tables enfant UACO\_RSubsection*

| Nom de la table         | Description                                                                                                    |
|-------------------------|----------------------------------------------------------------------------------------------------|
| <b>UACO RConstraint</b> | Cette table contient l'ensemble des types de contraintes de règles génériques<br>avec leurs valeurs pour chaque règle telles qu'associées à leurs sous-sections<br>spécifiques. |
| <b>UACO ROffer</b>      | Cette table contient l'ensemble des offres qui contraignent la règle pour la<br>sous-section.                                                                                   |
| UACO ROfferList         | Cette table contient l'ensemble des listes qui contraignent la règle pour la<br>sous-section.                                                                                   |
| UACO RSegment           | Cette table contient l'ensemble des segments qui contraignent la règle<br>donnée pour la sous-section donnée.                                                                   |

# **UACO\_Rule**

Cette table contient la description de base de la règle qui est utilisée dans une session Optimisation des contacts.

*Tableau 31. Description des zones UACO\_Rule*

| Nom de zone | <b>Type</b>    | Null?                                                                                                    | Description                                                                              |                                         | Attributs<br>Longueusupplémentaires                   |
|-------------|----------------|----------------------------------------------------------------------------------------------------|------------------------------------------------------------------------------------------|-----------------------------------------|-------------------------------------------------------|
| RuleID      | <b>BIGINT</b>  | Non                                                                                                    | ID unique généré par le système                                                          | 19                                      | Clé primaire ? Oui                                    |
|             |                | $\ensuremath{\mathsf{NULL}}$                                                                                                    | utilisé pour identifier une instance<br>d'une règle.                                     |                                         | Clé externe ? Non                                     |
|             |                |                                                                                                    | Valeurs valides : entier positif<br>compris entre les valeurs de                         |                                         | Zone obligatoire?<br>Oui                              |
|             |                |                                                                                                    | paramètre de configuration<br>internal IDLowerLimit et<br>internal IDUpperLimit pour les |                                         | Généré par le<br>système ? Oui                        |
|             |                |                                                                                                    | valeurs générées.                                                                        |                                         | Valeur générée par le<br>système remplaçable<br>? Non |
|             |                |                                                                                                    |                                                                                          |                                         | Saisi par l'utilisateur<br>? Non                      |
|             |                |                                                                                                    |                                                                                          |                                         | Rempli à la création ?<br>Oui                         |
|             |                |                                                                                                    |                                                                                          |                                         | Rempli à la<br>sauvegarde? Non                        |
|             |                |                                                                                                    |                                                                                          |                                         | Rempli à l'exécution<br>? Non                         |
|             |                |                                                                                                    |                                                                                          |                                         | <b>Configuration ? Non</b>                            |
| Nom         | <b>VARCHAR</b> | Non<br>Nom de la règle. Les noms de règle<br>$\ensuremath{\mathsf{NULL}}$<br>doivent être uniques au sein d'une<br>même session.<br>Valeurs valides : tout caractère, à<br>l'exception des caractères spéciaux | 64                                                                                       | Clé primaire ? Non<br>Clé externe ? Non |                                                       |
|             |                |                                                                                                    |                                                                                          |                                         | Zone obligatoire ?<br>Oui                             |
|             |                |                                                                                                    | non autorisés standard. Doit être un<br>nom unique dans la session.                      |                                         | Généré par le<br>système ? Non                        |
|             |                |                                                                                                    |                                                                                          |                                         | Valeur générée par le<br>système remplaçable<br>? Non |
|             |                |                                                                                                    |                                                                                          |                                         | Saisi par l'utilisateur<br>? Oui                      |
|             |                |                                                                                                    |                                                                                          |                                         | Rempli à la création ?<br>Oui                         |
|             |                |                                                                                                    |                                                                                          |                                         | Rempli à la<br>sauvegarde ? Oui                       |
|             |                |                                                                                                    |                                                                                          |                                         | Rempli à l'exécution<br>? Non                         |
|             |                |                                                                                                    |                                                                                          |                                         | Configuration ? Non                                   |

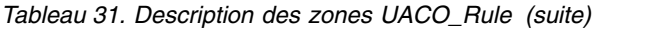

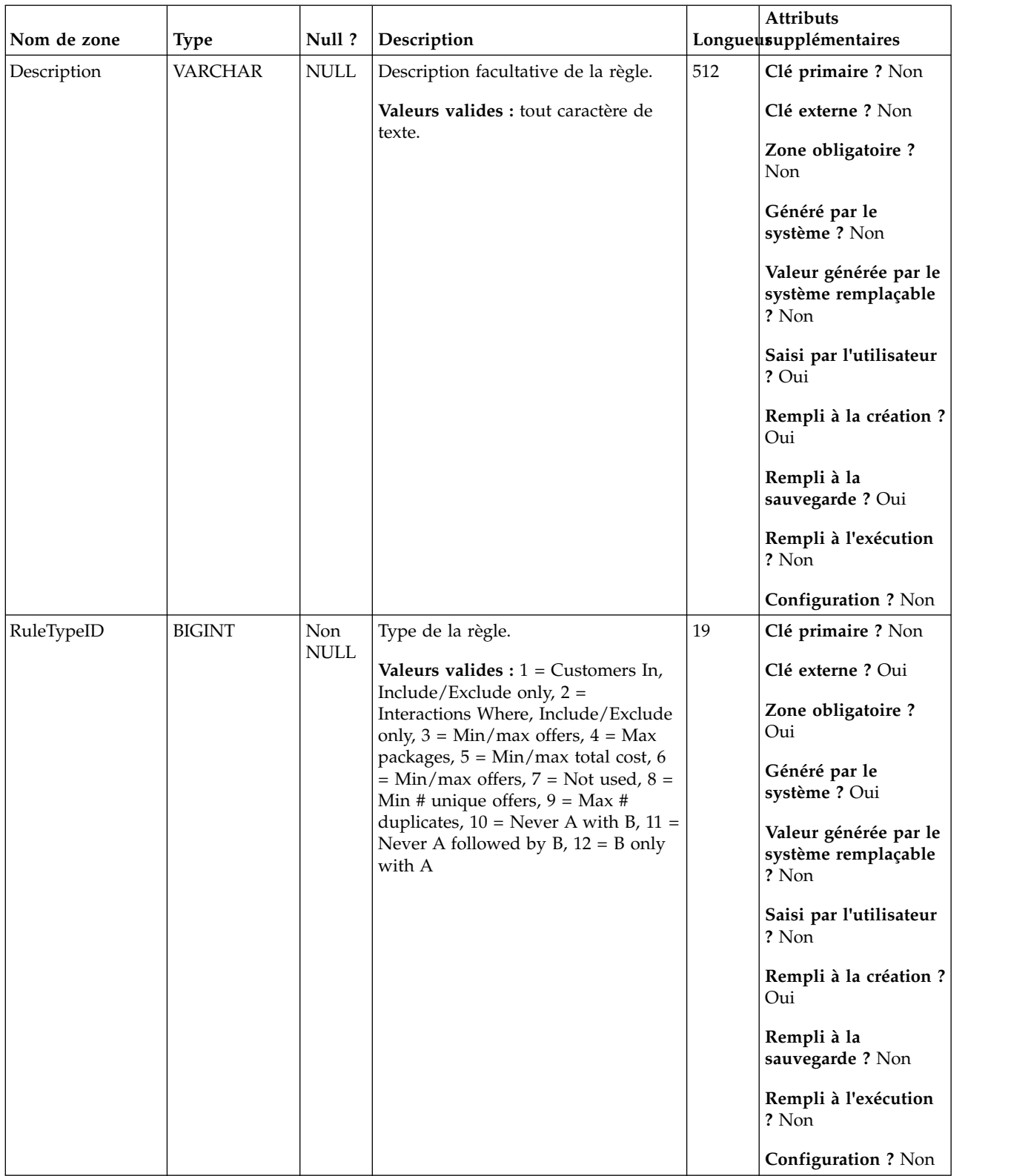

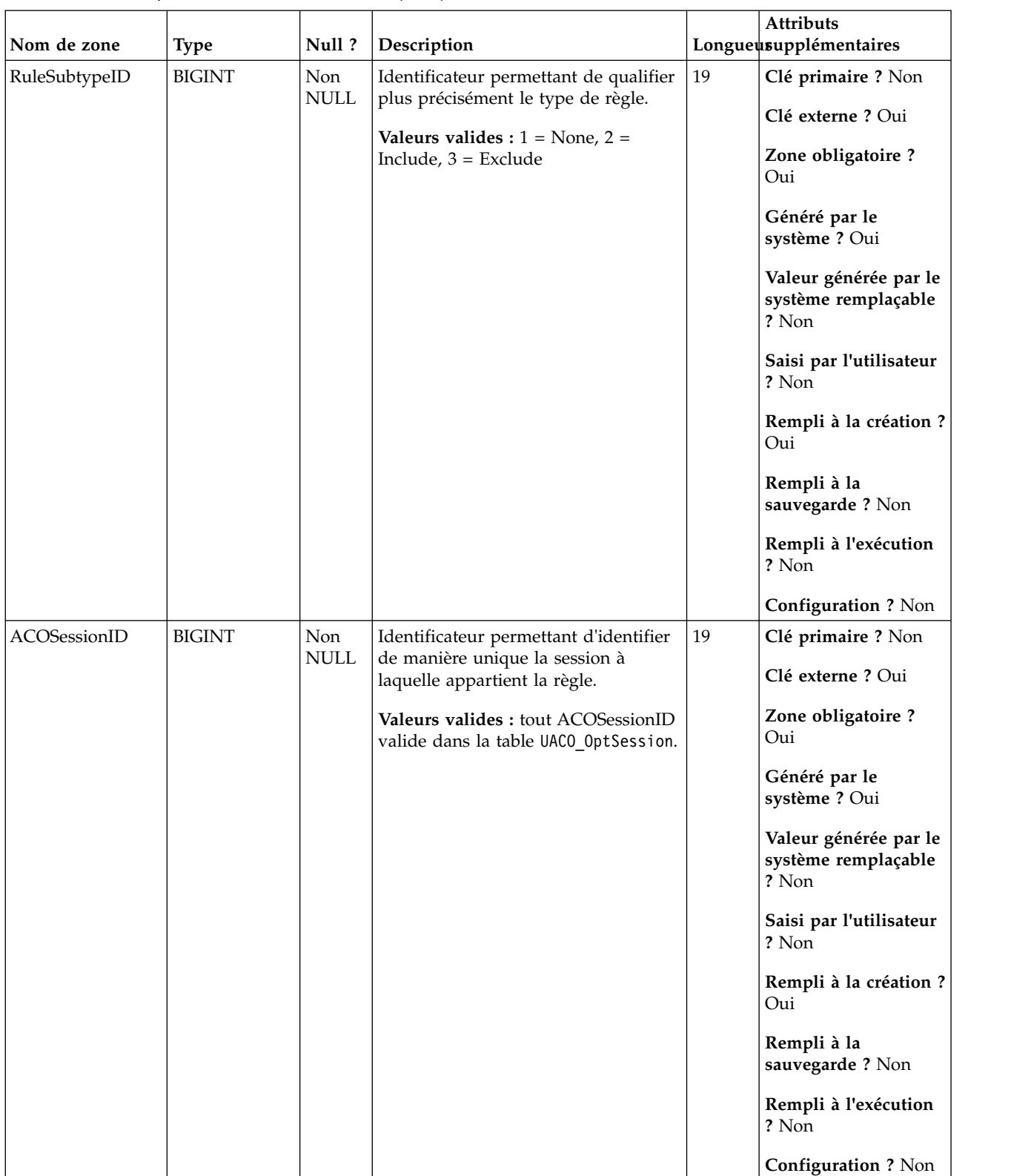

## *Tableau 31. Description des zones UACO\_Rule (suite)*

| Nom de zone | <b>Type</b>    | Null?              | Description                                                                                            |      | Attributs<br>Longueusupplémentaires                                                                                                    |
|-------------|----------------|--------------------|----------------------------------------------------------------------------------------------------|------|----------------------------------------------------------------------------------------------------|
| CreateDate  | HORODATAGE Non | <b>NULL</b>        | Date-heure du serveur auxquelles la<br>règle a été créée.<br>Valeurs valides : date-heure valides.     | 23,3 | Clé primaire ? Non<br>Clé externe ? Non<br>Zone obligatoire ?<br>Oui<br>Généré par le<br>système ? Oui<br>Valeur générée par le<br>système remplaçable<br>? Non<br>Saisi par l'utilisateur<br>? Non<br>Rempli à la création ?<br>Oui<br>Rempli à la<br>sauvegarde? Non<br>Rempli à l'exécution<br>? Non<br>Configuration ? Oui  |
| CreateBy    | <b>ENTIER</b>  | Non<br><b>NULL</b> | ID ASM de l'utilisateur qui a créé<br>cette règle.<br>Valeurs valides : ID d'utilisateur<br>ASM valide | 10   | Clé primaire ? Non<br>Clé externe ? Non<br>Zone obligatoire ?<br>Oui<br>Généré par le<br>système ? Oui<br>Valeur générée par le<br>système remplaçable<br>? Non<br>Saisi par l'utilisateur<br>? Non<br>Rempli à la création ?<br>Oui<br>Rempli à la<br>sauvegarde ? Non<br>Rempli à l'exécution<br>? Non<br>Configuration ? Non |

*Tableau 31. Description des zones UACO\_Rule (suite)*

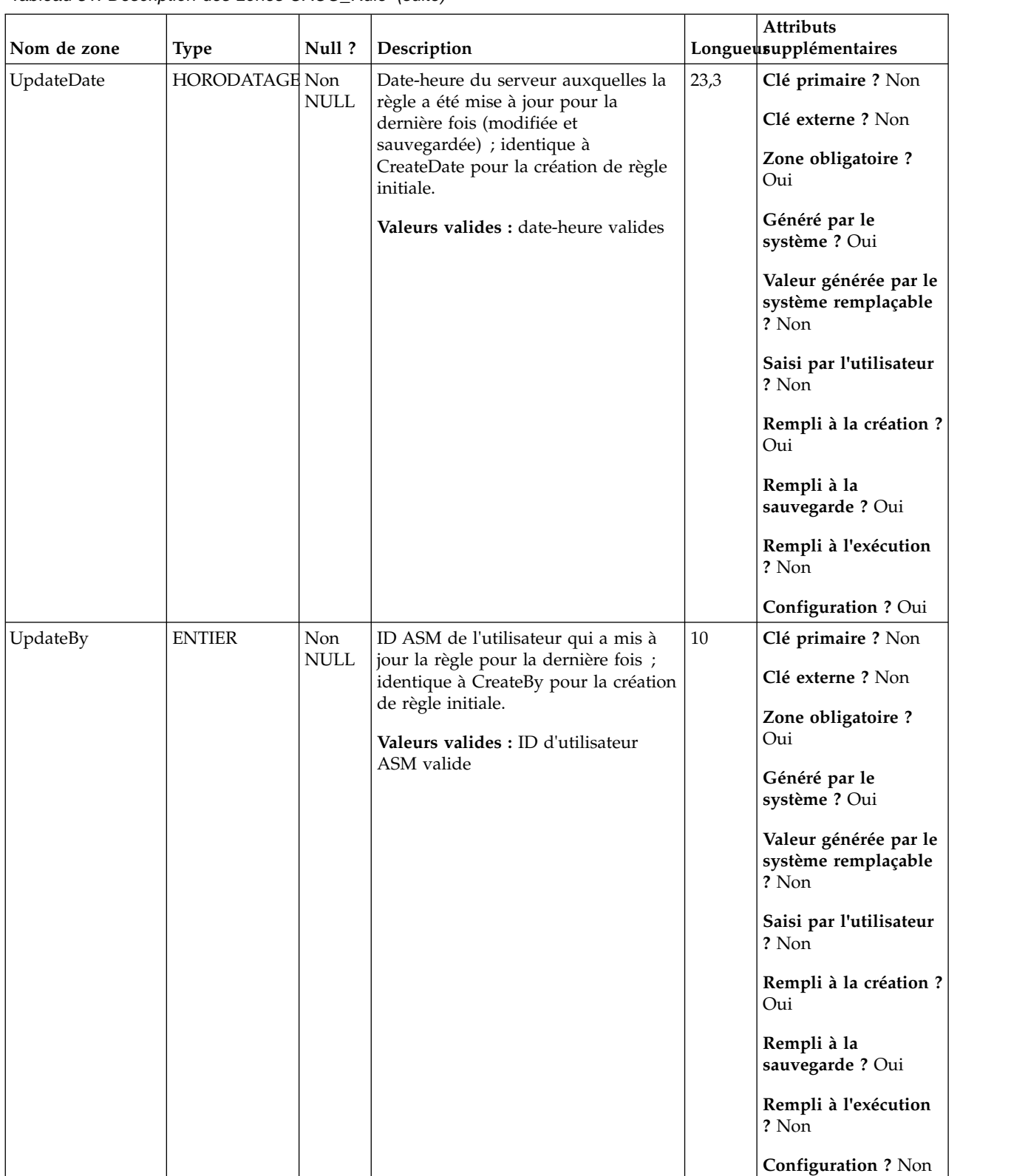

### *Tableau 31. Description des zones UACO\_Rule (suite)*

**Nom de la table Description** UACO\_RuleType Cette table contient une recherche des types de règle qui sont utilisés pour appliquer l'intégrité des données pour la règle qui est créée dans une session. Le contenu de cette table est fixé avec les valeurs attendues pour une édition particulière de Optimisation des contacts. UACO\_RuleSubtype Cette table contient une recherche des sous-types de règle qui sont utilisés pour décrire la règle. Le contenu de cette table est fixé avec les valeurs attendues pour une édition particulière de Optimisation des contacts. UACO\_OptSession Une entrée dans cette table représente une seule session Optimisation des contacts avec toutes ses métadonnées.

*Tableau 32. Tables parent UACO\_Rule*

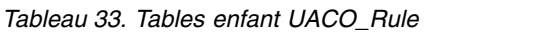

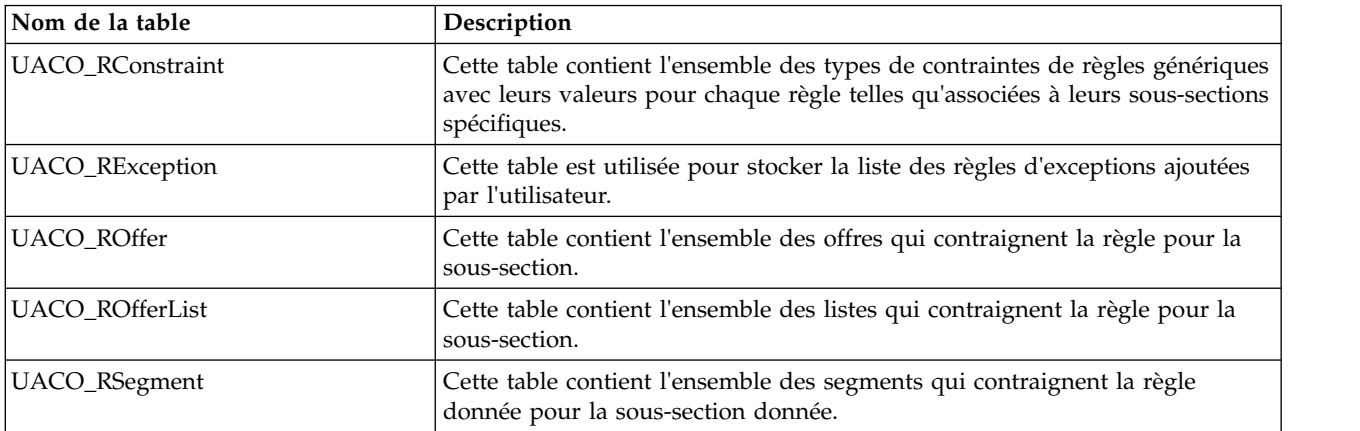

## **UACO\_RuleSubtype**

Cette table contient une recherche des sous-types de règle qui sont utilisés pour décrire la règle. Le contenu de cette table est fixé avec les valeurs attendues pour une édition particulière de Optimisation des contacts.

| Nom de zone   | <b>Type</b>   | Null?                               | Description                                                                                                    |    | Attributs<br>Longueusupplémentaires                                                                                                    |
|---------------|---------------|-------------------------------------|----------------------------------------------------------------------------------------------------|----|----------------------------------------------------------------------------------------------------|
| RuleSubtypeID | <b>BIGINT</b> | Non<br>$\ensuremath{\mathsf{NULL}}$ | Identificateur permettant de qualifier<br>plus précisément le type de règle.<br>Valeurs valides : $1 = \text{None}, 2 = \text{True}$<br>Include, $3 =$ Exclude | 19 | Clé primaire ? Oui<br>Clé externe ? Non<br>Zone obligatoire ?<br>Oui<br>Généré par le<br>système ? Non<br>Valeur générée par le<br>système remplaçable<br>? Non<br>Saisi par l'utilisateur<br>? Non<br>Rempli à la création ?<br>Non<br>Rempli à la<br>sauvegarde ? Non<br>Rempli à l'exécution<br>? Non<br>Configuration ? Créé<br>au cours de<br>l'exécution du DDL. |

*Tableau 34. Description des zones UACO\_RuleSubtype*

| Nom de zone | <b>Type</b>    | Null?                               | Description                                                                            |    | Attributs<br>Longueusupplémentaires                                                                                                    |
|-------------|----------------|-------------------------------------|----------------------------------------------------------------------------------------|----|----------------------------------------------------------------------------------------------------|
| Description | <b>VARCHAR</b> | Non<br>$\ensuremath{\mathsf{NULL}}$ | Description de ce sous-type de règle.<br>Valeurs valides : tout caractère de<br>texte. | 64 | Clé primaire ? Non<br>Clé externe ? Non<br>Zone obligatoire ?<br>Oui<br>Généré par le<br>système ? Non<br>Valeur générée par le<br>système remplaçable<br>? Non<br>Saisi par l'utilisateur<br>? Non<br>Rempli à la création ?<br>Non<br>Rempli à la<br>sauvegarde ? Non<br>Rempli à l'exécution<br>? Non<br>Configuration ? Créé<br>au cours de<br>l'exécution du DDL. |

*Tableau 34. Description des zones UACO\_RuleSubtype (suite)*

*Tableau 35. Tables enfant UACO\_RuleSubtype*

| Nom de la table | Description                                                                                                    |
|-----------------|----------------------------------------------------------------------------------------------------|
| UACO Rule       | Cette table contient la description de base de la règle qui est utilisée dans<br>lune session Optimisation des contacts. |

## **UACO\_RuleType**

Cette table contient une recherche des types de règle qui sont utilisés pour appliquer l'intégrité des données pour la règle qui est créée dans une session. Le contenu de cette table est fixé avec les valeurs attendues pour une édition particulière de Optimisation des contacts.

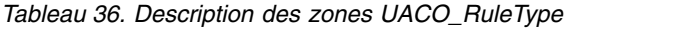

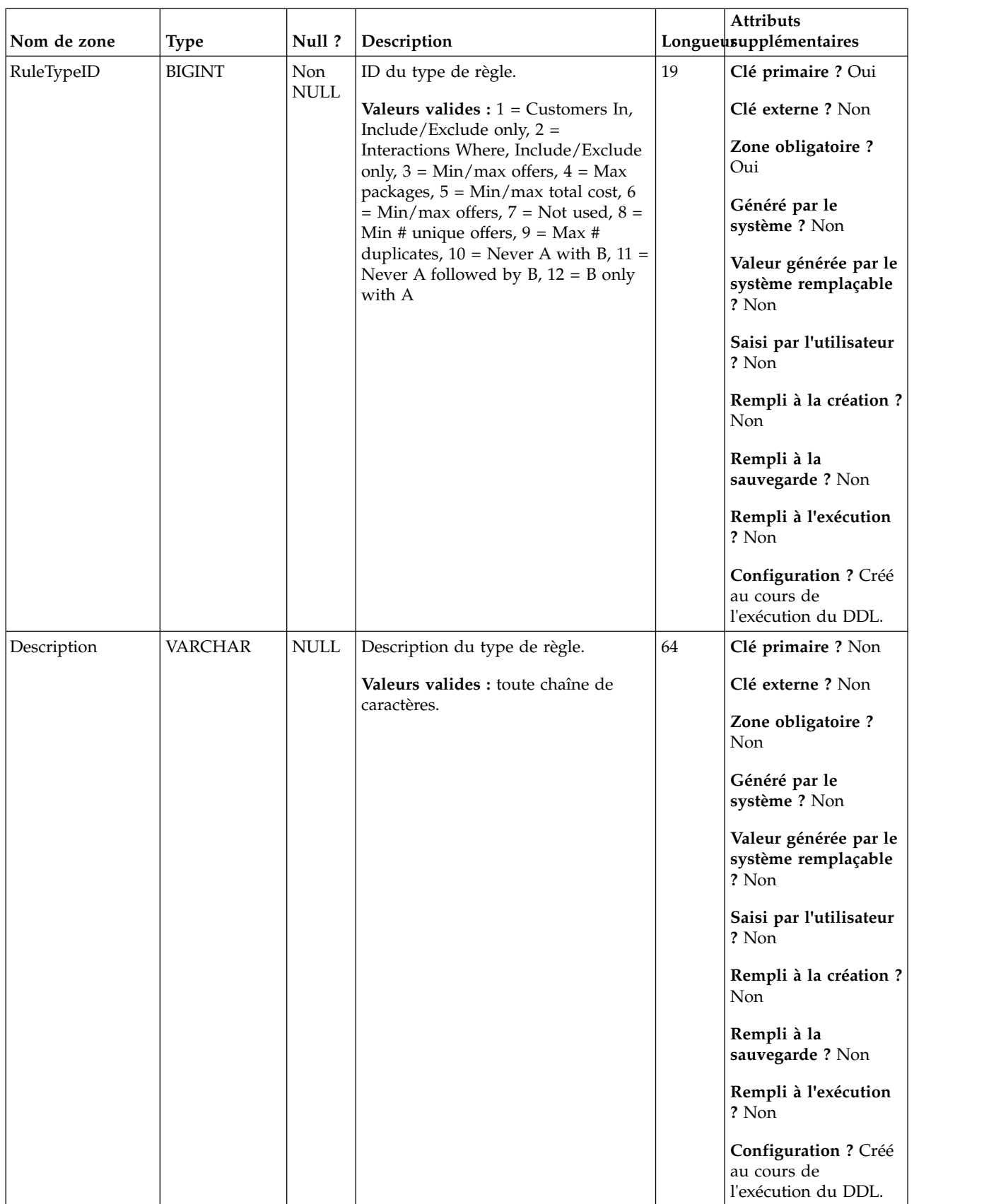

*Tableau 37. Tables enfant UACO\_RuleType*

| Nom de la table | Description                                                                                                    |
|-----------------|----------------------------------------------------------------------------------------------------|
| UACO Rule       | Cette table contient la description de base de la règle qui est utilisée dans<br>une session Optimisation des contacts. |

# **UACO\_SesnOffer**

Cette table contribue à la définition de deux éléments : la matrice de scores et le "les offres affichées" utilisées dans la session

| Nom de zone | <b>Type</b>   | Null?              | Description                                                         |    | Attributs<br>Longueusupplémentaires                   |
|-------------|---------------|--------------------|---------------------------------------------------------------------|----|-------------------------------------------------------|
| OfferID     | <b>BIGINT</b> | Non<br><b>NULL</b> | Identificateur unique d'une offre<br>incluse dans la session        | 19 | Clé primaire ? Oui                                    |
|             |               |                    | d'optimisation.                                                     |    | Clé externe ? Oui                                     |
|             |               |                    | Valeurs valides : tout OfferID valide<br>issu de la table UA_0ffer. |    | Zone obligatoire ?<br>Oui                             |
|             |               |                    |                                                                     |    | Généré par le<br>système ? Oui                        |
|             |               |                    |                                                                     |    | Valeur générée par le<br>système remplaçable<br>? Non |
|             |               |                    |                                                                     |    | Saisi par l'utilisateur<br>? Non                      |
|             |               |                    |                                                                     |    | Rempli à la création ?<br>Oui                         |
|             |               |                    |                                                                     |    | Rempli à la<br>sauvegarde ? Oui                       |
|             |               |                    |                                                                     |    | Rempli à l'exécution<br>? Non                         |
|             |               |                    |                                                                     |    | <b>Configuration ? Non</b>                            |

*Tableau 38. Description des zones UACO\_SesnOffer*

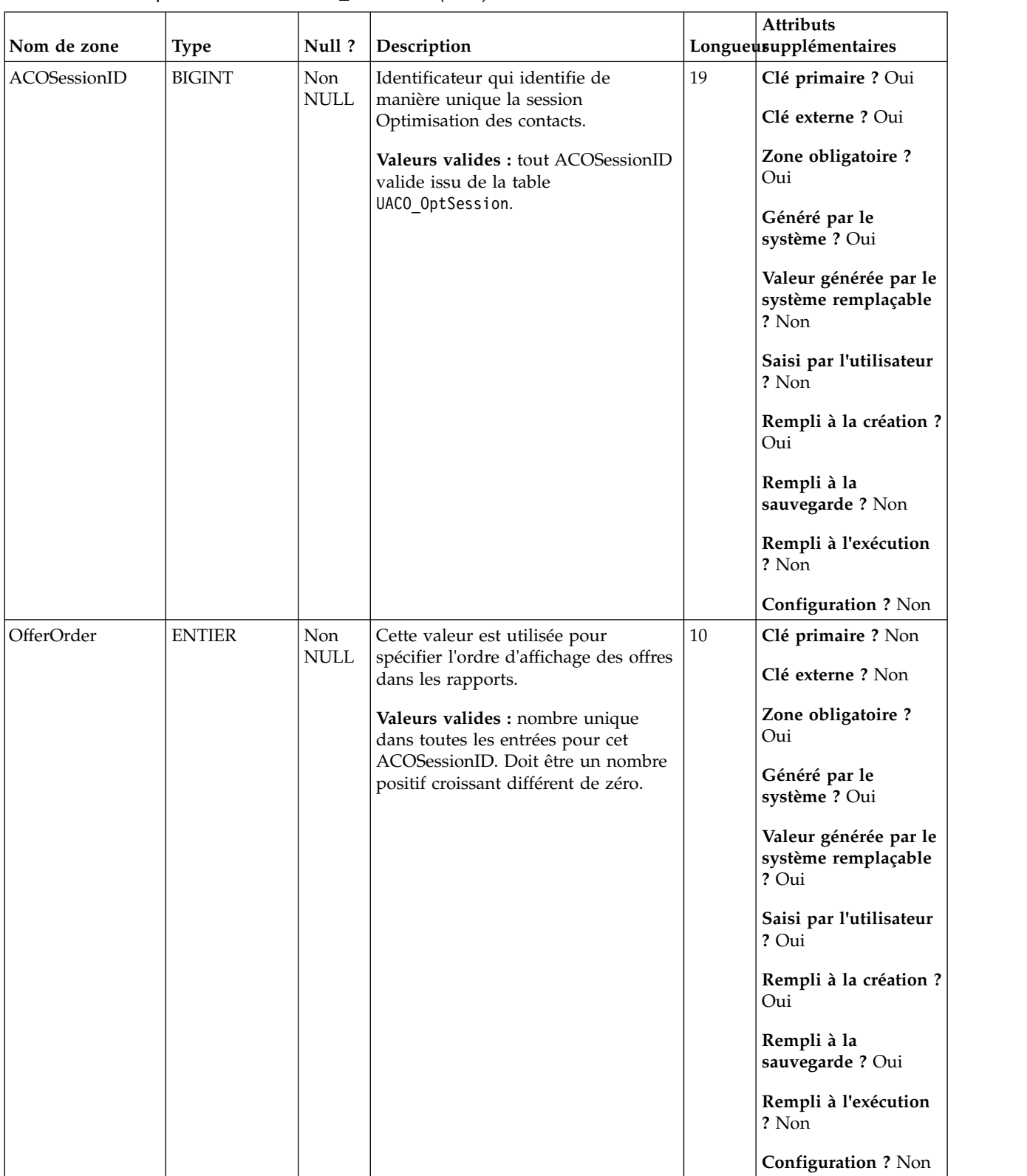

#### *Tableau 38. Description des zones UACO\_SesnOffer (suite)*

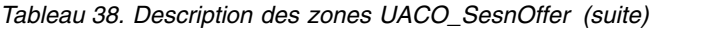

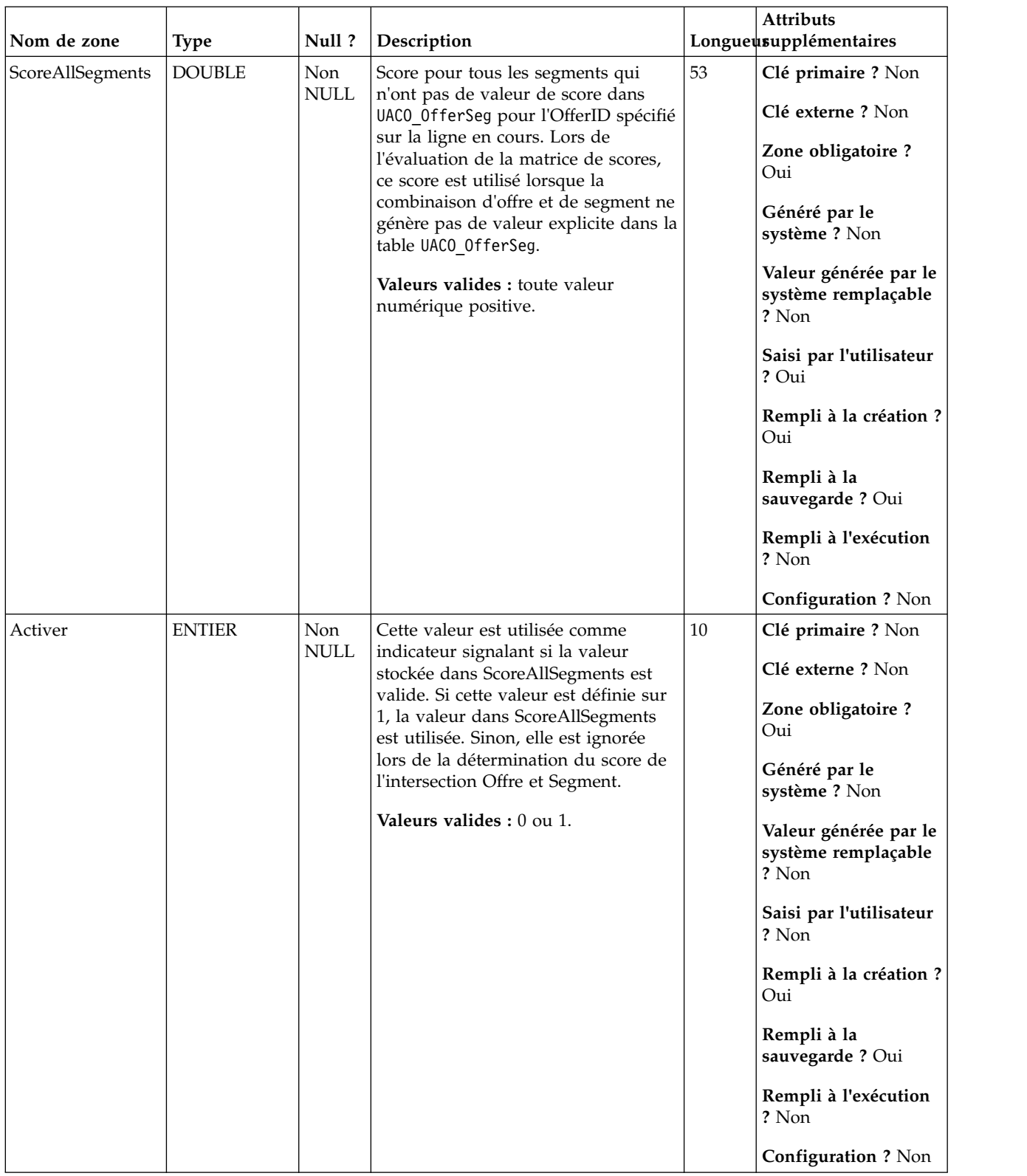

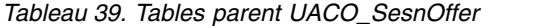

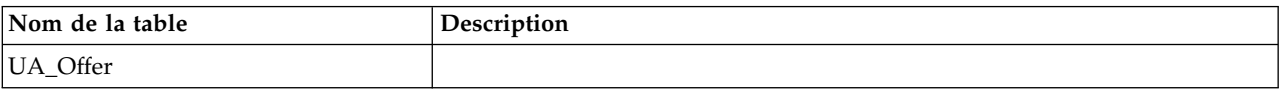

*Tableau 39. Tables parent UACO\_SesnOffer (suite)*

| Nom de la table | <b>Description</b>                                                                                                 |
|-----------------|----------------------------------------------------------------------------------------------------|
| UACO_OptSession | Une entrée dans cette table représente une seule session Optimisation des<br>contacts avec toutes ses métadonnées. |

*Tableau 40. Tables enfant UACO\_SesnOffer*

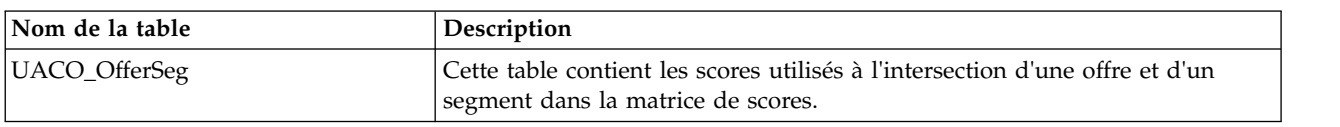

## **UACO\_SesnRunHist**

Cette table contient l'historique des exécutions de session effectuées. Elle fait référence aux fichiers de rapport qui ont été générés par des exécutions spécifiques.

| Nom de zone | <b>Type</b>   | Null?                     | Description                                                                                                    | Attributs<br>Longueusupplémentaires                                                                                                    |
|-------------|---------------|---------------------------|----------------------------------------------------------------------------------------------------|----------------------------------------------------------------------------------------------------|
| RunID       | <b>BIGINT</b> | <b>Non</b><br><b>NULL</b> | ID de l'exécution de session. Ce<br>nombre est incrémenté<br>automatiquement après chaque<br>exécution pour une session<br>particulière.<br>Valeurs valides : entier positif<br>compris entre les valeurs de<br>paramètre de configuration<br>internal IDLowerLimit et<br>internal IDUpperLimit pour les<br>valeurs générées. | 19<br>Clé primaire ? Oui<br>Clé externe ? Non<br>Zone obligatoire?<br>Oui<br>Généré par le<br>système ? Oui<br>Valeur générée par le<br>système remplaçable<br>? Non<br>Saisi par l'utilisateur<br>? Non<br>Rempli à la création ?<br>Oui<br>Rempli à la<br>sauvegarde? Non<br>Rempli à l'exécution<br>? Non |

*Tableau 41. Description des zones UACO\_SesnRunHist*

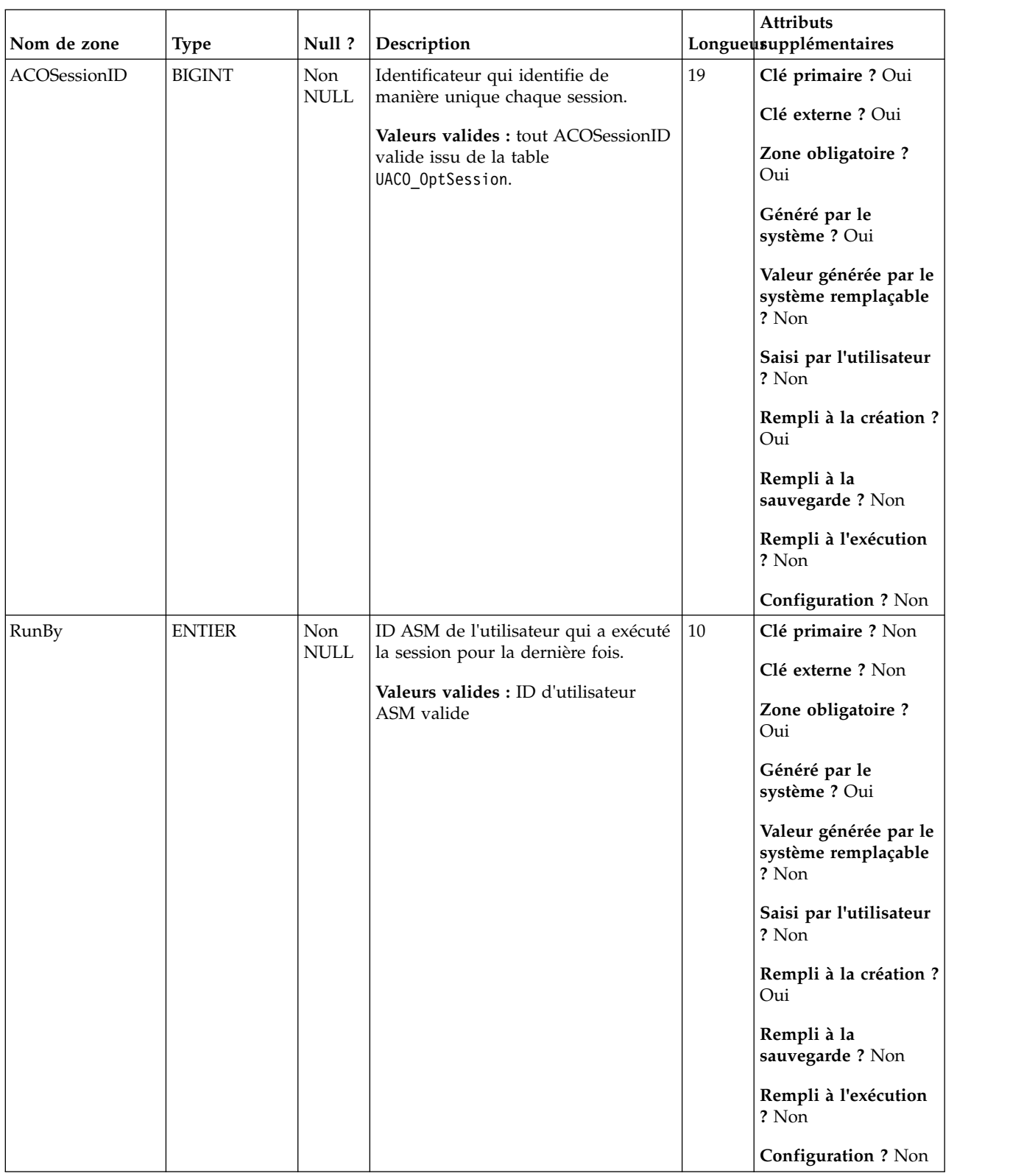

#### *Tableau 41. Description des zones UACO\_SesnRunHist (suite)*
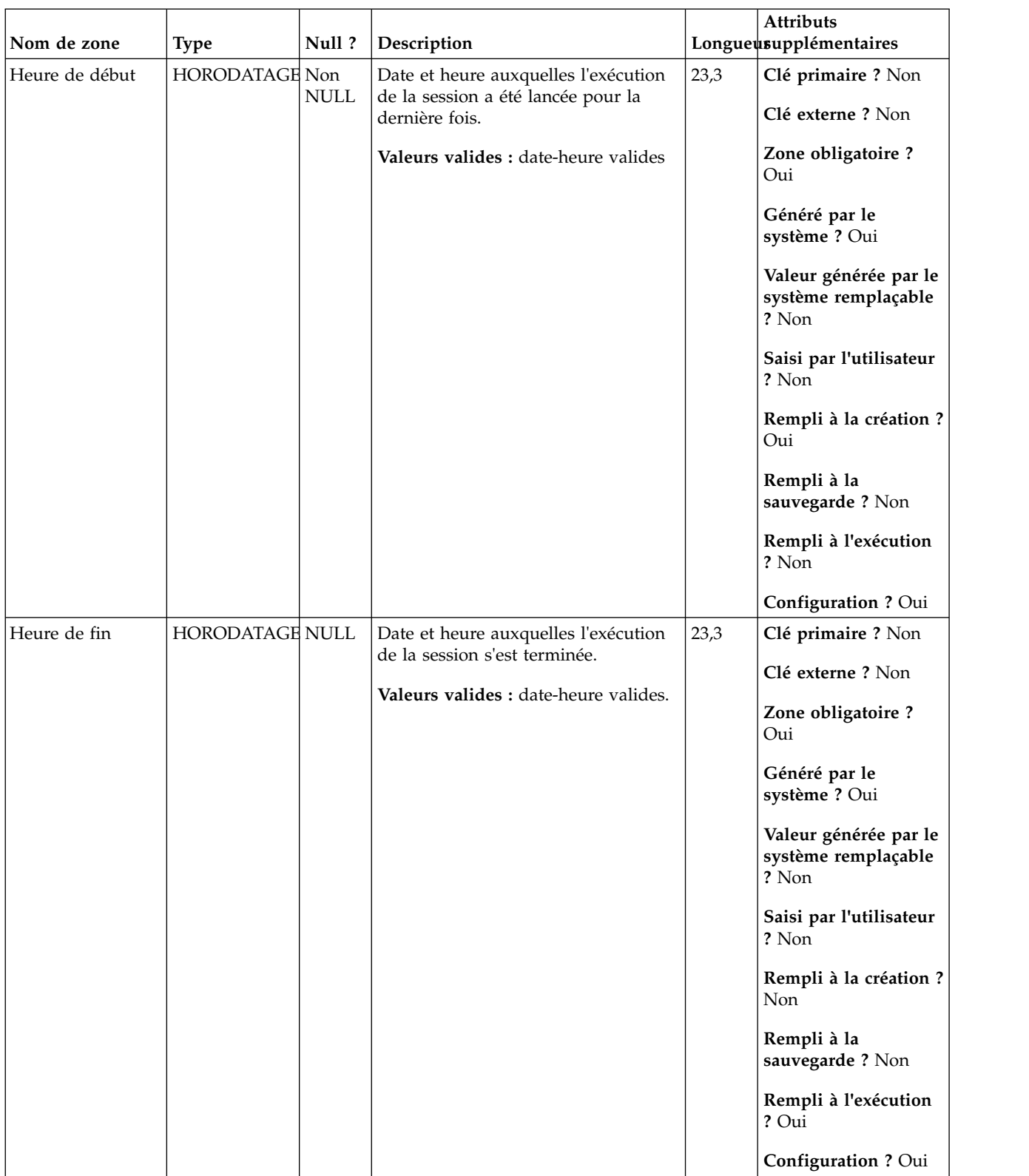

### *Tableau 41. Description des zones UACO\_SesnRunHist (suite)*

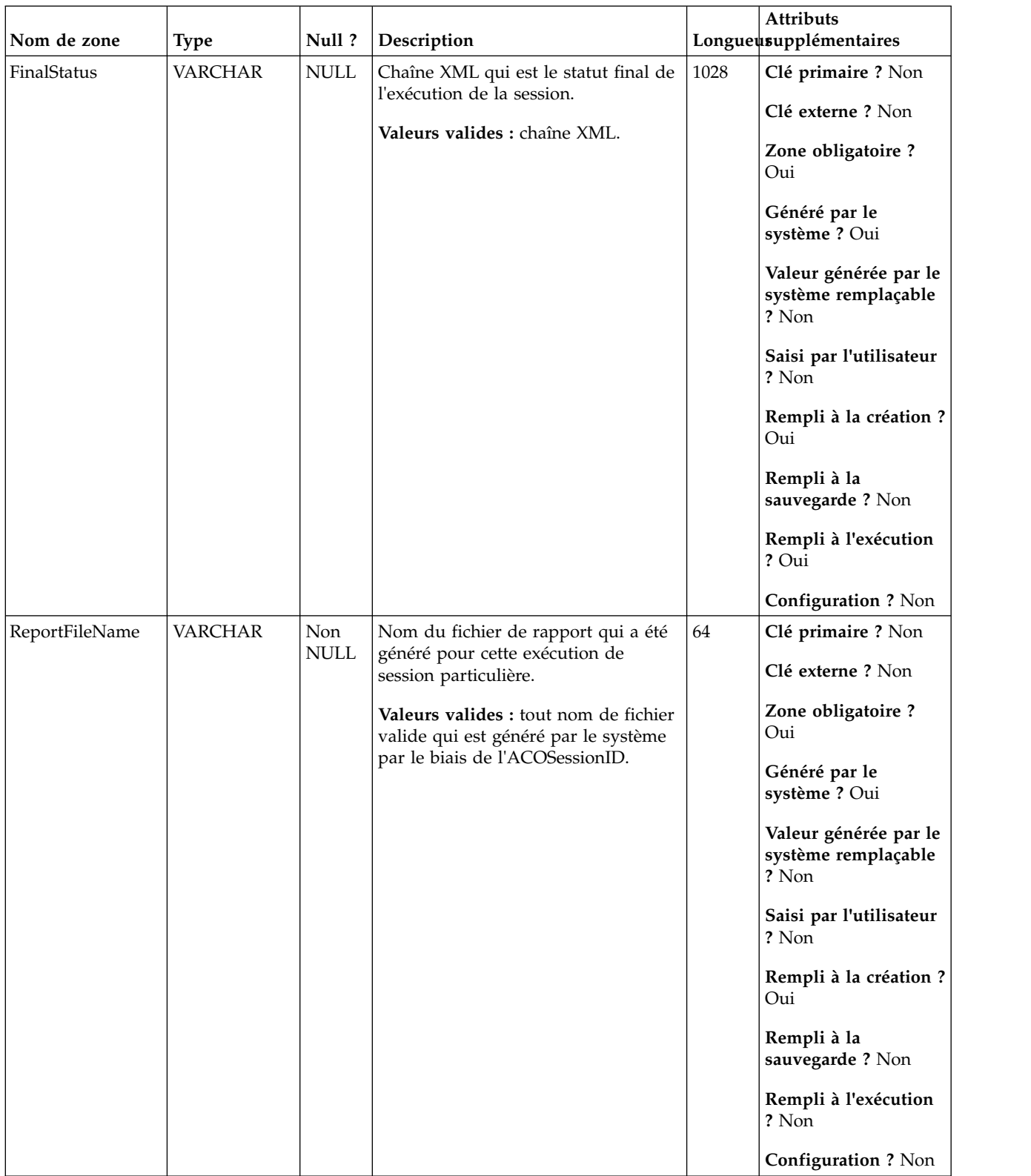

#### *Tableau 41. Description des zones UACO\_SesnRunHist (suite)*

| Nom de zone | <b>Type</b>   | Null?              | Description                                                                                                 |    | <b>Attributs</b><br>Longueusupplémentaires                                                                                                    |
|-------------|---------------|--------------------|----------------------------------------------------------------------------------------------------|----|----------------------------------------------------------------------------------------------------|
| RunTypeID   | <b>BIGINT</b> | Non<br><b>NULL</b> | Type de l'exécution.<br>Valeurs valides : $1 =$ exécution en<br>production, $2 =$ exécution en mode<br>test | 19 | Clé primaire ? Non<br>Clé externe ? Oui<br>Zone obligatoire ?<br>Oui<br>Généré par le<br>système ? Non<br>Valeur générée par le<br>système remplaçable<br>? Non<br>Saisi par l'utilisateur<br>? Non<br>Rempli à la création ?<br>Non<br>Rempli à la<br>sauvegarde ? Non<br>Rempli à l'exécution<br>? Non<br>Configuration?<br>Généré au cours de<br>l'exécution du DDL |

*Tableau 41. Description des zones UACO\_SesnRunHist (suite)*

*Tableau 42. Tables parent UACO\_SesnRunHist*

| Nom de la table  | Description                                                                                                    |
|------------------|----------------------------------------------------------------------------------------------------|
| UACO_SesnRunType | Cette table contient une recherche des types d'exécution valides. Le contenu<br>de cette table est fixé avec les valeurs attendues pour une édition<br>particulière de Optimisation des contacts. |
| UACO_OptSession  | Une entrée dans cette table représente une seule session Optimisation des<br>contacts avec toutes ses métadonnées.                                                                                |

# **UACO\_SesnRunType**

Cette table contient une recherche des types d'exécution valides. Le contenu de cette table est fixé avec les valeurs attendues pour une édition particulière de Optimisation des contacts.

| Nom de zone | <b>Type</b>   | Null?                                                                                                    | Description                                                                         |                    | Attributs<br>Longueusupplémentaires                        |
|-------------|---------------|----------------------------------------------------------------------------------------------------|-------------------------------------------------------------------------------------|--------------------|------------------------------------------------------------|
| RunTypeID   | <b>BIGINT</b> | Non<br>Répertorie les types d'exécution de<br>$\ensuremath{\mathsf{NULL}}$<br>session IBM Campaign (à l'exclusion | 19                                                                                  | Clé primaire ? Oui |                                                            |
|             |               |                                                                                                    | du mode test).                                                                      |                    | Clé externe ? Non                                          |
|             |               |                                                                                                    | Valeurs valides : $1 =$ exécution en<br>production, $2 =$ exécution en mode<br>test |                    | Zone obligatoire ?<br>Oui                                  |
|             |               |                                                                                                    |                                                                                     |                    | Généré par le<br>système ? Non                             |
|             |               |                                                                                                    |                                                                                     |                    | Valeur générée par le<br>système remplaçable<br>? Non      |
|             |               |                                                                                                    |                                                                                     |                    | Saisi par l'utilisateur<br>? Non                           |
|             |               |                                                                                                    |                                                                                     |                    | Rempli à la création ?<br>Non                              |
|             |               |                                                                                                    |                                                                                     |                    | Rempli à la<br>sauvegarde ? Non                            |
|             |               |                                                                                                    |                                                                                     |                    | Rempli à l'exécution<br>? Non                              |
|             |               |                                                                                                    |                                                                                     |                    | Configuration?<br>Généré au cours de<br>l'exécution du DDL |

*Tableau 43. Description des zones UACO\_SesnRunType*

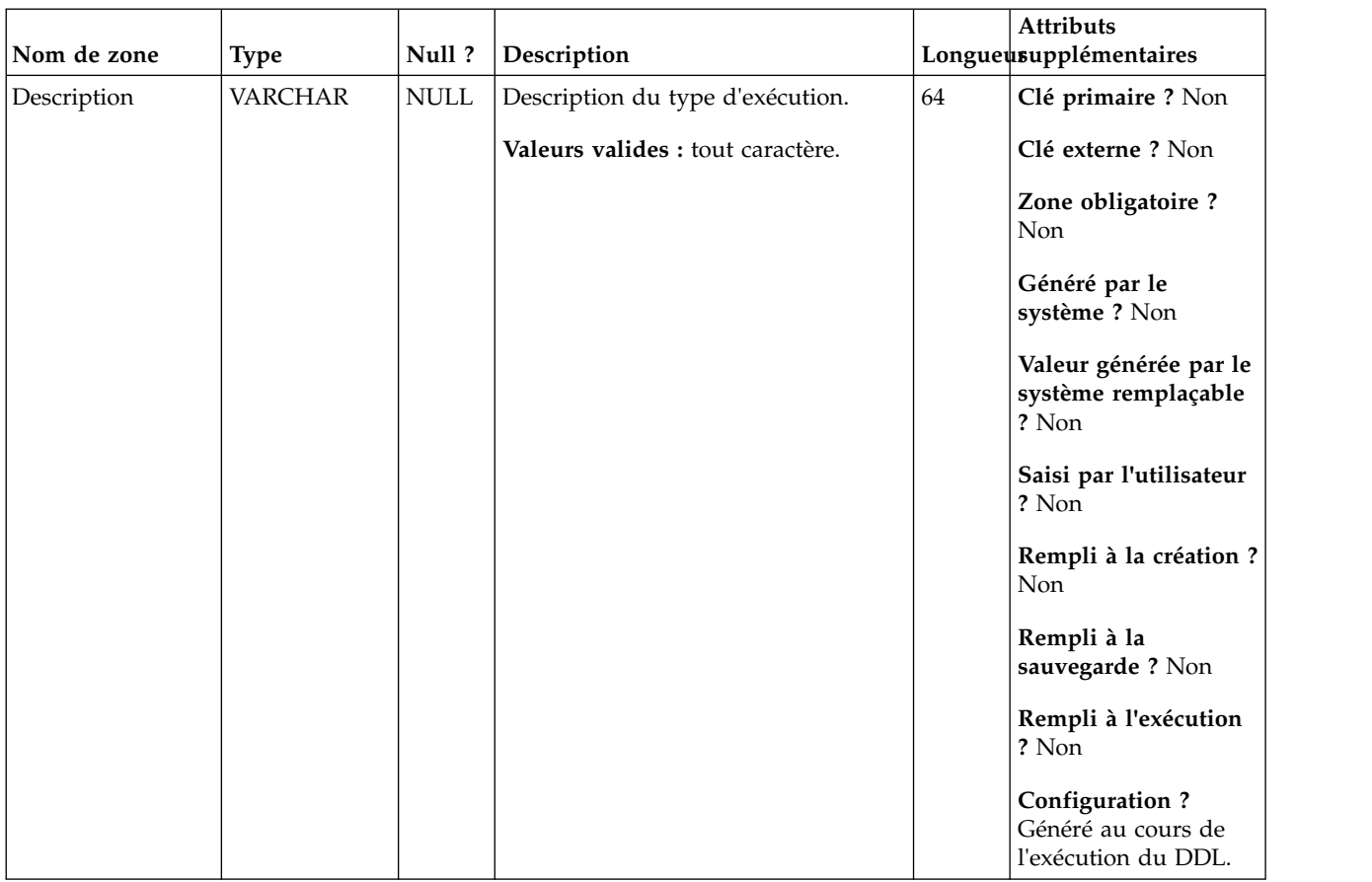

#### *Tableau 43. Description des zones UACO\_SesnRunType (suite)*

*Tableau 44. Tables enfant UACO\_SesnRunType*

| Nom de la table  | Description                                                                                                    |
|------------------|----------------------------------------------------------------------------------------------------|
| UACO SesnRunHist | Cette table contient l'historique des exécutions de session effectuées. Elle fait<br>référence aux fichiers de rapport qui ont été générés par des exécutions<br>spécifiques. |

# **UACO\_SesnSegment**

Cette table participe à la définition de deux éléments : la matrice de scores et les "segments affichés" utilisés dans la session.

|              |               |                                     |                                                                                                    |    | Attributs                                                                                                    |
|--------------|---------------|-------------------------------------|----------------------------------------------------------------------------------------------------|----|----------------------------------------------------------------------------------------------------|
| Nom de zone  | <b>Type</b>   | Null?                               | Description                                                                                                    |    | Longueusupplémentaires                                                                                                    |
| SegmentID    | <b>BIGINT</b> | Non<br><b>NULL</b>                  | Identificateur du segment<br>stratégique.<br>Valeurs valides : tout SegmentID<br>issu de la table UA_Segment.                                           | 19 | Clé primaire ? Oui<br>Clé externe ? Non<br>Zone obligatoire ?<br>Oui<br>Généré par le<br>système ? Oui<br>Valeur générée par le<br>système remplaçable<br>? Non<br>Saisi par l'utilisateur<br>? Non<br>Rempli à la création ?<br>Oui<br>Rempli à la<br>sauvegarde ? Oui<br>Rempli à l'exécution<br>? Non                        |
|              |               |                                     |                                                                                                    |    | Configuration ? Non                                                                                                    |
| ACOSessionID | <b>BIGINT</b> | Non<br>$\ensuremath{\mathsf{NULL}}$ | Identificateur qui identifie de<br>manière unique chaque session.<br>Valeurs valides : tout ACOSessionID<br>valide issu de la table<br>UACO_OptSession. | 19 | Clé primaire ? Oui<br>Clé externe ? Oui<br>Zone obligatoire ?<br>Oui<br>Généré par le<br>système ? Oui<br>Valeur générée par le<br>système remplaçable<br>? Non<br>Saisi par l'utilisateur<br>? Non<br>Rempli à la création ?<br>Oui<br>Rempli à la<br>sauvegarde ? Non<br>Rempli à l'exécution<br>? Non<br>Configuration ? Non |

*Tableau 45. Description des zones UACO\_SesnSegment*

### *Tableau 45. Description des zones UACO\_SesnSegment (suite)*

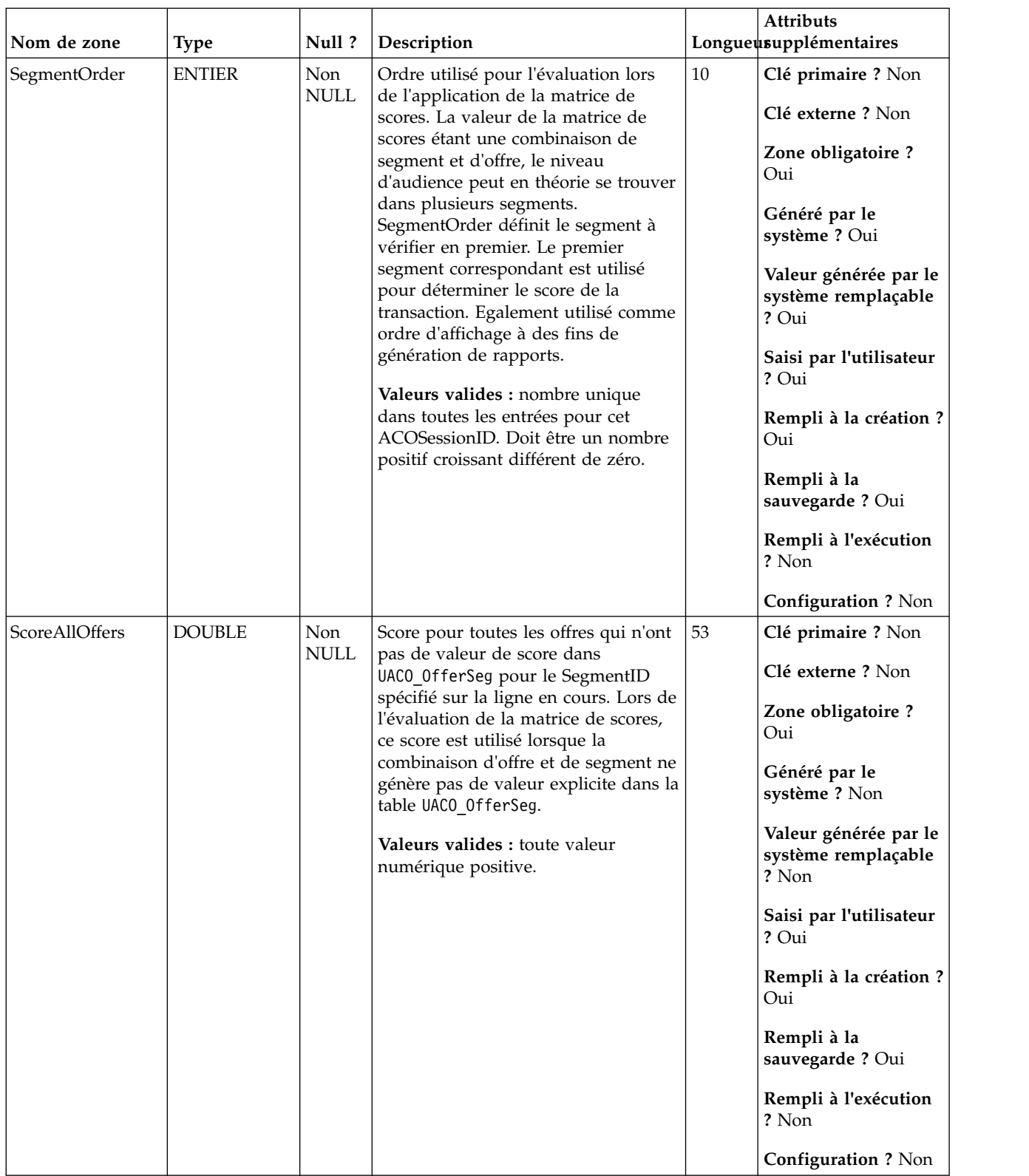

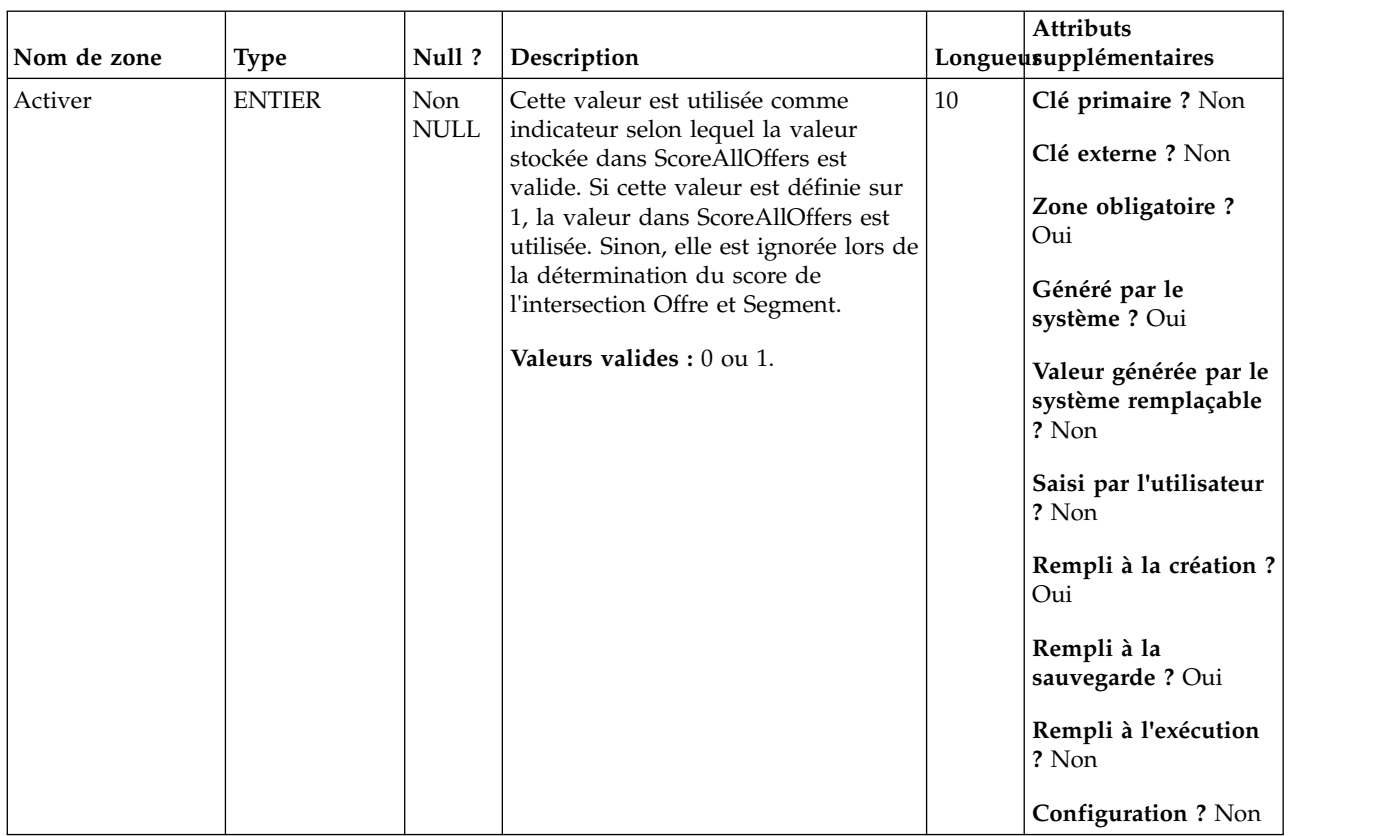

#### *Tableau 45. Description des zones UACO\_SesnSegment (suite)*

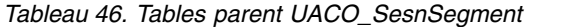

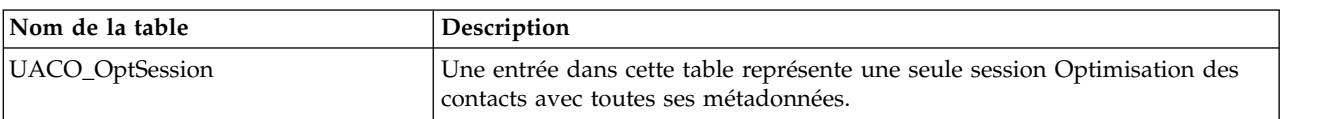

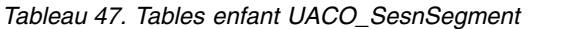

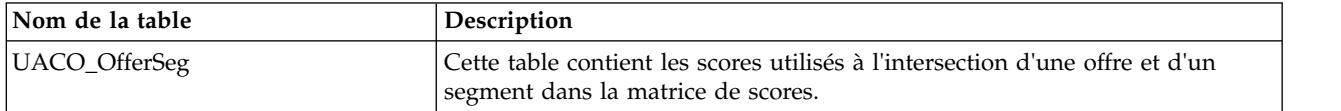

# **UACO\_SesnStatus**

Cette table contient une recherche des valeurs valides pour le statut d'une session Contact Optimization. Le contenu de cette table est fixé avec les valeurs attendues pour une édition particulière de Optimisation des contacts.

|                 |               |                                     |                                               |    | <b>Attributs</b>                                             |
|-----------------|---------------|-------------------------------------|-----------------------------------------------|----|--------------------------------------------------------------|
| Nom de zone     | <b>Type</b>   | Null?                               | Description                                   |    | Longueusupplémentaires                                       |
| SessionStatusID | <b>BIGINT</b> | Non<br>$\ensuremath{\mathsf{NULL}}$ | Statut de cette session.                      | 19 | Clé primaire ? Oui                                           |
|                 |               |                                     | Valeurs valides : $1 =$ Free, $2 =$<br>Locked |    | Clé externe ? Non                                            |
|                 |               |                                     |                                               |    | Zone obligatoire ?<br>Oui                                    |
|                 |               |                                     |                                               |    | Généré par le<br>système ? Oui                               |
|                 |               |                                     |                                               |    | Valeur générée par le<br>système remplaçable<br>? Non        |
|                 |               |                                     |                                               |    | Saisi par l'utilisateur<br>? Non                             |
|                 |               |                                     |                                               |    | Rempli à la création ?<br>Non                                |
|                 |               |                                     |                                               |    | Rempli à la<br>sauvegarde? Non                               |
|                 |               |                                     |                                               |    | Rempli à l'exécution<br>? Non                                |
|                 |               |                                     |                                               |    | Configuration?<br>Affecté au cours de<br>l'exécution du DDL. |

*Tableau 48. Description des zones UACO\_SesnStatus*

| Nom de zone | <b>Type</b>    | Null?                        | Description                                                                                      |    | Attributs<br>Longueusupplémentaires                                                                                                    |
|-------------|----------------|------------------------------|--------------------------------------------------------------------------------------------------|----|----------------------------------------------------------------------------------------------------|
| Description | <b>VARCHAR</b> | $\ensuremath{\mathsf{NULL}}$ | Description de la valeur de<br>SessionStatusID.<br>Valeurs valides : tout caractère de<br>texte. | 64 | Clé primaire ? Non<br>Clé externe ? Non<br>Zone obligatoire ?<br>Non<br>Généré par le<br>système ? Non<br>Valeur générée par le<br>système remplaçable<br>? Non<br>Saisi par l'utilisateur<br>? Non<br>Rempli à la création ?<br>Non<br>Rempli à la<br>sauvegarde? Non<br>Rempli à l'exécution<br>? Non<br>Configuration?<br>Affecté au cours de<br>l'exécution du DDL. |

*Tableau 48. Description des zones UACO\_SesnStatus (suite)*

*Tableau 49. Tables enfant UACO\_SesnStatus*

| <b>Nom de la table</b> | <b>Description</b>                                                                                                 |
|------------------------|----------------------------------------------------------------------------------------------------|
| UACO_OptSession        | Une entrée dans cette table représente une seule session Optimisation des<br>contacts avec toutes ses métadonnées. |

# **UACO\_UserTable**

Exemple de table utilisateur pouvant être spécifiée par l'utilisateur pour définir les colonnes ajoutées à la table des contacts proposés au cours de la création de la session.

| Nom de zone | <b>Type</b> | Null?       | Description                                                                                                    |                               | <b>Attributs</b><br>Longueusupplémentaires            |
|-------------|-------------|-------------|----------------------------------------------------------------------------------------------------|-------------------------------|-------------------------------------------------------|
| CharColumn  | CAR         | <b>NULL</b> | Exemple d'utilisation d'une colonne                                                                                                    | 20                            | Clé primaire ? Non                                    |
|             |             |             | de type CHAR en tant que colonne<br>définie par l'utilisateur. Si l'utilisateur                                                                                          |                               | Clé externe ? Non                                     |
|             |             |             | sélectionne cette table comme devant<br>faire partie de la création d'une<br>session, chaque colonne de cette table<br>fait partie de la table des contacts<br>proposés. |                               | Zone obligatoire ?<br>Oui                             |
|             |             |             |                                                                                                    |                               | Généré par le<br>système ? Non                        |
|             |             |             |                                                                                                    |                               | Valeur générée par le<br>système remplaçable<br>? Non |
|             |             |             |                                                                                                    |                               | Saisi par l'utilisateur<br>? Oui                      |
|             |             |             |                                                                                                    | Rempli à la création ?<br>Non |                                                       |
|             |             |             |                                                                                                    |                               | Rempli à la<br>sauvegarde? Non                        |
|             |             |             |                                                                                                    |                               | Rempli à l'exécution<br>? Non                         |
|             |             |             |                                                                                                    |                               | Configuration ? Non                                   |

*Tableau 50. Description des zones UACO\_UserTable*

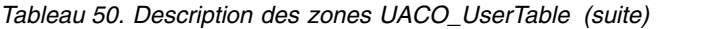

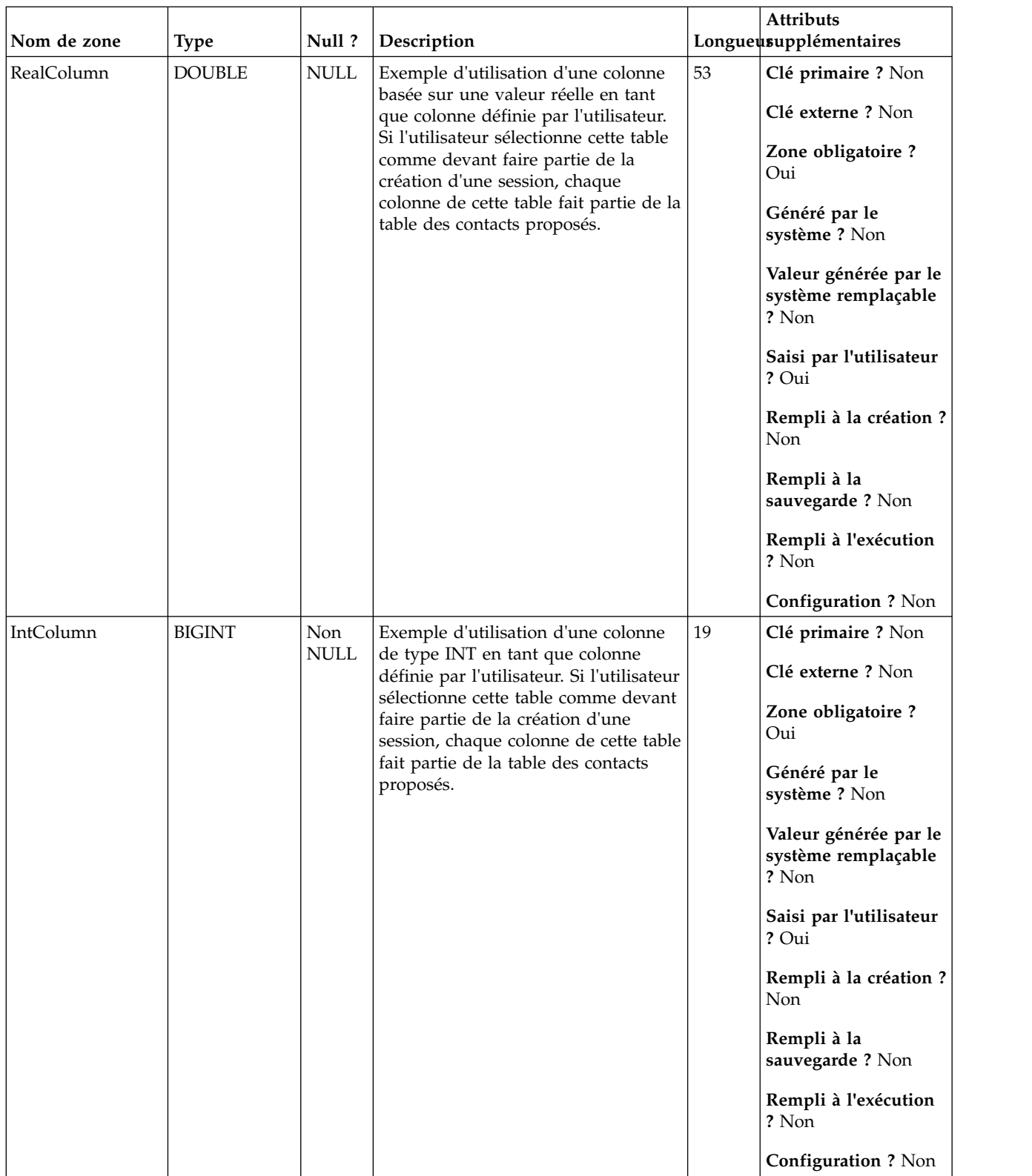

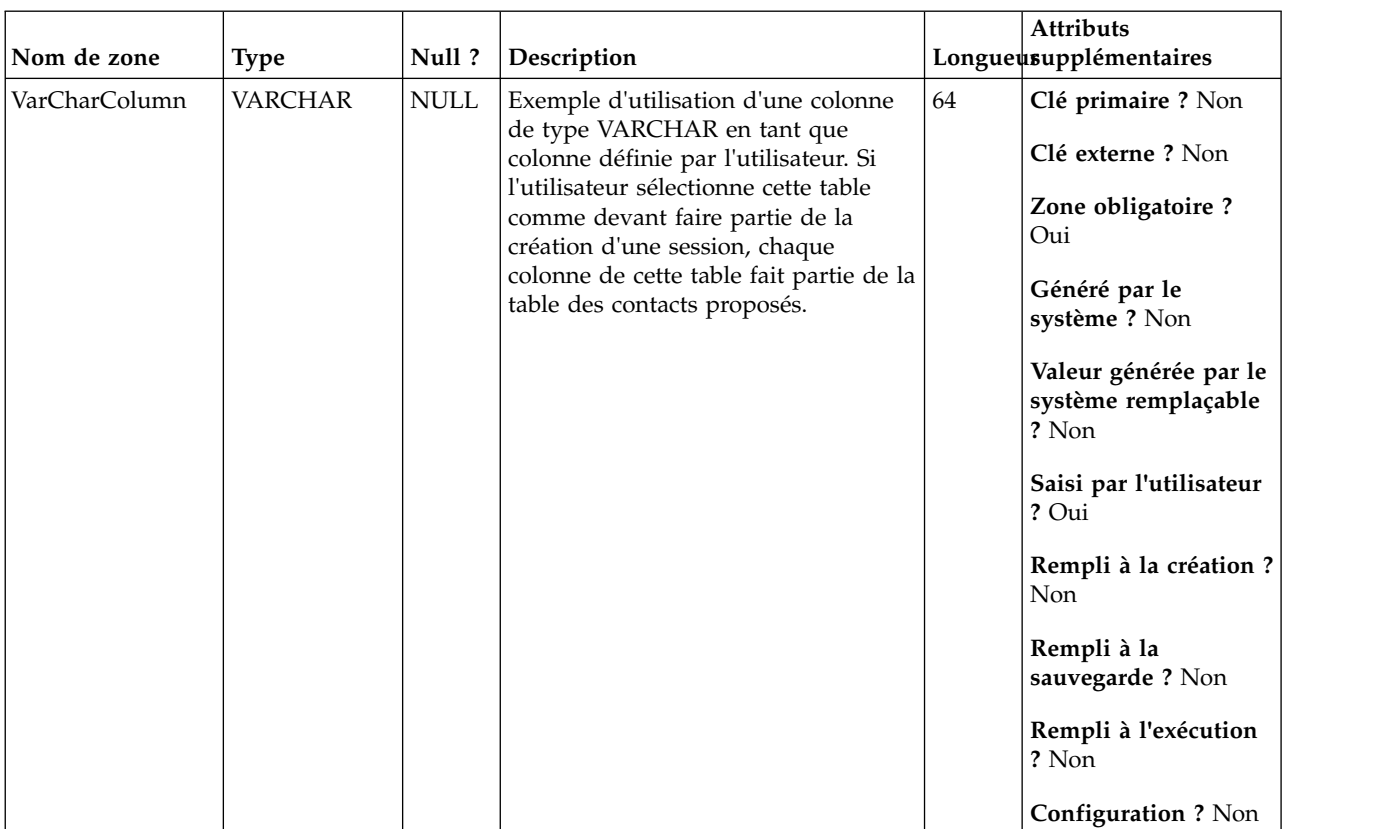

#### *Tableau 50. Description des zones UACO\_UserTable (suite)*

# **Avant de contacter le support technique d'IBM**

Si vous rencontrez un problème que vous ne parvenez pas à résoudre en consultant la documentation, le correspondant désigné pour le support technique de votre entreprise peut contacter le support technique d'IBM. Utilisez les instructions de cette section pour garantir la résolution efficace de votre problème.

Si vous n'êtes pas le correspondant désigné pour le support technique dans votre société, contactez l'administrateur IBM pour plus d'informations.

**Remarque :** Le support technique n'écrit ni ne crée aucun script d'API. Pour obtenir une aide relative à l'implémentation de nos offres d'API, prenez contact avec IBM Professional Services.

#### **Informations à réunir**

Avant de contacter le support technique d'IBM, rassemblez les informations suivantes :

- v Une brève description de la nature du problème rencontré
- v Les messages d'erreur détaillés s'affichant lorsque le problème se produit
- v La liste des étapes complètes permettant de reproduire l'erreur.
- v les fichiers journaux, fichiers de session, fichiers de configuration et fichiers de données connexes
- v Les informations sur l'environnement de votre système et de votre produit , que vous pouvez obtenir en procédant comme indiqué dans la section "Informations système".

#### **Informations système**

Lorsque vous appellerez le support technique d'IBM, vous devrez sans doute fournir des informations relatives à votre environnement.

Si le problème rencontré ne vous empêche pas de vous connecter, vous trouverez la plupart de ces informations sur la page A propos de, qui fournit des informations sur les applications IBM installées.

Vous pouvez accéder à la page A propos de en sélectionnant **Aide > A propos de**. Si vous ne pouvez pas accéder à la page A propos de, recherchez un fichier version.txt situé dans le répertoire d'installation de votre application.

#### **Informations de contact du support technique d'IBM**

Pour savoir comment contacter le support technique IBM, consultez le site Web de support technique IBM : [\(http://www.ibm.com/support/entry/portal/](http://www.ibm.com/support/entry/portal/open_service_request) [open\\_service\\_request\)](http://www.ibm.com/support/entry/portal/open_service_request).

**Remarque :** Pour entrer une demande de support, vous devez vous connecter avec un compte IBM. Ce compte doit être lié à votre numéro de client IBM. Pour en savoir plus sur l'association de votre compte à votre numéro de client IBM, accédez à **Ressources de support > ESS (Entitled Software Support)** dans le portail du support.

### **Remarques**

Le présent document a été développé pour des produits et des services proposés aux Etats-Unis.

Le présent document peut contenir des informations ou des références concernant certains produits, logiciels ou services IBM non annoncés dans ce pays. Pour plus de détails, référez-vous aux documents d'annonce disponibles dans votre pays, ou adressez-vous à votre partenaire commercial IBM. Toute référence à un produit, logiciel ou service IBM n'implique pas que seul ce produit, logiciel ou service puisse être utilisé. Tout autre élément fonctionnellement équivalent peut être utilisé, s'il n'enfreint aucun droit d'IBM. Il est de la responsabilité de l'utilisateur d'évaluer et de vérifier lui-même les installations et applications réalisées avec des produits, logiciels ou services non expressément référencés par IBM.

IBM peut détenir des brevets ou des demandes de brevet couvrant les produits mentionnés dans le présent document. La remise de ce document ne vous donne aucun droit de licence sur ces brevets ou demandes de brevet. Si vous désirez recevoir des informations concernant l'acquisition de licences, veuillez en faire la demande par écrit à l'adresse suivante :

IBM Director of Licensing IBM Corporation North Castle Drive Armonk, NY 10504-1785 U.S.

Les informations sur les licences concernant les produits utilisant un jeu de caractères double octet peuvent être obtenues par écrit à l'adresse suivante :

Intellectual Property Licensing Legal and Intellectual Property Law IBM Japan, Ltd. 19-21, N

Le paragraphe suivant ne s'applique ni au Royaume-Uni, ni dans aucun pays dans lequel il serait contraire aux lois locales : LE PRESENT DOCUMENT EST LIVRE "EN L'ETAT" SANS AUCUNE GARANTIE EXPLICITE OU IMPLICITE. IBM DECLINE NOTAMMENT TOUTE RESPONSABILITE RELATIVE A CES INFORMATIONS EN CAS DE CONTREFACON AINSI QU'EN CAS DE DEFAUT D'APTITUDE A L'EXECUTION D'UN TRAVAIL DONNE. Certaines juridictions n'autorisent pas l'exclusion des garanties implicites, auquel cas l'exclusion ci-dessus ne vous sera pas applicable.

Le présent document peut contenir des inexactitudes ou des coquilles. Ce document est mis à jour périodiquement. Chaque nouvelle édition inclut les mises à jour. IBM peut, à tout moment et sans préavis, modifier les produits et logiciels décrits dans ce document.

Les références à des sites Web non IBM sont fournies à titre d'information uniquement et n'impliquent en aucun cas une adhésion aux données qu'ils contiennent. Les éléments figurant sur ces sites Web ne font pas partie des éléments du présent produit IBM et l'utilisation de ces sites relève de votre seule responsabilité.

IBM pourra utiliser ou diffuser, de toute manière qu'elle jugera appropriée et sans aucune obligation de sa part, tout ou partie des informations qui lui seront fournies.

Les licenciés souhaitant obtenir des informations permettant : (i) l'échange des données entre des logiciels créés de façon indépendante et d'autres logiciels (dont celui-ci), et (ii) l'utilisation mutuelle des données ainsi échangées, doivent adresser leur demande à :

IBM Corporation B1WA LKG1 550 King Street Littleton, MA 01460-1250 U.S.A.

Ces informations peuvent être soumises à des conditions particulières, prévoyant notamment le paiement d'une redevance.

Le logiciel sous licence décrit dans ce document et tous les éléments sous licence disponibles s'y rapportant sont fournis par IBM conformément aux dispositions de l'ICA (IBM Customer Agreement), des Conditions internationales d'utilisation des logiciels IBM ou de tout autre accord équivalent.

Les données de performance indiquées dans ce document ont été déterminées dans un environnement contrôlé. Par conséquent, les résultats peuvent varier de manière significative selon l'environnement d'exploitation utilisé. Certaines mesures évaluées sur des systèmes en cours de développement ne sont pas garanties sur tous les systèmes disponibles. En outre, elles peuvent résulter d'extrapolations. Les résultats peuvent donc varier. Il incombe aux utilisateurs de ce document de vérifier si ces données sont applicables à leur environnement d'exploitation.

Les informations concernant des produits non IBM ont été obtenues auprès des fournisseurs de ces produits, par l'intermédiaire d'annonces publiques ou via d'autres sources disponibles. IBM n'a pas testé ces produits et ne peut confirmer l'exactitude de leurs performances ni leur compatibilité. Elle ne peut recevoir aucune réclamation concernant des produits non IBM. Toute question concernant les performances de produits non IBM doit être adressée aux fournisseurs de ces produits.

Toute instruction relative aux intentions d'IBM pour ses opérations à venir est susceptible d'être modifiée ou annulée sans préavis, et doit être considérée uniquement comme un objectif.

Tous les tarifs indiqués sont les prix de vente actuels suggérés par IBM et sont susceptibles d'être modifiés sans préavis. Les tarifs appliqués peuvent varier selon les revendeurs.

Le présent document peut contenir des exemples de données et de rapports utilisés couramment dans l'environnement professionnel. Ces exemples mentionnent des noms fictifs de personnes, de sociétés, de marques ou de produits à des fins illustratives ou explicatives uniquement. Toute ressemblance avec des noms de personnes, de sociétés ou des données réelles serait purement fortuite.

#### LICENCE DE COPYRIGHT :

Le présent logiciel contient des exemples de programmes d'application en langage source destinés à illustrer les techniques de programmation sur différentes plateformes d'exploitation. Vous avez le droit de copier, de modifier et de distribuer ces exemples de programmes sous quelque forme que ce soit et sans paiement d'aucune redevance à IBM, à des fins de développement, d'utilisation, de vente ou de distribution de programmes d'application conformes aux interfaces de programmation des plateformes pour lesquels ils ont été écrits ou aux interfaces de programmation. Ces exemples de programmes n'ont pas été rigoureusement testés dans toutes les conditions. Par conséquent, IBM ne peut garantir expressément ou

implicitement la fiabilité, la maintenabilité ou le fonctionnement de ces programmes. Les exemples de programmes sont fournis "EN L'ETAT" sans garantie d'aucune sorte. IBM ne sera en aucun cas responsable des dommages directs, indirects, particuliers ou autres dommages liés à l'utilisation de ces programmes.

Si vous visualisez ces informations en ligne, il se peut que les photographies et illustrations en couleur n'apparaissent pas à l'écran.

### **Marques**

IBM, le logo IBM et ibm.com sont des marques ou des marques déposées d'International Business Machines Corp. dans diverses juridictions à travers le monde. Les autres noms de produit et service peuvent être des marques d'IBM ou d'autres sociétés. La liste actualisée de toutes les marques d'IBM est disponible sur la page Web Copyright and trademark information à www.ibm.com/legal/ copytrade.shtml.

### **Règles de confidentialité et conditions d'utilisation**

Les Logiciels IBM, y compris les Logiciels sous forme de services ("Offres Logiciels") peuvent utiliser des cookies ou d'autres technologies pour collecter des informations sur l'utilisation des produits, améliorer l'acquis utilisateur final, personnaliser les interactions avec celui-ci, ou dans d'autres buts. Un cookie est une donnée qu'un site Web peut envoyer à votre navigateur et qui peut ensuite être stockée sur votre ordinateur sous la forme d'une balise identifiant ce dernier. Bien souvent, aucune information personnelle identifiable n'est collectée par les Offres Logiciels. Si la présente Offre Logiciels utilise des cookies pour collecter des informations personnelles identifiables, des informations spécifiques sur cette utilisation sont fournies ci-dessous.

Selon la configuration déployée, la présente Offre Logiciels peut utiliser des cookies de session et des cookies persistants destinés à collecter le nom et le mot de passe des utilisateurs pour les fonctions de gestion des session et d'authentification, pour faciliter l'utilisation des produits, ou pour d'autres objectifs de suivi de l'utilisation ou fonctionnels. Ces cookies peuvent être désactivés mais leur désactivation élimine également la fonctionnalité qu'ils activent.

Diverses juridictions régulent la collecte d'informations personnelles via les cookies et autres technologies similaires. Si les configurations déployées de cette Offre Logiciels vous permettent, en tant que client, de collecter des informations permettant d'identifier les utilisateurs par l'intermédiaire de cookies ou par d'autres techniques, vous devez solliciter un avis juridique sur la réglementation applicable à ce type de collecte, notamment en termes d'information et de consentement.

IBM demande à ses clients (1) de fournir un lien clair et visible vers les conditions d'utilisation et la politique de protection des renseignements personnels du site Web du Client, ainsi qu'un lien vers la collecte de données et les pratiques d'utilisation d'IBM et du Client, (2) de signaler que les cookies et les images de pistage (clear gifs/web beacons) sont copiés sur l'ordinateur du visiteur par IBM au nom du Client, et de fournir une explication sur l'objectif et l'utilisation de ces technologies, et (1) selon les conditions requises par la loi, d'obtenir le consentement des visiteurs du site Web avant de placer les cookies et les images de pistage déposés par le Client ou par IBM au nom du Client sur leurs machines.

Pour plus d'informations sur l'utilisation à ces fins des différentes technologies, y compris celle des cookies, consultez les Points principaux de la Déclaration IBM de

confidentialité sur Internet à l'adresse http://www.ibm.com/privacy/details/us/ en dans la section intitulée "Cookies, Web Beacons and Other Technologies."

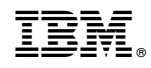

Imprimé en France